## **СЕН РЕДУКТОРИ** ROBUS

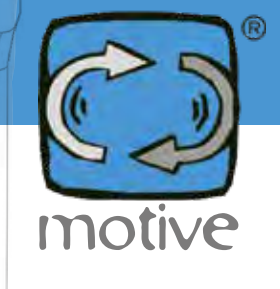

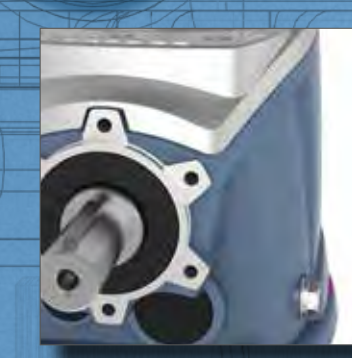

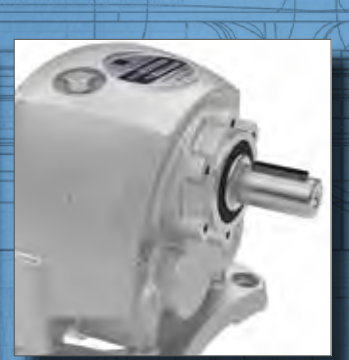

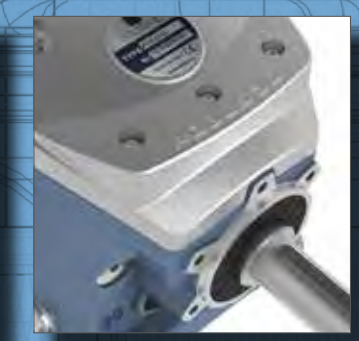

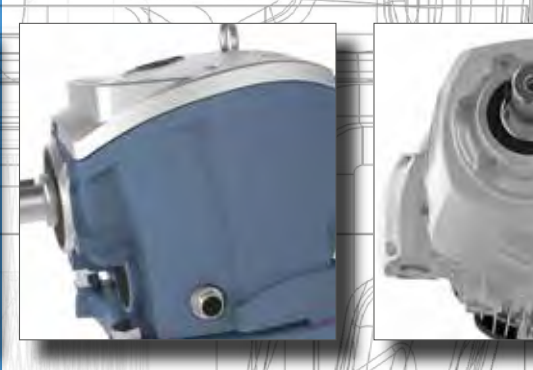

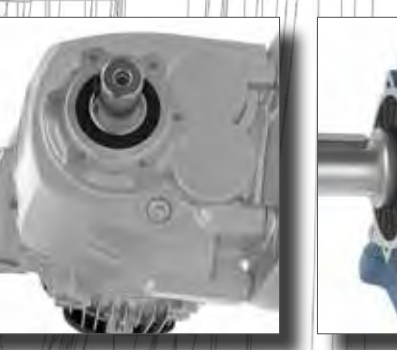

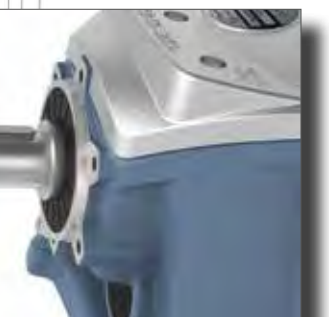

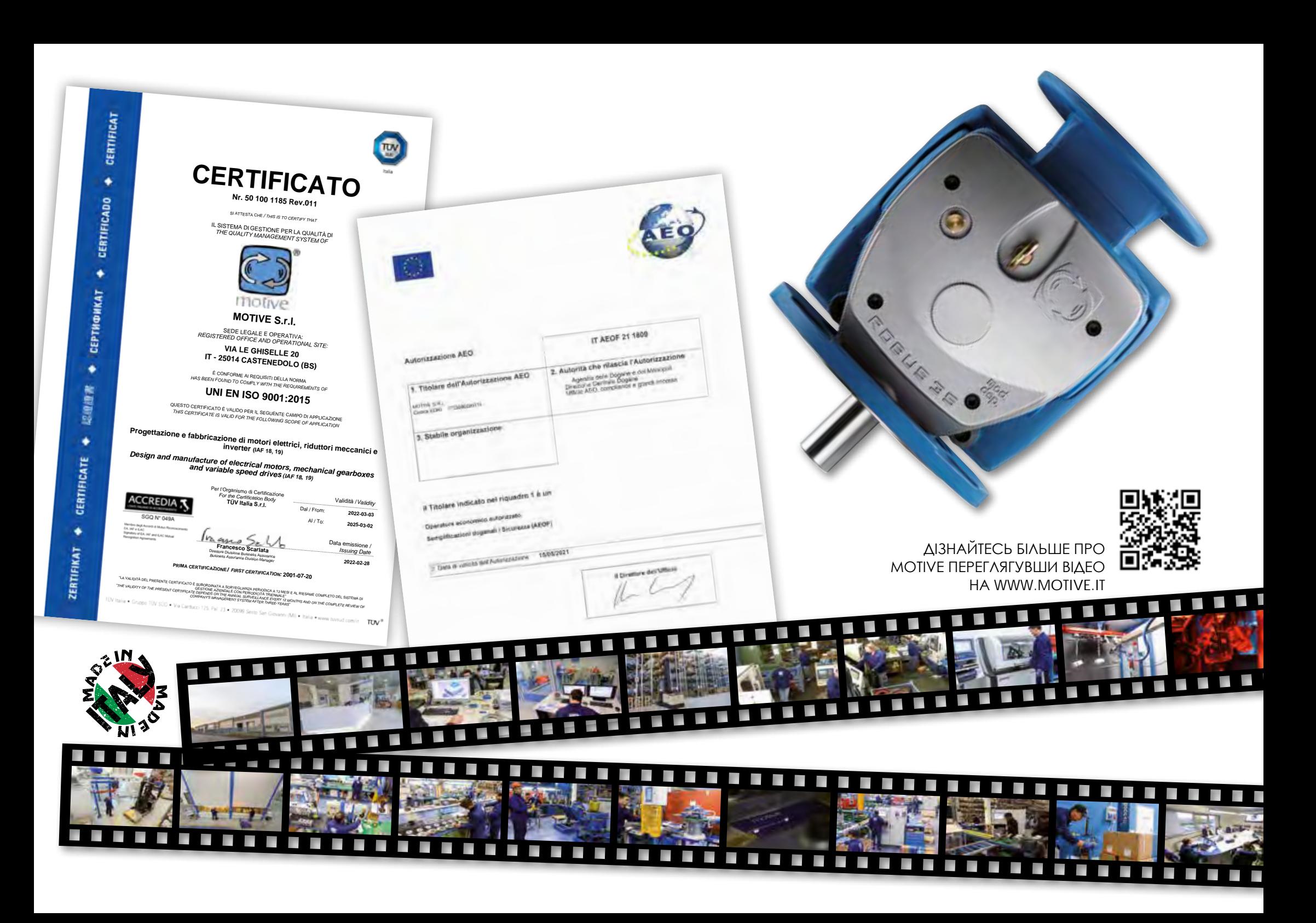

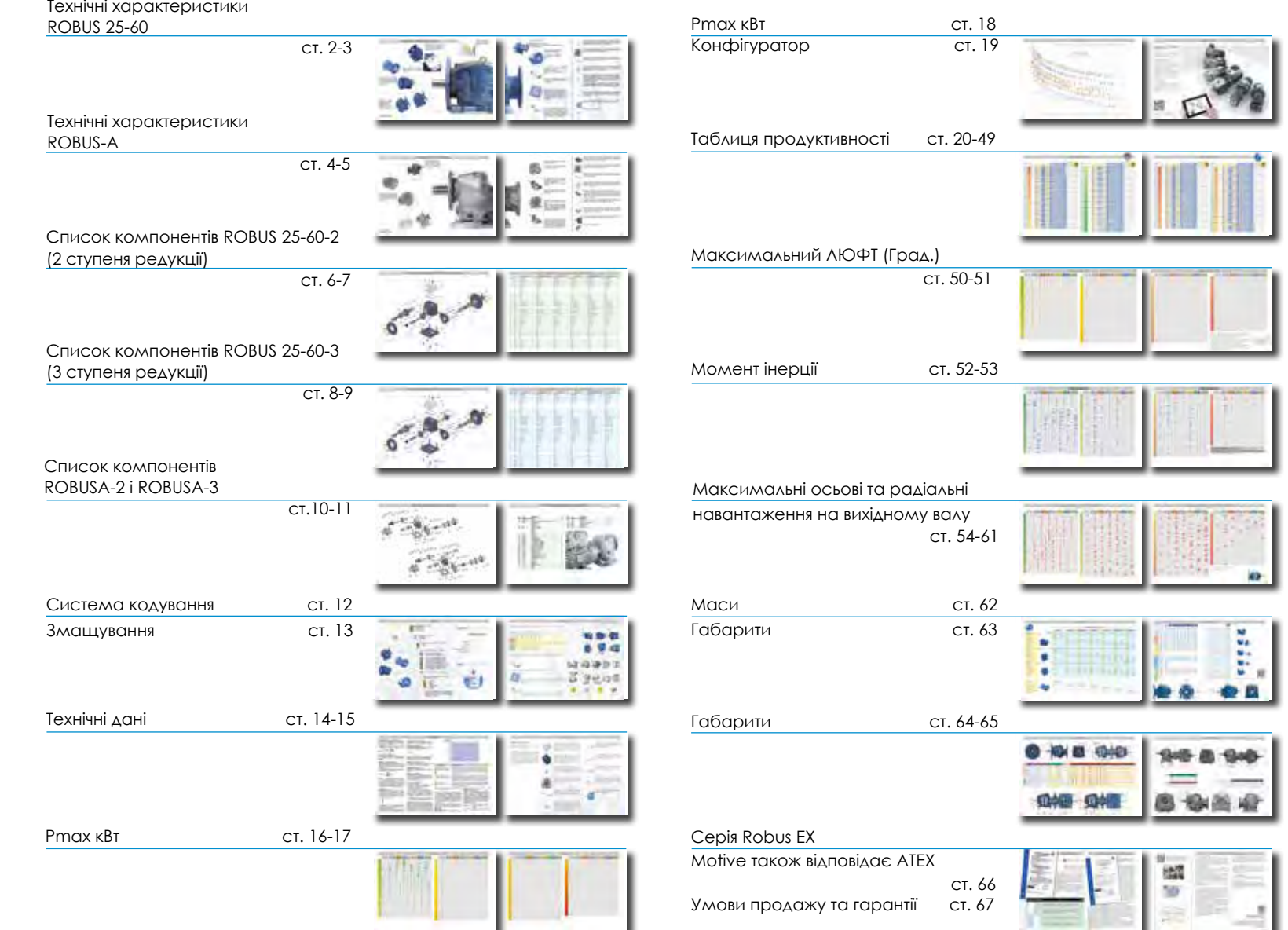

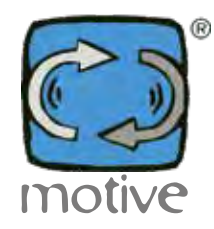

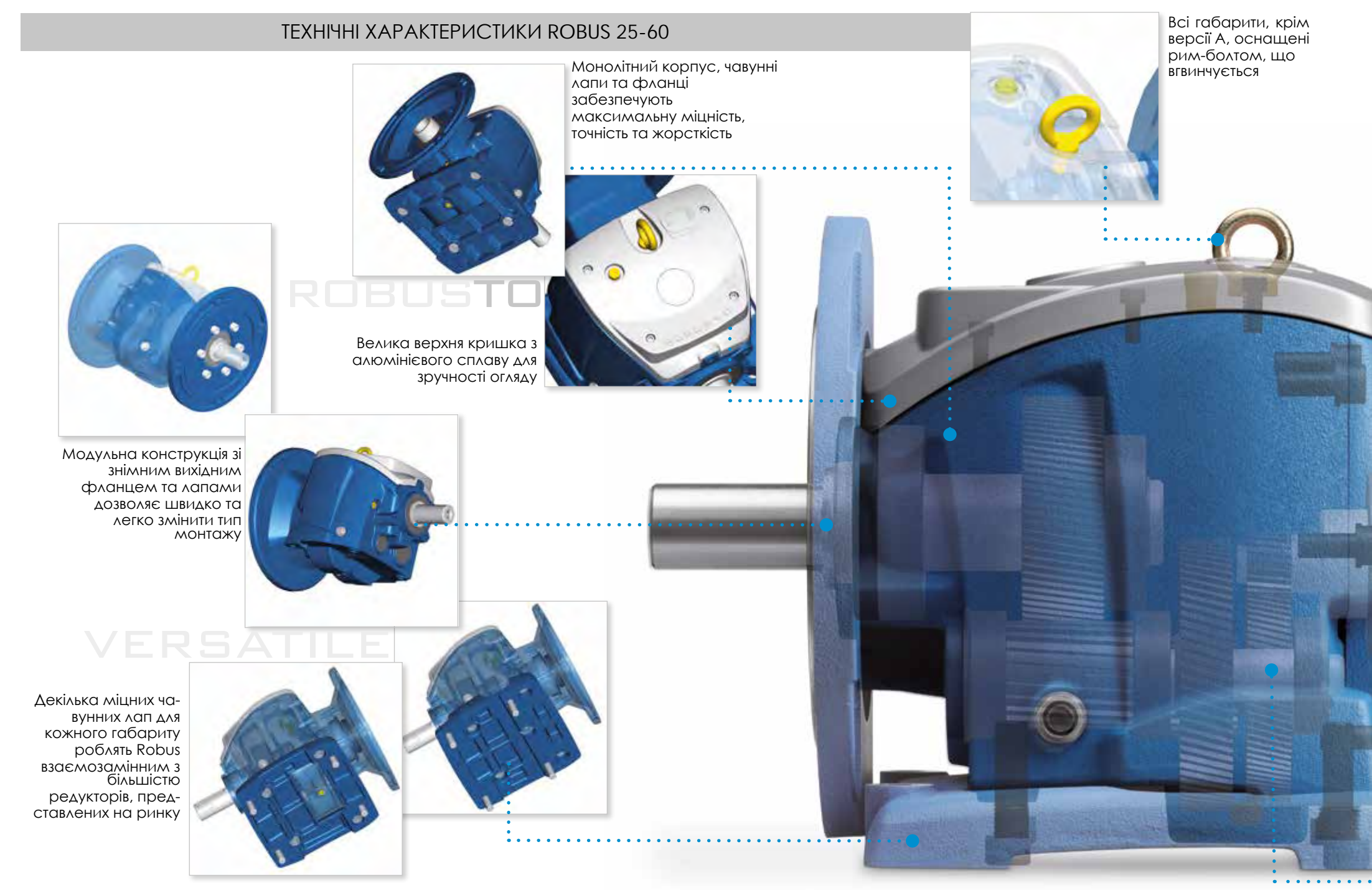

**ЗАРЕЄСТРОВАНИЙ ДИЗАЙН**

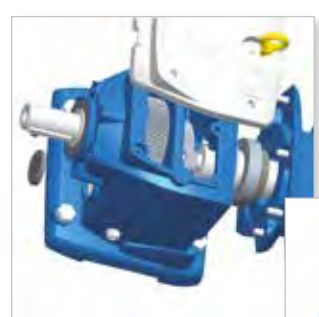

Легко оглядається.

Мінімальні вимоги до технічного обслуговування. Усі габарити поставляються із синтетичним маслом з тривалим терміном служби.

> Фланець IEC та порожнистий вал.

Вибір порожніх вхідних фланців дозволяє безпосередньо встановлювати будь-який стандартний двигун

Унікальна конструкція Robusдoзволяє монтувати будь-який габарит у будь-якому положенні. Ця універсальність досягається за рахунок:

+ ZZ підшипники з автоматичним мастилом на вхідному та вихідному валах

6 змінних пробок, включаючи одну пробку-сапун та пробку рівня. Зверніть увагу, що пробка-сапун дозволяє знизити внутрішній тиск на ущільнення і тим самим підвищити ефективність роботи редуктора.

+ механічні деталі, зафіксовані у своєму положенні стопорними кільцями та розпірками. Це забезпечує найкраще поглинання осьового зусилля та продовжує термін служби підшипників.

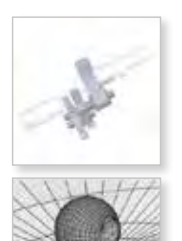

РОЗРОБЛЕНИЙ ДЛЯ ЗАБЕЗПЕЧЕННЯ НАЙВИЩОЇ НАДІЙНОСТІ

 $\infty$ FF  $\pm 0$  $\triangleleft$  $\sim$  $\overline{\alpha}$ 

HAN

 $\lt$  $\overline{D}$ 

 $\cap$  $\sqrt{2}$ 

至 玉 ī 冨

**AINHO** 

 $\top$ 

 $\overline{\overline{C}}$ 

HANBMILL

Використання високоміцної сталі та загартування до 58 ± 2 HRC знижують інтенсивність зносу коліс [шестерен.](https://www.tracker-software.com/product/pdf-xchange-editor)  Всі колеса профілюються з точністю до 6 класу Din 3962, що забезпечує низький рівень шуму та високу ефективність.

Поверхня піддається впливу мікросфер, які викликають стиск і ще більше збільшують стійкість до зношування.

Вали виготовлені зі сталі 42CrMo4 і загартовані до твердості 23-35 HRC, що підвищує їхню здатність витримувати навантаження на зріз

Якщо механічна міцність та сервіс фактор циліндричного редуктора в основному залежать від відстані між центрами останнього ступеня, Robus демонструє високу міцність (див. "X2" на стор. 54).

Передаточне число перших ступенів лежить в діапазоні від 2 до 6, разом з відповідними розмірами шестерен, математично призводять до більшої кількості та розміру (модулю) зубів кожного зубчатого колеса та кращому розподіленню навантаження між степенями редуктора. Це впливає як на довговічність так і на здатність передавати більший крутний момент.

Подвійна опора підшипників на вхідному валу забезпечує точне вирівнювання шестерень першого ступеня та знижує вібрації та подальше зношування шестерень.

Проміжний вал жорстко спирається на 3 підшипники, без консольного колеса, що забезпечує велику міцність на розтягування і краще зчеплення. Це підвищує стійкість до перевантажень та знижує рівень шуму.

Найменша відстань вихідного валу до опорного підшипника для того, щоб витримувати вищі радіальні навантаження.

Збільшені розміри підшипників витримують більш високі навантаження.

3

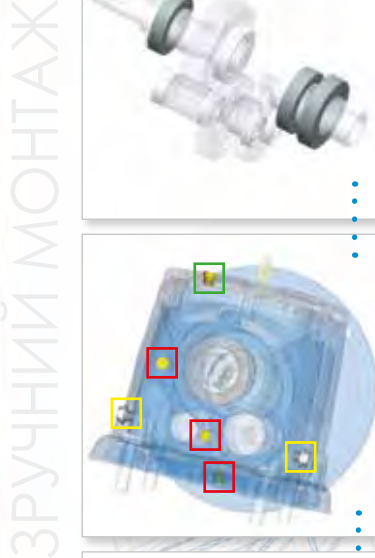

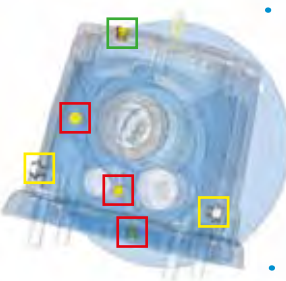

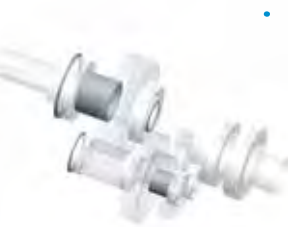

#### ТЕХНІЧНІ ХАРАКТЕРИСТИКИ **ROBUS-A**

Корпус виготовлено із цільного шматка алюмінію для оптимального співвідношення між вагою, жорсткістю та точністю.

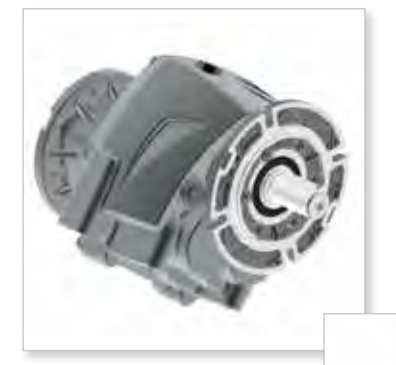

Модульна конструкція зі знімним вихідним фланцем та лапами дозволяє легко та швидко переходити від монтажу на лапах до фланців.

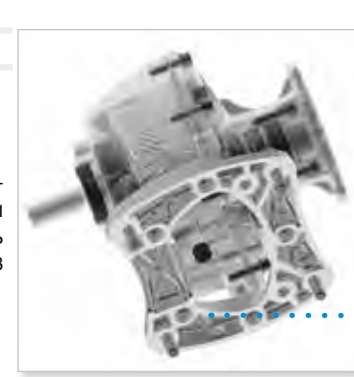

Знімні лапи з кількома отворами для кріплень робить ROBUS-A сумісним з більшістю марок редукторів.

ROBUSTO

**VERSATIL** 

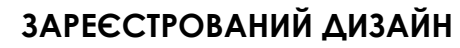

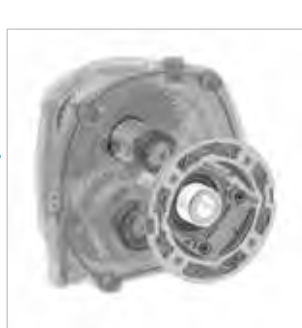

Фланець IEC та порожнистий вал .

Вибір порожніх вхідних фланців безпосередньо<br>будь-який встановлювати стандартний двигун.

Унікальна конструкція Robus-А дозволяє монтувати будь-який габарит у будь-якому положенні.

Ця універсальність досягає ться за рахунок :

+ ZZ підшипники з автоматичним мастилом на вхідному та вихідному валах

4 змінні про бки, включаючи одну пробку-сапун та пробку рівня. Зверніть увагу, що пробка-сапун дозволяє знизити внутрішній тиск на ущільнення і тим самим підвищити ефективність роботи коробки.

+ механічні деталі, зафіксовані у своєму положенні стопорними кільцями та розпірками. Це забезпечує найкраще поглинання осьового зусилля та продовжує термін служби підшипників.

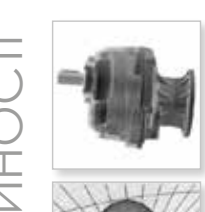

Використання високоміцної сталі та загартування до 58 ± 2 HRC знижують інтенсивність зносу коліс.

Всі колеса профілюються з точністю до 6 клас[у Din 3962,](https://www.tracker-software.com/product/pdf-xchange-editor)  що забезпечує низький рівень шуму та високу ефективність.

Поверхня піддається впливу мікросфер, які викликають стиск і ще більше збільшують стійкість до зношування.

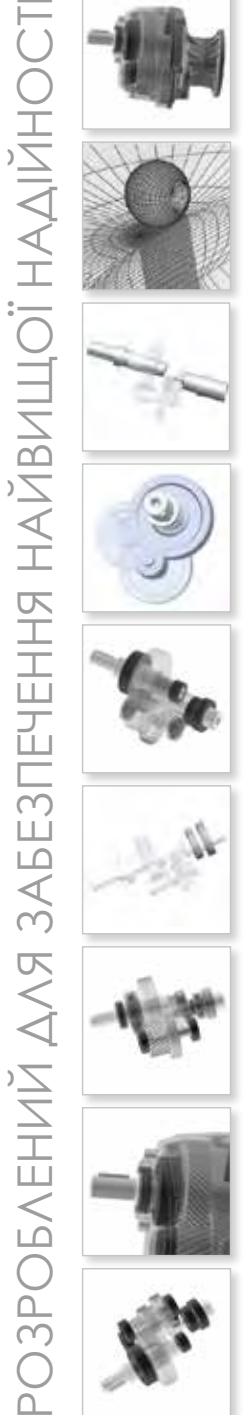

Якщо механічна міцність та сервіс фактор циліндричного редуктора в основному залежать від відстані між центрами останнього ступеня, Robus демонструє високу

Вали виготовлені зі сталі 42CrMo4 і загартовані до твердості 23-35 HRC, що підвищує їхню здатність витриму-

вати навантаження на зріз.

міцність (див. "X2" на стор. 54).

Передаточне число перших ступенів лежить в діапазоні від 2 до 6, разом з відповідними розмірами шестерен, математично призводять до більшої кількості та розміру (модулю) зубів кожного зубчатого колеса та кращому розподіленню навантаження між ступенями редуктора. Це впливає як на довговічність так і на здатність передавати більший крутний момент.

Подвійна опора підшипників на вхідному валу забезпечує точне вирівнювання шестерень першого ступеня та знижує вібрації та подальше зношування шестерень.

Проміжний вал жорстко спирається на 2 підшипники, без консольного колеса, що забезпечує велику міцність на розтягування і краще зчеплення. Це підвищує стійкість до перевантажень та знижує рівень шуму.

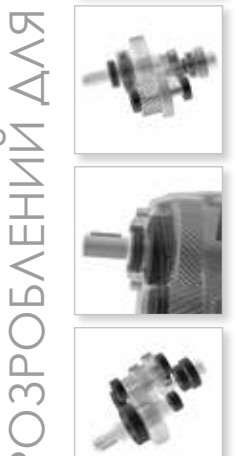

 $\overline{4}$  $\overline{C}$ 

3POI

Найменша відстань вихідного валу до опорного підшипника для того, щоб витримувати вищі радіальні навантаження.

Збільшені розміри підшипників витримують більш високі навантаження.

СПИСОК КОМПОНЕНТІВ **ROBUS 25-60 2** (2 СТУПЕНЯ РЕДУКЦІЇ)

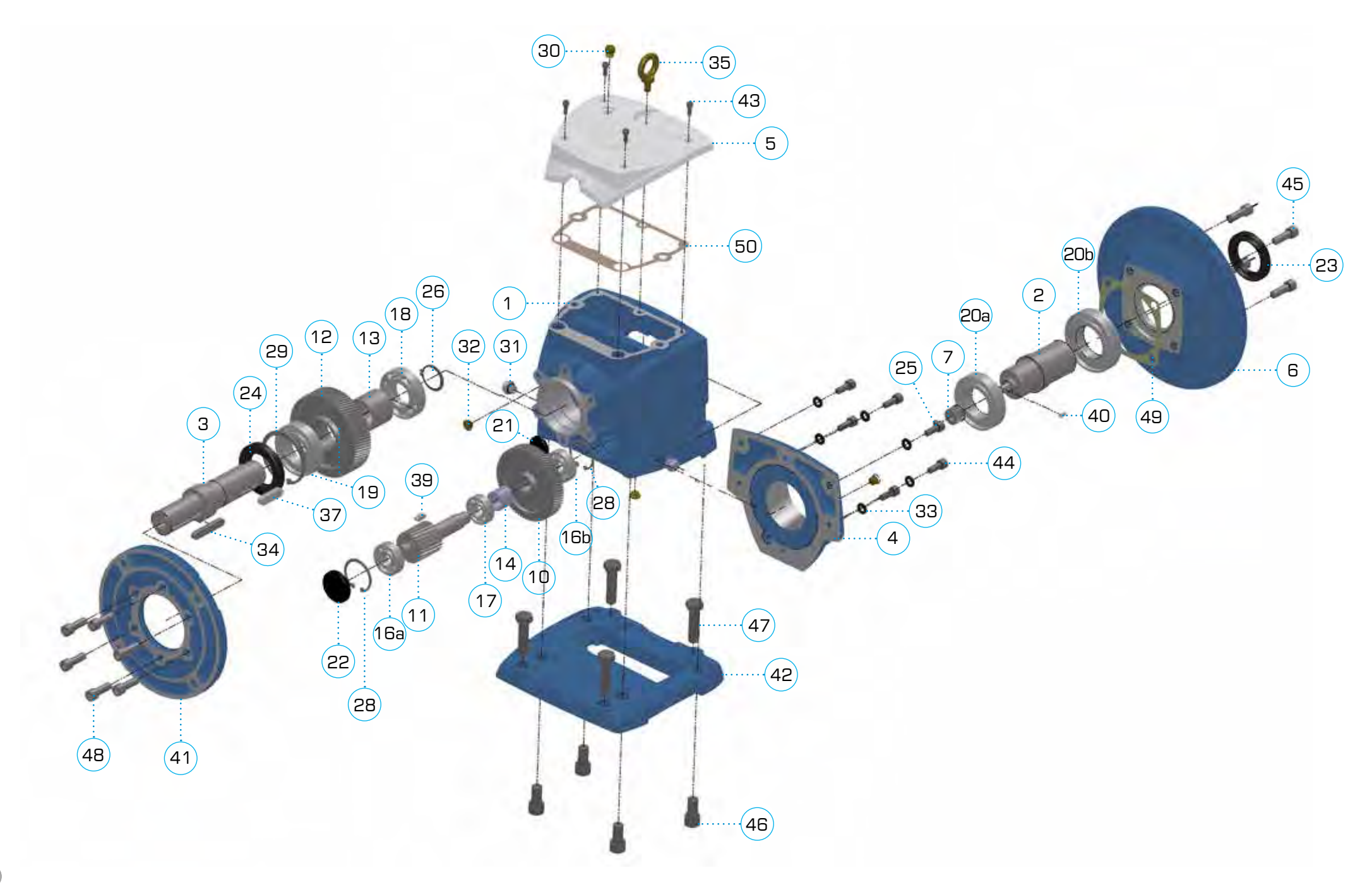

## СПИСОК КОМПОНЕНТІВ **ROBUS 25-60 2** (2 СТУПЕНЯ РЕДУКЦІЇ)

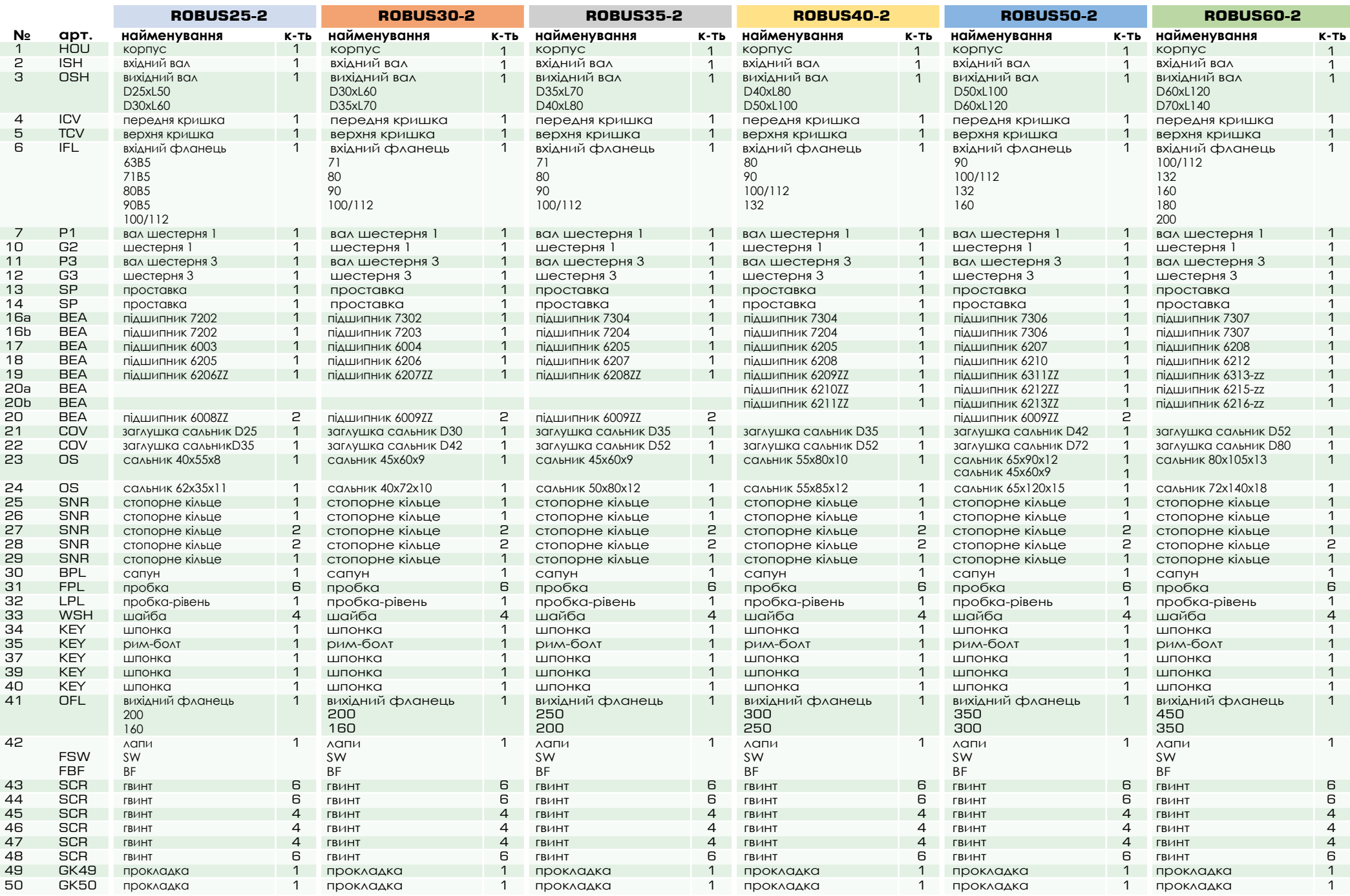

СПИСОК КОМПОНЕНТІВ **ROBUS 25-60 3** (3 СТУПЕНЯ РЕДУКЦІЇ)

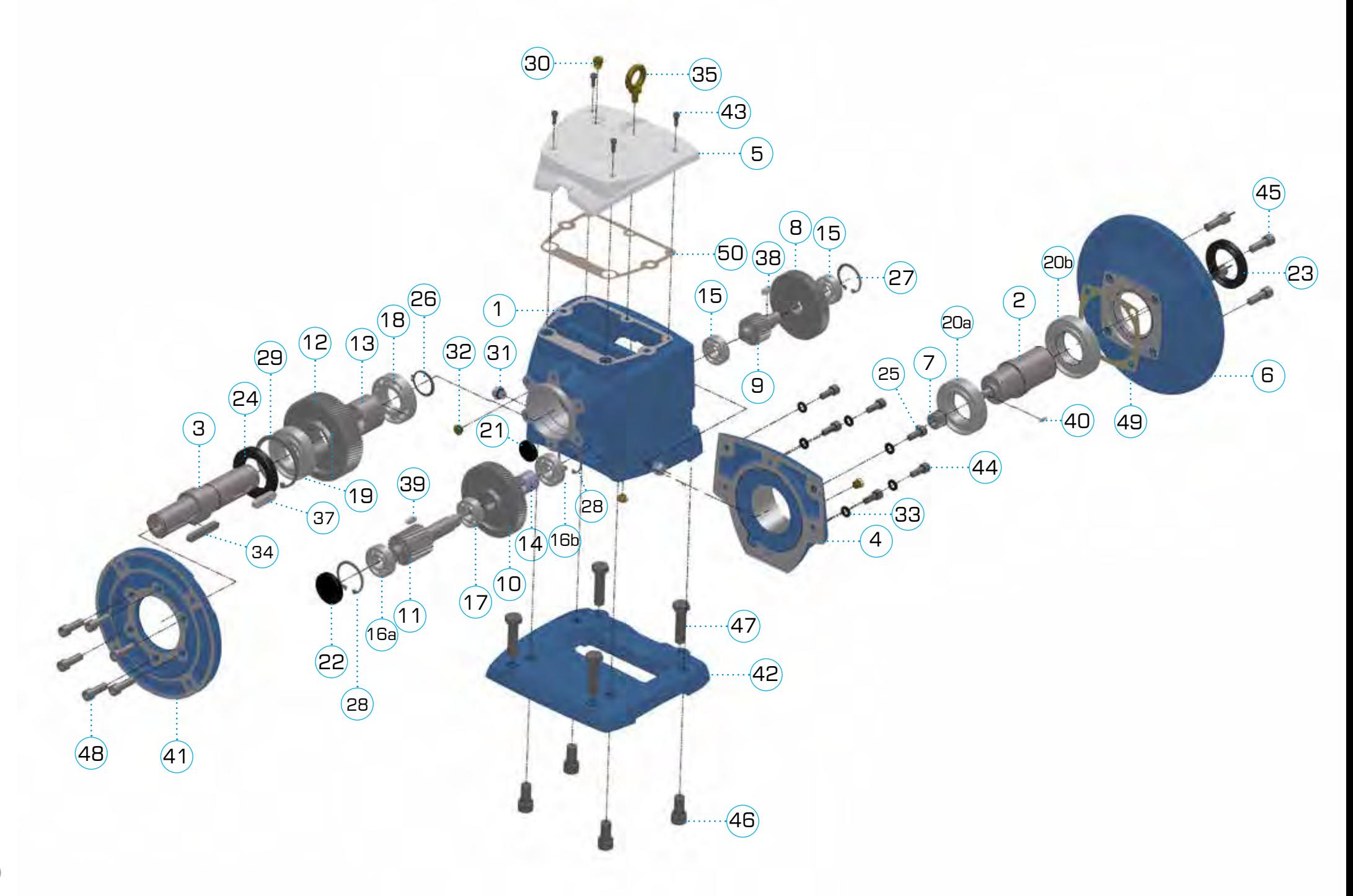

## СПИСОК КОМПОНЕНТІВ **ROBUS 25-60 3** (3 СТУПЕНЯ РЕДУКЦІЇ)

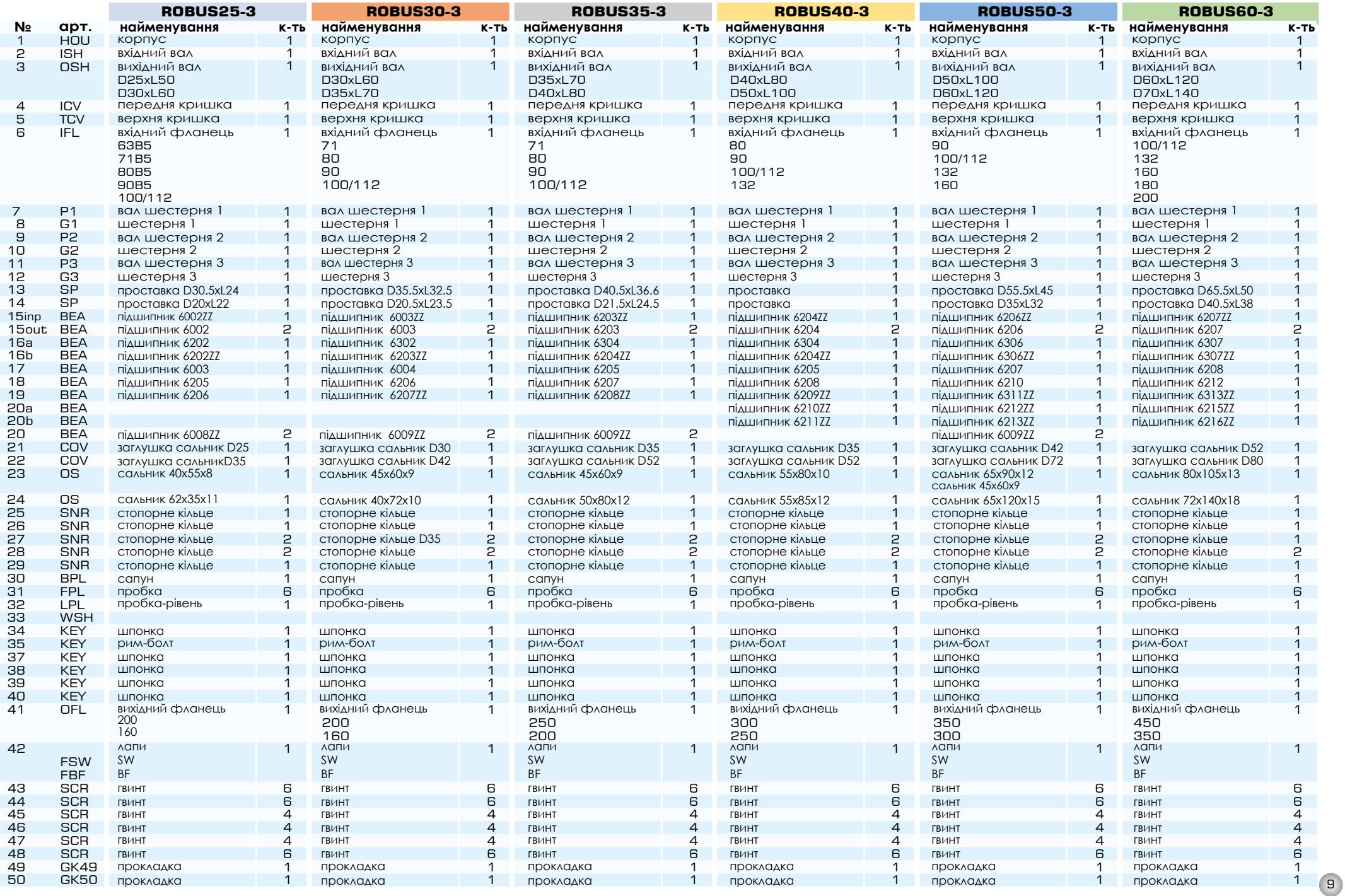

СПИСОК КОМПОНЕНТІВ **ROBUS-A2-2** ТА **ROBUS-A2-3**

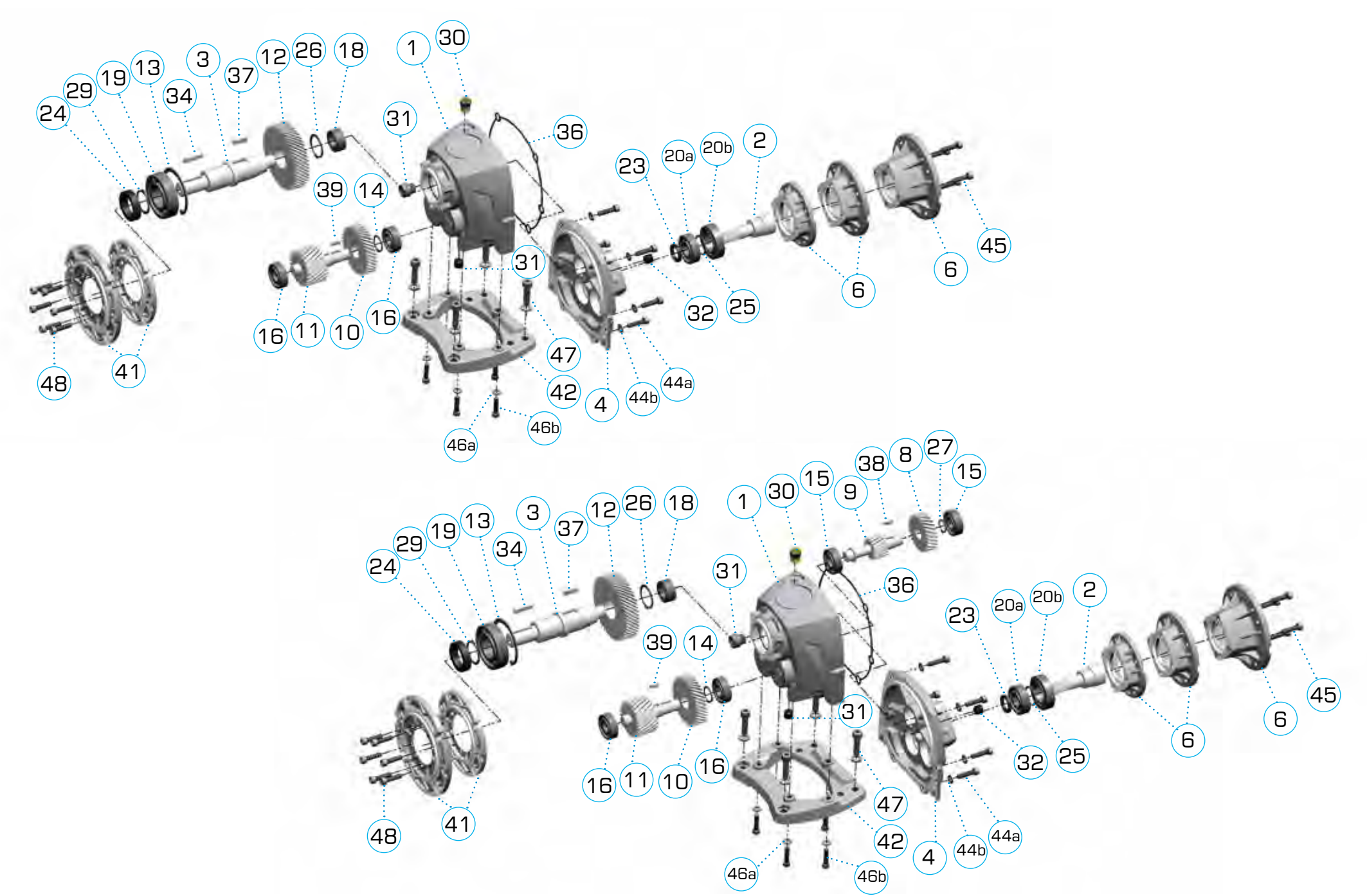

#### СПИСОК КОМПОНЕНТІВ **ROBUS-A2-2** ТА **ROBUS-A2-3**

#### **Перелік компонентів Robus A2-2 (2 ступеня редукції)**

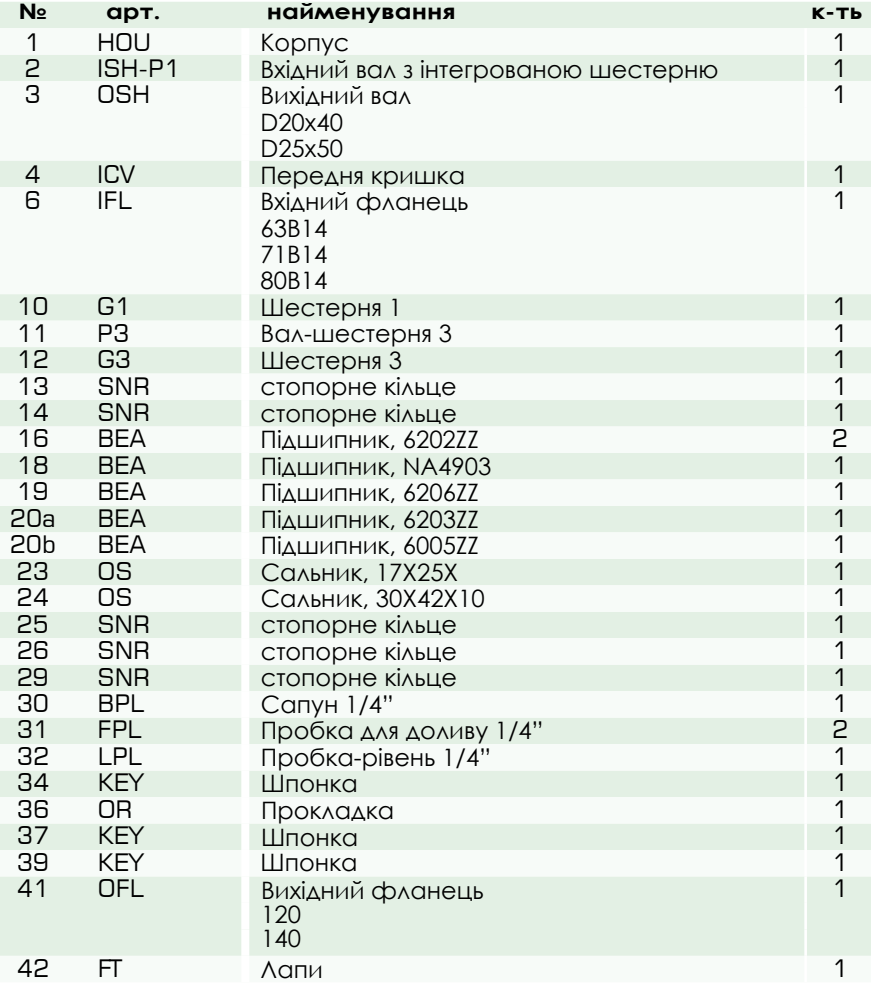

#### **додаткові компоненти Robus A2-3 (3 ступеня редукції)**

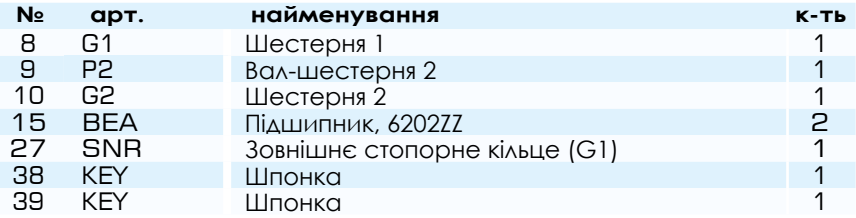

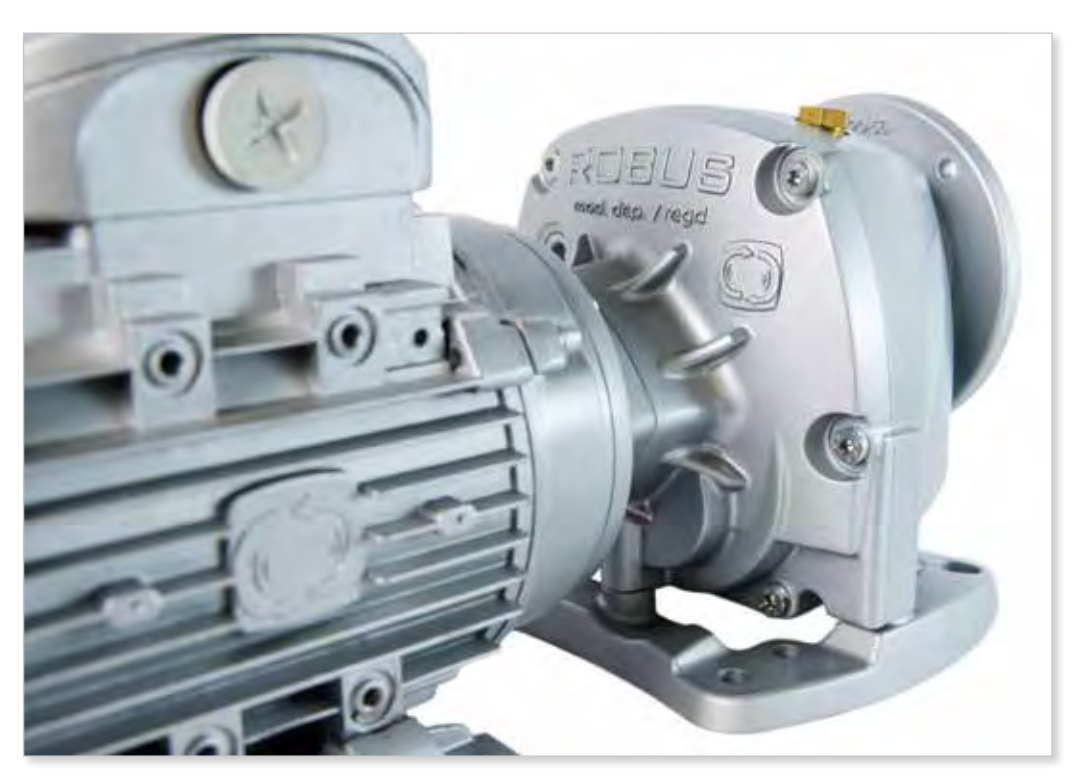

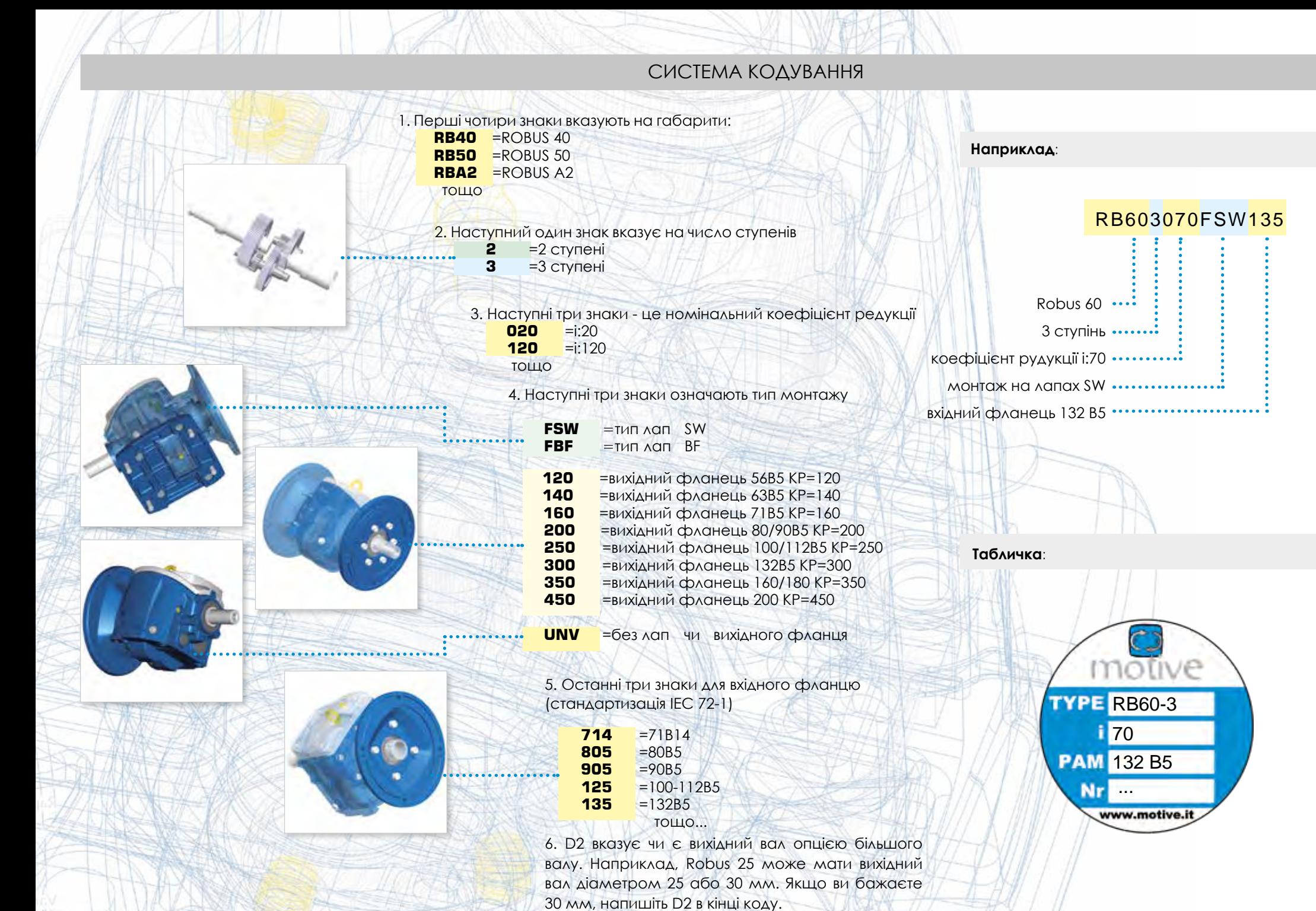

#### ЗМАЩУВАННЯ

[Кожен Rob](https://www.tracker-software.com/product/pdf-xchange-editor)us поставляється із синтетичною олією тривалого терміну служби та не вимагає технічного обслуговування. Кількість олії підходить для монтажної позиції B3.

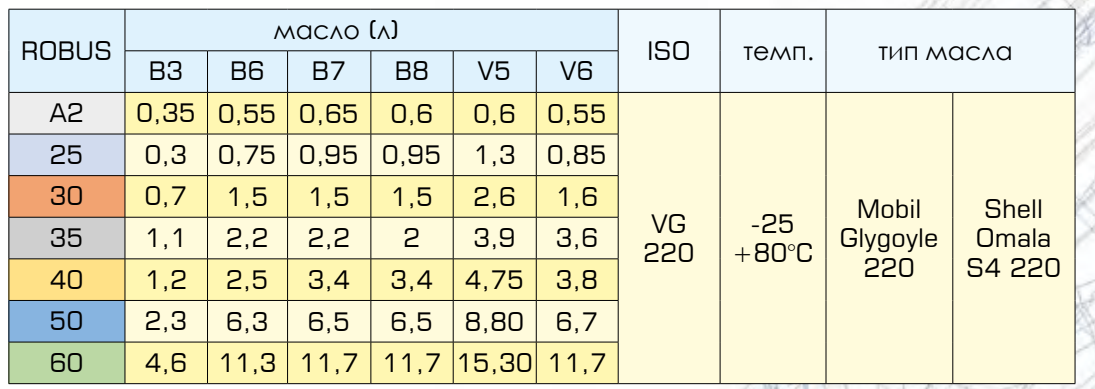

**ОЗНАЙОМИТИСЬ З ІНСТРУКЦІЄЮ:** Після підбору кількості масла кожен Robus може бути встановлений у будь-якому положенні, що дає великі переваги в управлінні запасами та часом виконання замовлення завдяки наступним 3 характеристикам:

та вихідному валах

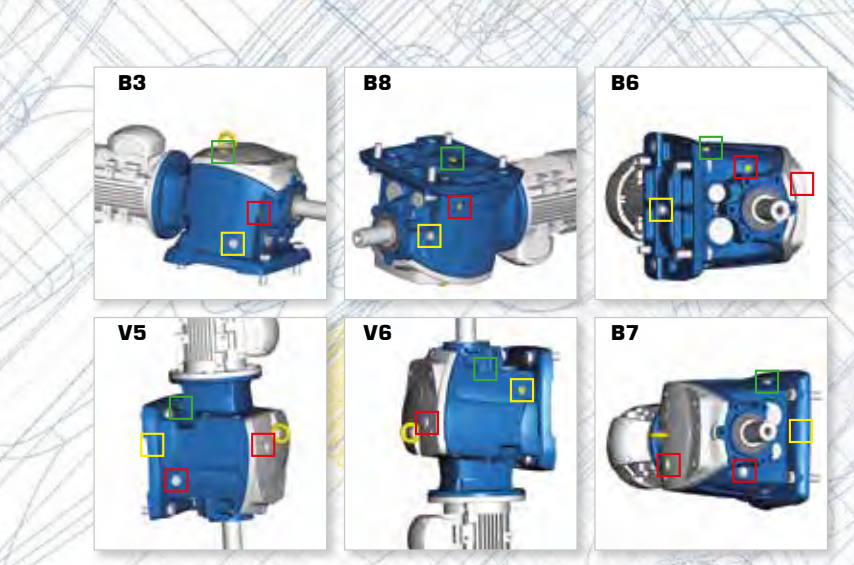

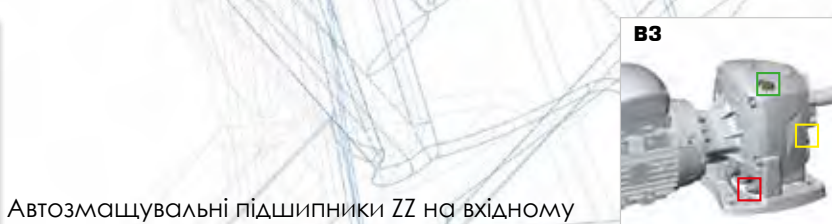

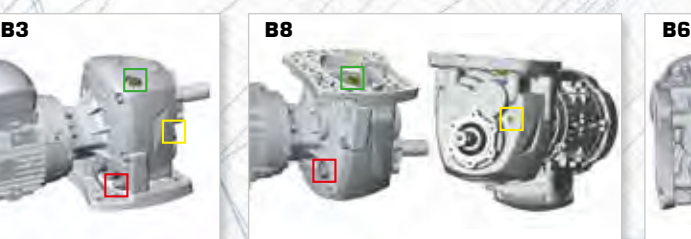

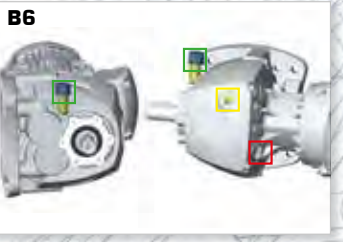

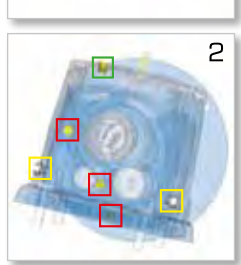

6 змінних пробок, включаючи один сапун та пробку рівня. Рівень та сапун повинні бути розташовані відповідно до цієї таблиці

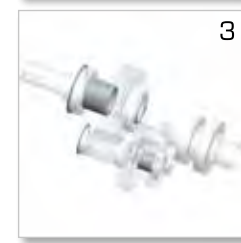

Механічні частини, зафіксовані у своїх положеннях стопорними кільцями та розпірками. Це також забезпечує найкраще поглинання осьового зусилля та продовжує термін служби підшипників.

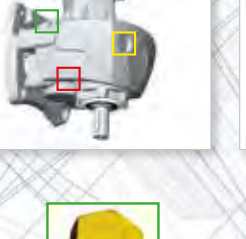

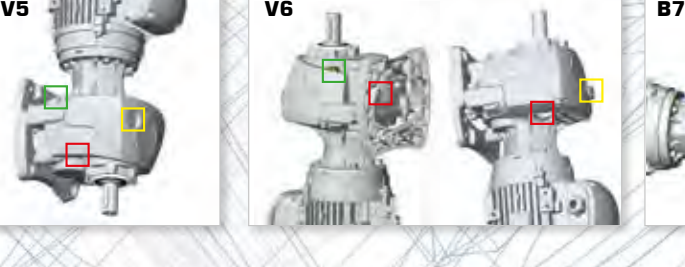

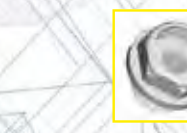

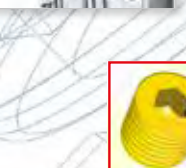

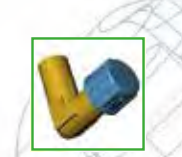

пробка-сапун пробка рівня заливна пробка

вентельне коліно

#### ТЕХНІЧНІ ДАНІ

**c**

**b**

**a**

#### **[Номінальн](https://www.tracker-software.com/product/pdf-xchange-editor)ий вихідний крутний момент**  $M_{n2}$  [Nm]

Вихідний крутний момент передається при одноманітному навантаженні і відноситься до вхідної швидкості n1 і відповідної вихідної швидкості n2. Вихідний крутний момент розраховується за формулою:

$$
\bm{M}_{n2} = -\frac{\bm{P}_{n4} \text{ [kW]} \cdot \bm{9550}}{n_2} \cdot \eta
$$

#### **Потреба крутного моменту** M<sub>a</sub> [Nm]

Крутний момент, розраховують виходячи із вимог застосування. Він має бути ≤ M<sub>n2</sub><br>вибраного блоку ROBUS.

**Вхідна потужність** Р<sub>n1</sub> [kW]<br>Це значення потужності двигуна, прикладеної до вхідного валу і відповідної певної вхідної швидкості n<sub>і</sub> сервіс-фактора f<sub>s</sub>=1 і влано швидкоон н<sub>і</sub> обрыс фактора <sub>is</sub><br>робочого режиму S<sub>1.</sub> Необхідні габарити двигуна можна вичислити за формулою:

$$
\mathbf{P}_{n1} \text{ [kW]} = \frac{\mathbf{M}_{r2} \cdot \mathbf{n}_2}{9550 \cdot \eta}
$$

Оскільки розраховане таким чином значення не може реально відповідати вхідній потужності, доступній в стандартизованих IEC двигунах, необхідно вибрати серед доступних вхідних потужностей ту, яка початково вища, перевіривши це в каталозі двигунів.

#### **Ефективність η** [%]<br>Δνже важливим

елементом циліндричних редукторах є ККД h, який визначається як відношення між механічною потужністю, що виходить з вихідного валу, і механічною потужністю, що підводиться до вихідного валу.

$$
\eta = \frac{\bm{P}_{\text{n2}}}{\bm{P}_{\text{n1}}}
$$

Ефективність співвісного редуктора залежить в основному від тертя у підшипниках та шестернях.

Ефективність Robus змінюється в залежності від кількості етапів редукції:

#### вона становить 94% коли ступенів 3 і 96% коли 2.

ККД при запуску завжди нижче, ніж за номінальної швидкості.

#### **Передатне число i**

Це співвідношення між вхідною швидкістю n1 та вихідною швидкістю n2.

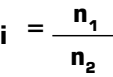

У комбінованих редукторах передатне чи-сло дорівнює множенню передатних чисел двох окремих редукторів.

#### **Вхідна швидкість n1** [об/хв]

Це частота обертання валу трансмісії двигуна, з'єднаного з редуктором.

#### **Вихідна швидкість n2** [об/хв]

Це швидкість обертання вихідного валу.

#### **Сервіс-фактор f s**

Це параметр, що переводить у числове значення тяжкість роботи, який має виконати редуктор, з урахуванням таких факторів:

- Шоденний робочий час г/д
- Класифікацію навантаження (див. таблицю 2), момент інерції мас
- Кількість пусків за годину п/г
- Наявність гальмівних двигунів, для яких необхідно помножити на 1,12 значення сервіс-фактора, яке виведено за графою 2.
- Значення застосування з точки зору безпеки, наприклад, підйом деталей

На графіку 2 сервіс-фактор **f sr** , необхідний для певного застосування, може бути отриманий після вибору відповідної колонки "щоденних робочих годин" (h/d) шляхом взаємозалежності кількості пусків на годину (s/h) і однієї з кривих a, b або c. Криві a, b та c пов'язані з класифікацією навантаження, описаної в таблиці 2.

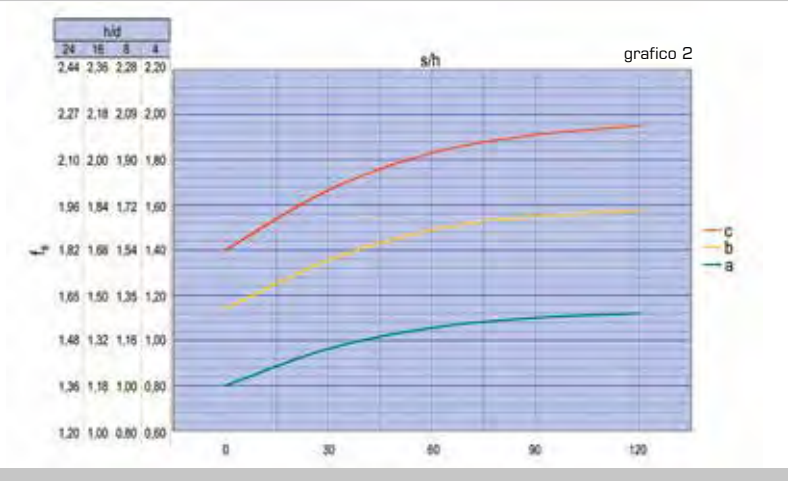

#### **класифікація навантаження вид застосування**

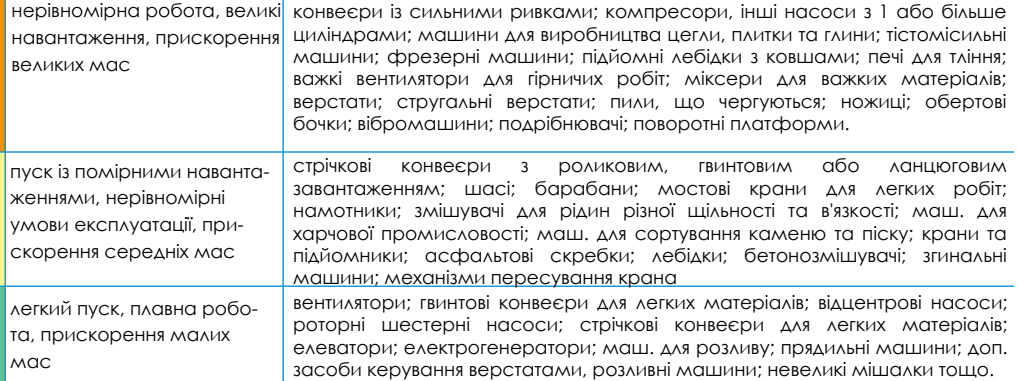

Якщо після вибору відповідних **Mr2** і **n<sup>2</sup>** в наступних таблицях продуктивності ви не знайдете типорозмір ROBUS чий сервісфактор **f s** якої є ≥ від необхідного **f sr** , оберіть інший типорозмір ROBUS у якому  $M_{n2} > M_{n2}$ .

Фактично, щоб **f** був задовільним, ви **sr** мо-жете обрати інший типорозмір ROBUS вихідний крутний момент якого ≥ **Mc2** вихідного крутного моменту, де:  $M_{c2} = M_{r2} \cdot f_{sr}$ 

Примітка: Це правило дійсне лише в тому випадку, якщо обрана нова одиниця ROBUS має сервіс-фактор **f s** ≥ 1 у таблицях продуктивності.

З іншого боку, значення **f** у таблицях **s**  ефективності відноситься до випадку, ко-ли ефективний крутний момент, затребуваний додатком М<sub>г2</sub> повністю збігається з тим, що у каталозі М<sub>22</sub>. Якшо крутний момент, зазначений у таблиці продуктивності, вищий за необхідний, то пропонований сервісфактор може бути збільшений за формулою:

tab. 2

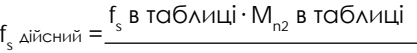

 $M_{r2}$ 

Значення, розраховане таким способом, повинне бути ≥ **f sr**

14

#### ТЕХНІЧНІ ДАНІ

#### Пропонований сервіс-фактор

Які показники визначають коефіцієнт обслу-ГОВУВАННЯ ЦИЛІНДРИЧНОГО ДЕДУКТОДА?

Коефіцієнт обслуговування редуктора - це його здатність витримувати робочі навантаження та перевантаження, певну кількість пусків, тривалість роботи, а також механічні удари та вібрації. Таким чином, чим вищий коефіцієнт обслуговування, тим більша ймовірність безвідмовної роботи та збільшення терміну служби. Не прагнучи бути повністю вичерпними, ми перерахуємо основні характеристики, що впливають на коефіцієнт обслуговування:

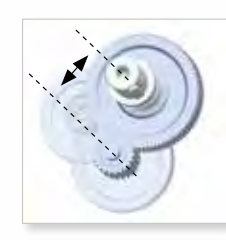

Серед усіх деталей, шестірні останнього ступеня зазнають найбільших механічних навантажень. Більш висока міжосьова відстань, яка у свою чергу приводить до збільшення модуля, значно збільшує сервіс фактор. ROBUS відрізняється у цьому напрямку (див. заходи на стор. 26)

В порівнянні з фракційним або алюмінієвим корпусом, чавунний корпус ROBUS забезпечує більш високу жорсткість і механічну міцність. У той же час цільний корпус, як у ROBUS-A, міцніший і надійніший, ніж корпус, що складається з декількох частин.

Використання високоміцної сталі та загартування до 58 ± 2 HRC знижують інтенсивність зносу коліс. Всі колеса профільуються з точністю до 6 класу Din 3962, що забезпечує низький рівень шуму та високу ефективність.

Поверхня бомбардується мікросферами, які викликають стиснення і ще більше збільшують опірність до зносу.

Вали виготовлені зі сталі 42CrMo4 і загартовані до твердості 23-35 HRC, що підвищує їхню здатність витримувати навантаження на зріз та кручення.

Оптимальні передатні числа (від 2 до 6) в декількох ступенях, разом з відповідними міжосьовими відстанями, призводять до збільшення числа зубів і розміру (модуля) кожного колеса та кращого розподілу крутного моменту, по різних ступенях. Це підвищує загальну довговічність.

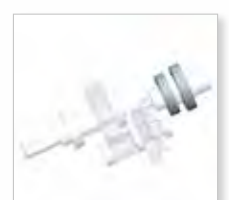

Подвійна підшипникова опора на вхідному валу забезпечує точне вирівнювання шестерень першого ступеня та знижує вібрації та подальше зношування шестерен.

Якщо проміжний вал жорстко закріплений на обох кінцях, без колеса, що виступає, це забезпечує велику міцність при розтягуванні і більш плавне обертання.

Підшипники збільшеного розміру (див. список підшипників ROBUS) дозволяють редуктору витримувати вищі робочі навантаження.

Механічні деталі фіксуються у своєму положенні стопорними кільцями та розпірками. Це забезпечує найкраще поглинання осьового зусилля та продовжує термін служби підшипників.

Меньший виступ вихідного валу щодо упорного підшипника дозволяє витримувати вищі радіальні навантаження.

#### PMAX KW (fs=1; n<sub>1</sub>=1400 об/хв)

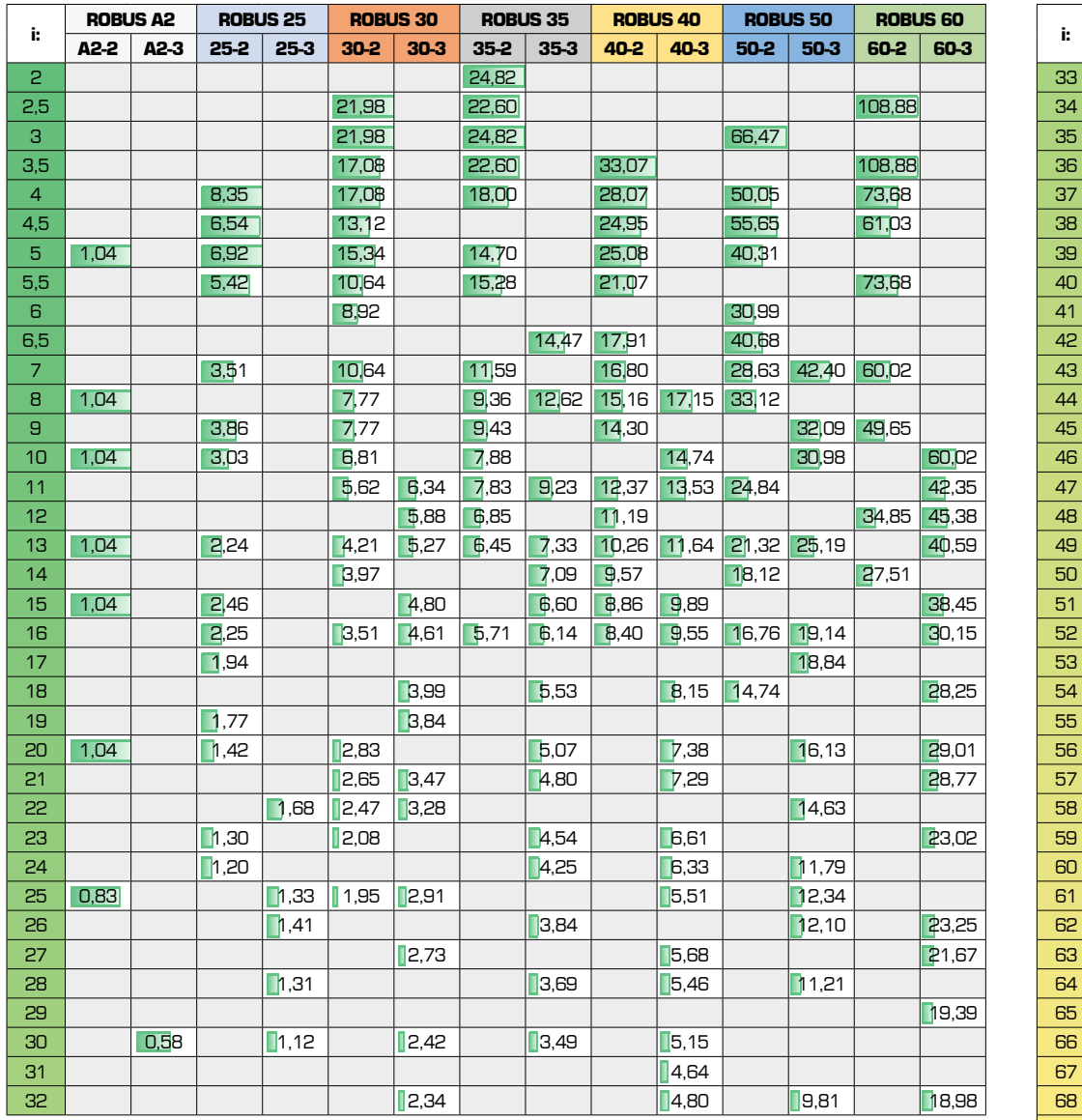

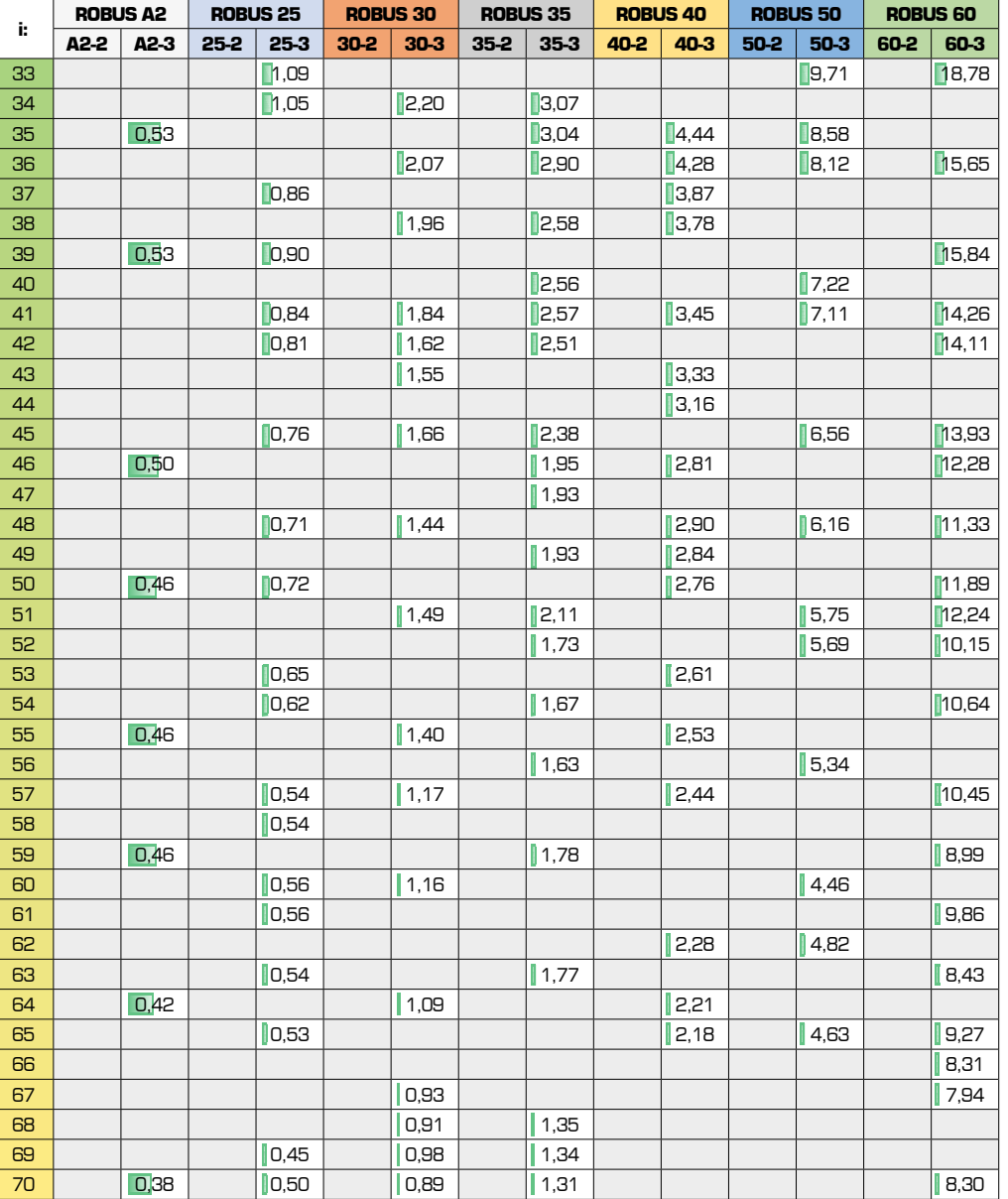

Максимальна потужність редуктора - це ще один спосіб визначення коефіцієнта обслуговування, і, отже, результат тих же характеристик, які впливають на надійність редуктора.

Це максимальна потужність двигуна, який може бути підключений до редуктора, при гіпотетичному сервіс-факторі редуктора = 1 і при певній швидкості обертання двигуна.

Максимальну потужність у к.с. при 60 Гц див. у каталозі версії NEMA

#### PMAX KW (fs=1; n<sub>1</sub>=1400 об/хв)

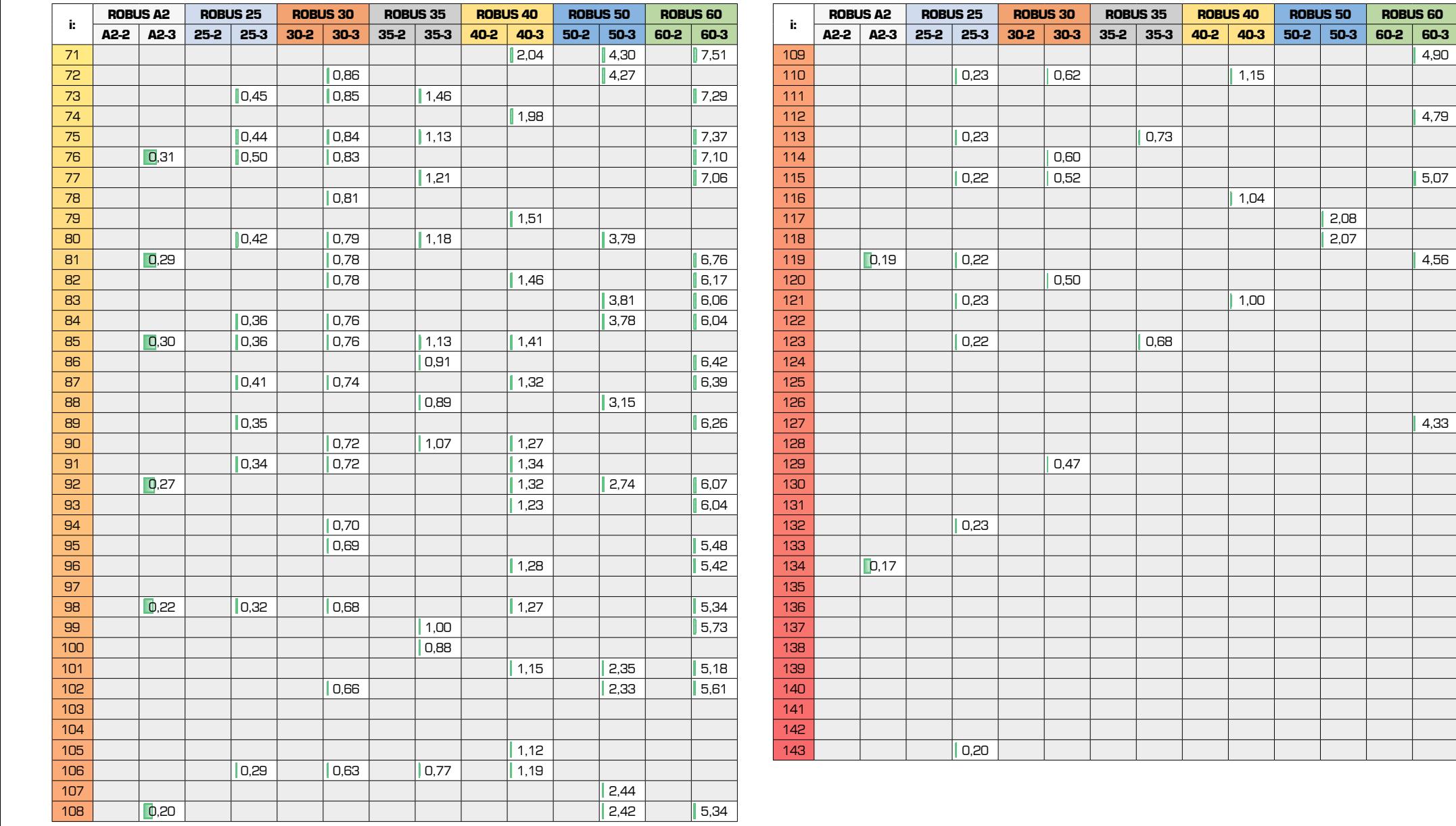

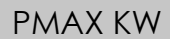

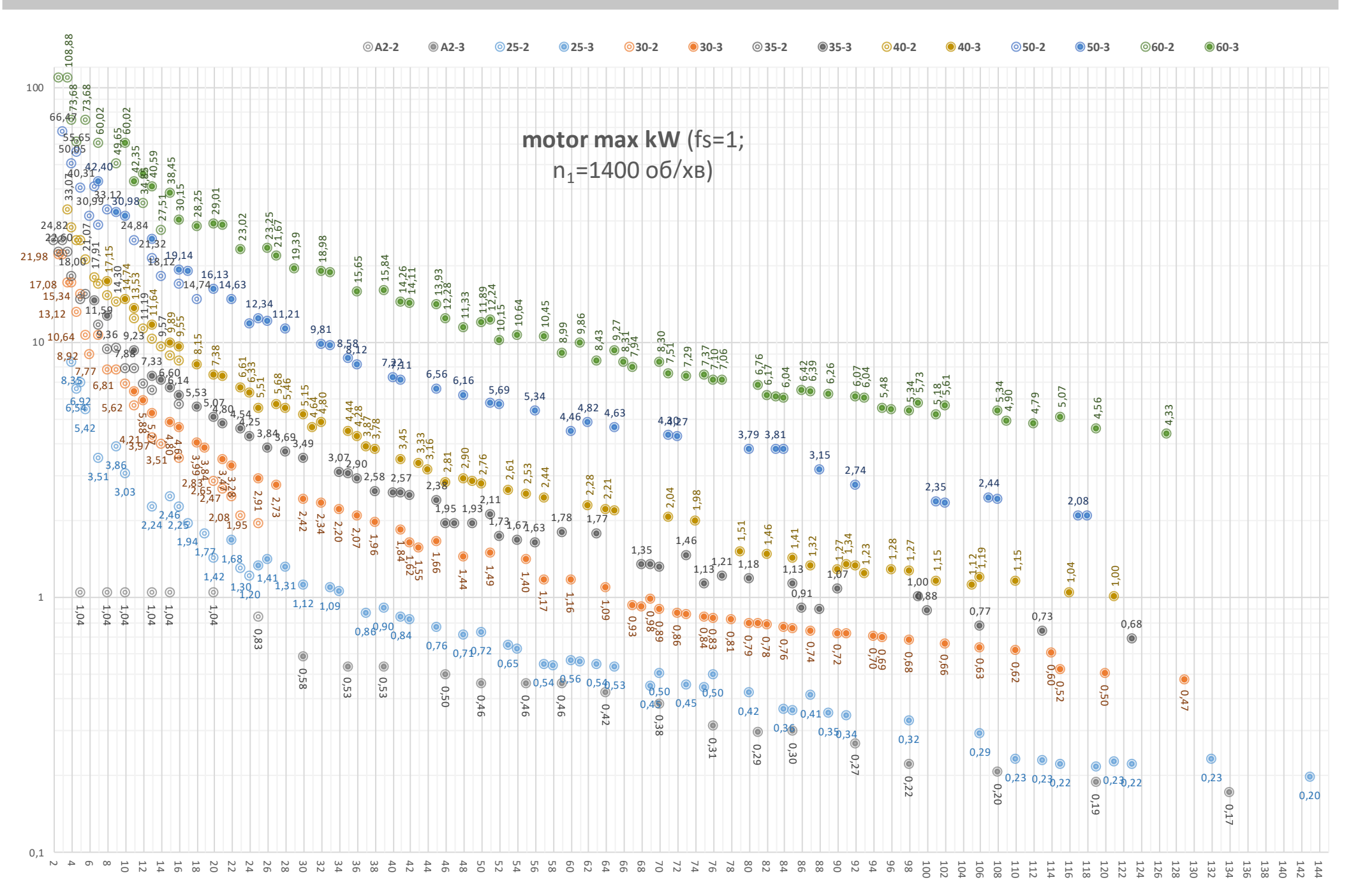

#### КОНФІГУРАТОР

**[Підберіть](https://www.tracker-software.com/product/pdf-xchange-editor) те, що вам потрібно за допомогою цього автоматичного консультанта, і отримайте файли CAD і технічні специфікації.**

Конфігуратор Motive дозволяє обрати форми продукції Motive, комбінувати їх за вашим бажанням, та зрештою, завантажити CAD 2D-креслення / 3Dмоделі, та технічні специфікації у PDF.

#### **Пошук по продуктивності** .

Якщо ви не впевнені в найкращій комбінації продуктів, яку слід вибрати для ваших потреб, ви можете ввести свої побажання, як-от крутний момент на виході, швидкість на виході, викори стання, тощо, і конфігуратор буде діяти як консультант. Він надасть вам перелік придатних конфігурацій продукту; потім ви можете завантажити PDF-файл технічної специфікації із даними про продуктивність та габаритне креслення з розмірами для кожної конфігурації, а також 2D-креслення та 3D-моделі.

#### **Пошук за продукцією.**

Використовується, якщо ви вже знаєте потрібну конфігурацію продукту, і ви просто хочете швидше отримати технічну специфікацію PDF з даними про продуктивність габаритне креслення, та 2D-креслення і 3D-модель.

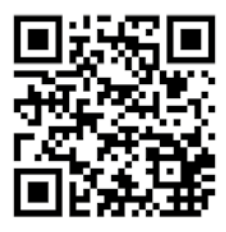

вільний доступ без авторизації http://www.motive.it/configuratore.php

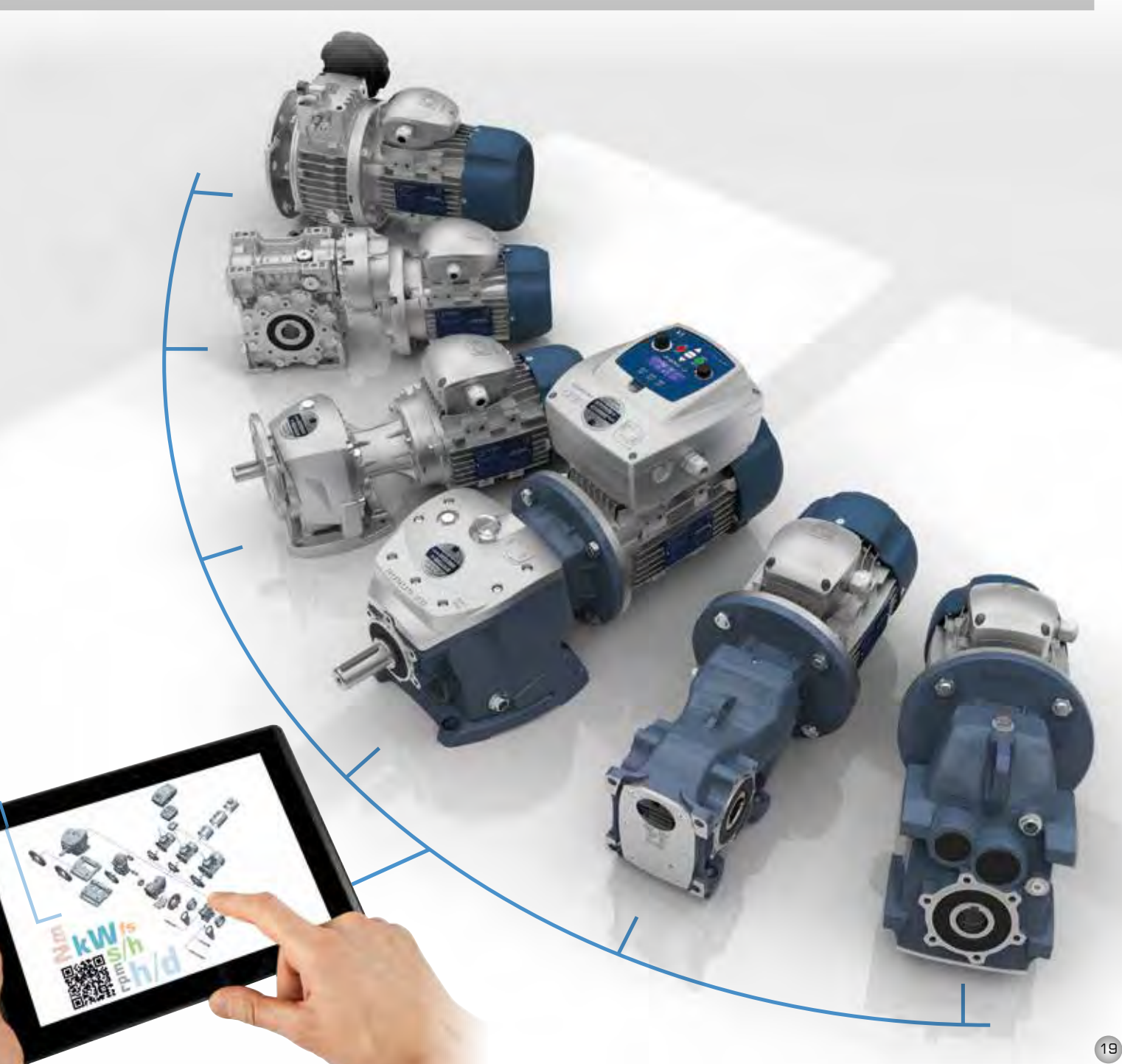

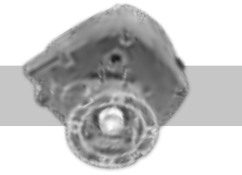

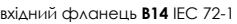

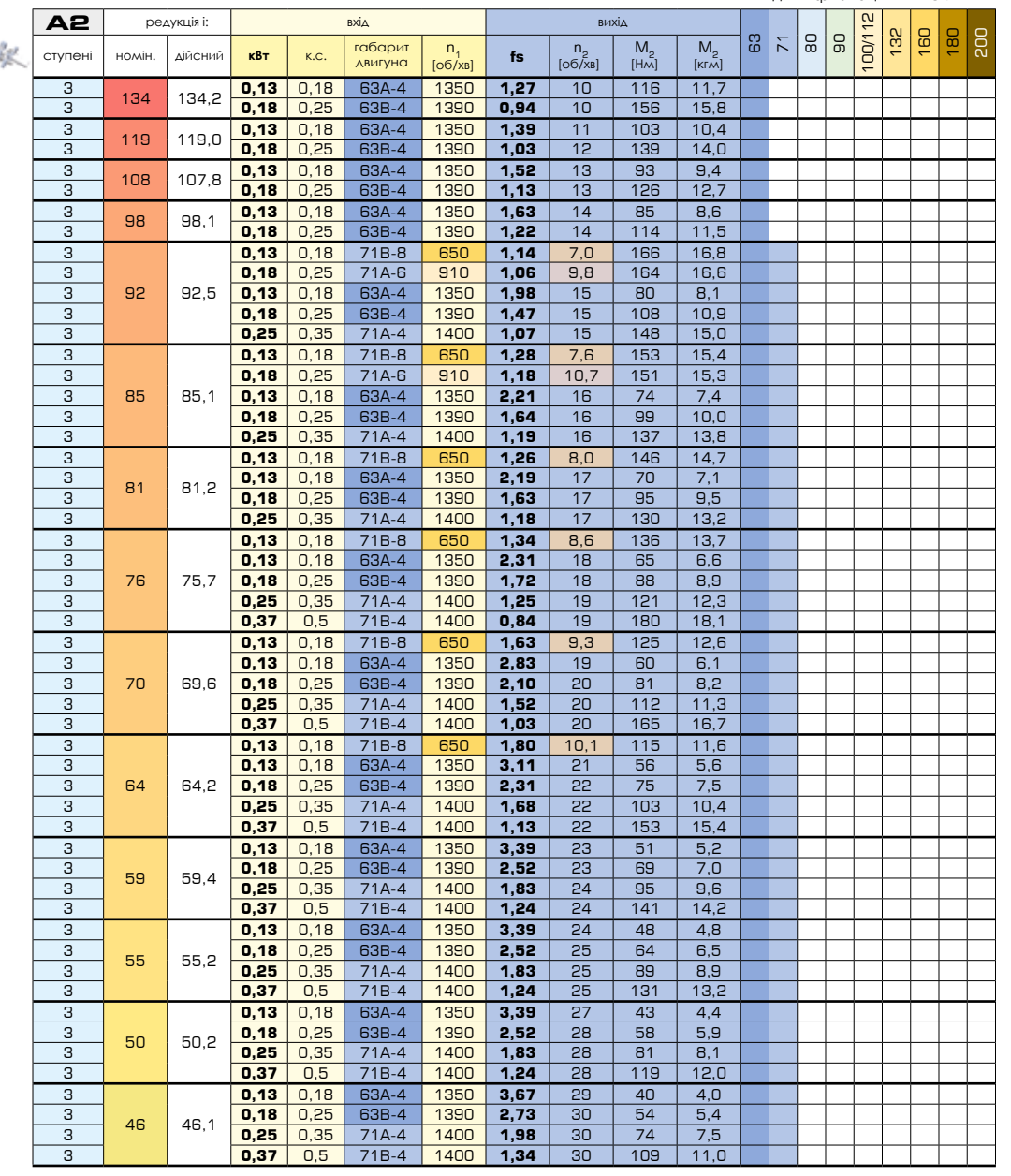

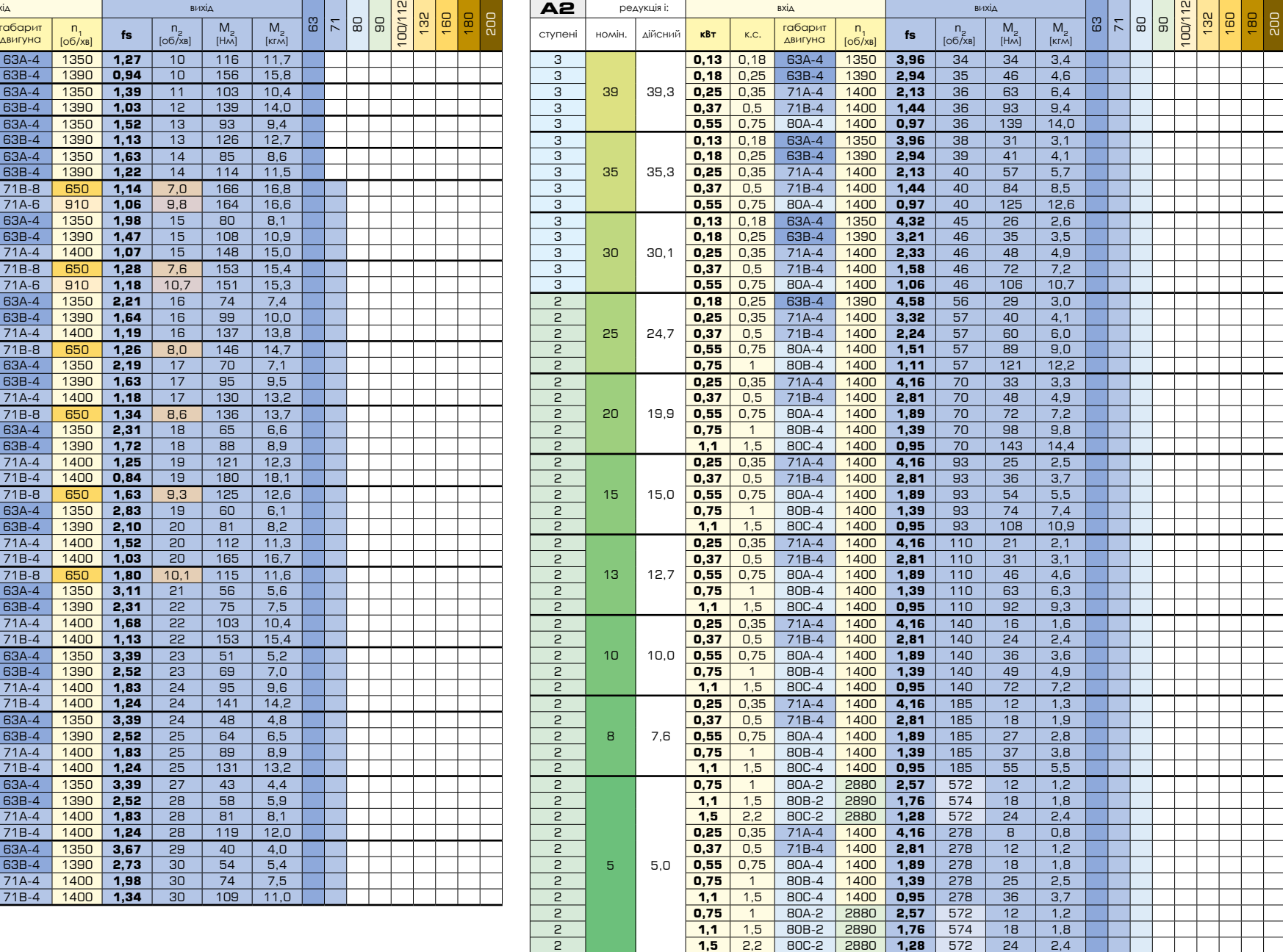

вхідний фланець **B5** IEC 72-1

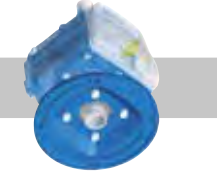

вхідний фланець **B5** [IEC 72-1](https://www.tracker-software.com/product/pdf-xchange-editor)

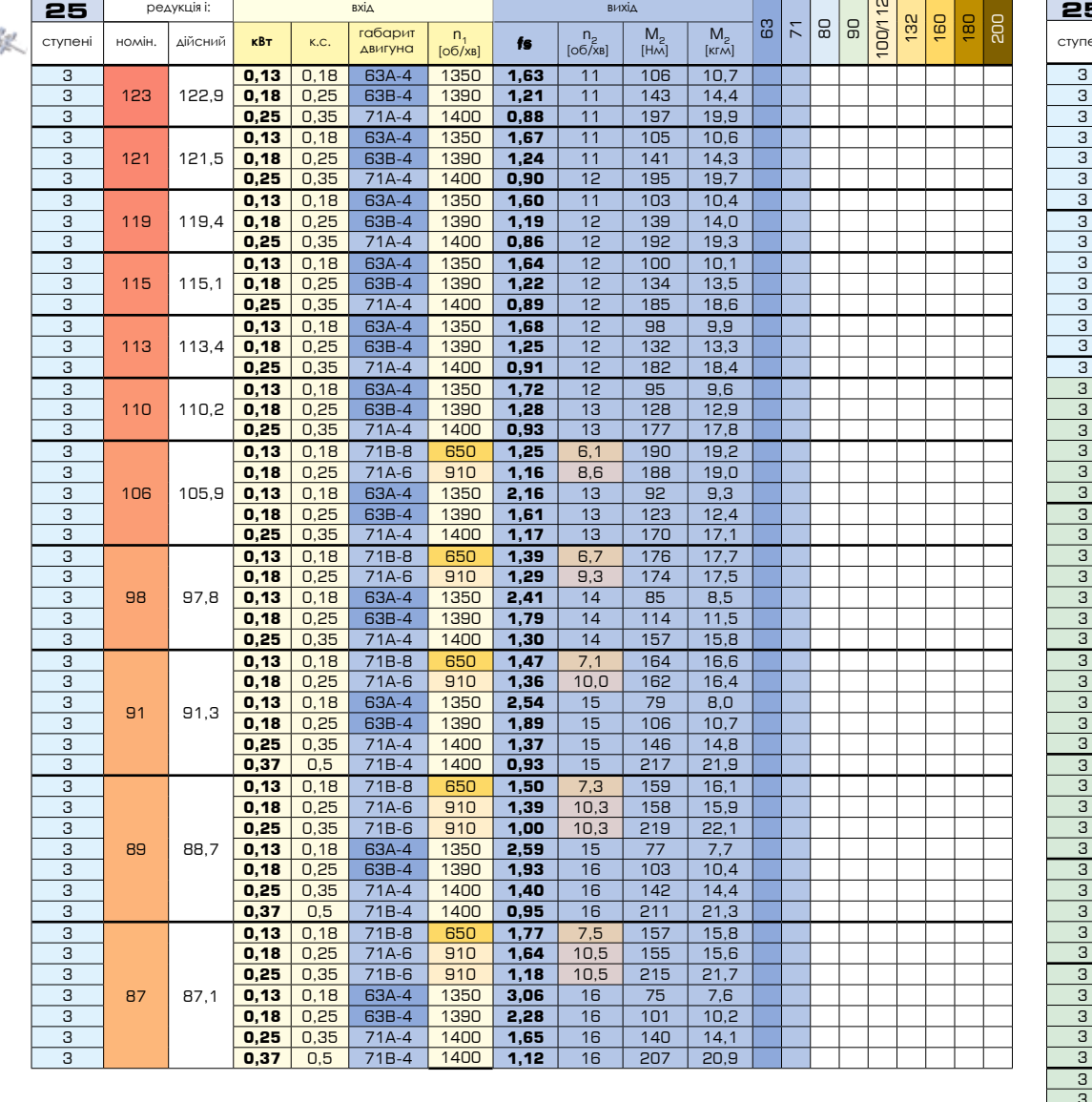

**f**  $n_2$   $M_2$   $M_3$ 

**fs**

редукція і: в вихід вихід вихід в вихід вихід вихід вихід вихід вихід вихід вихід вихід вихід вихід вихід вихі

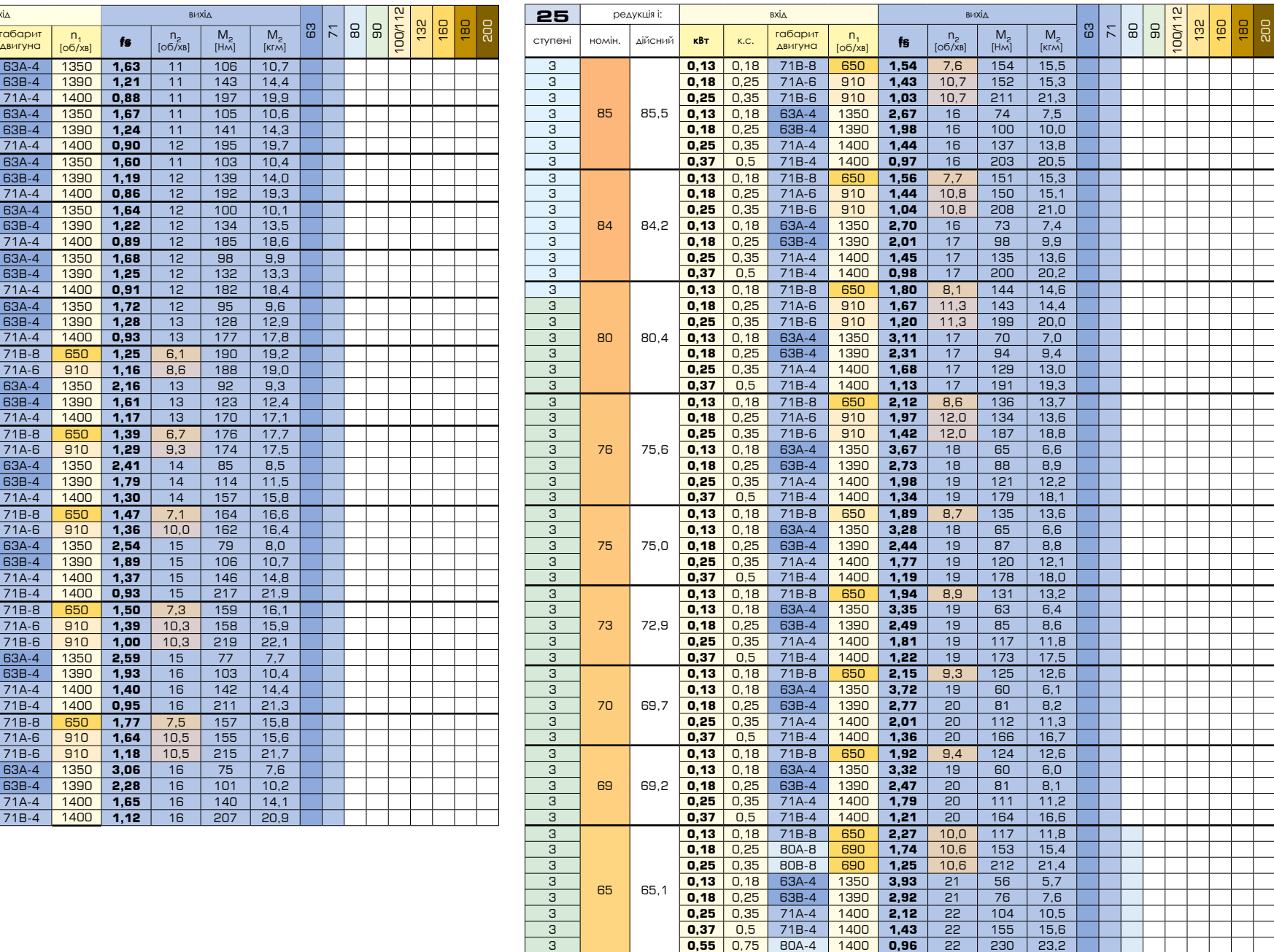

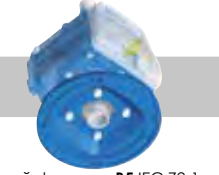

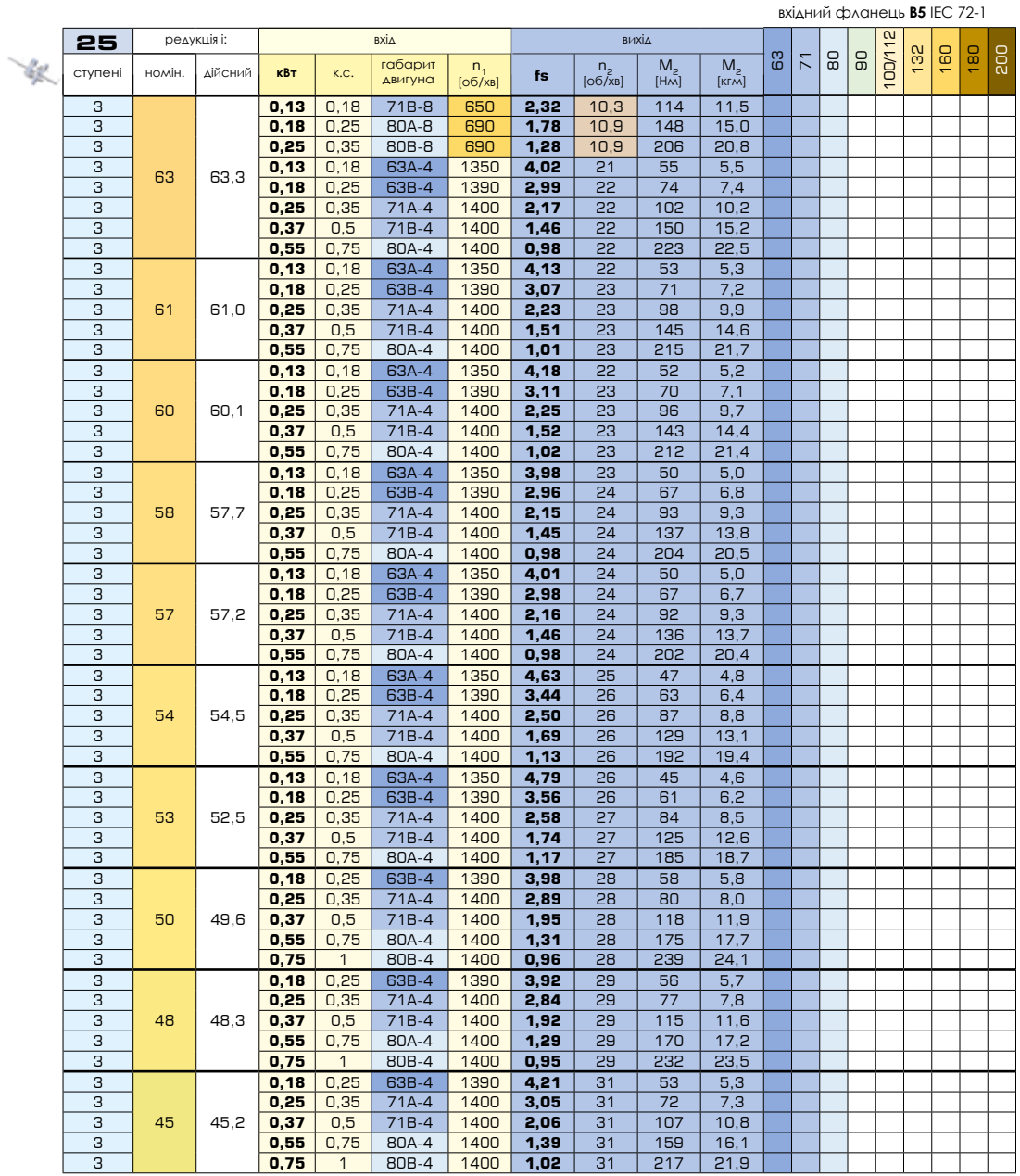

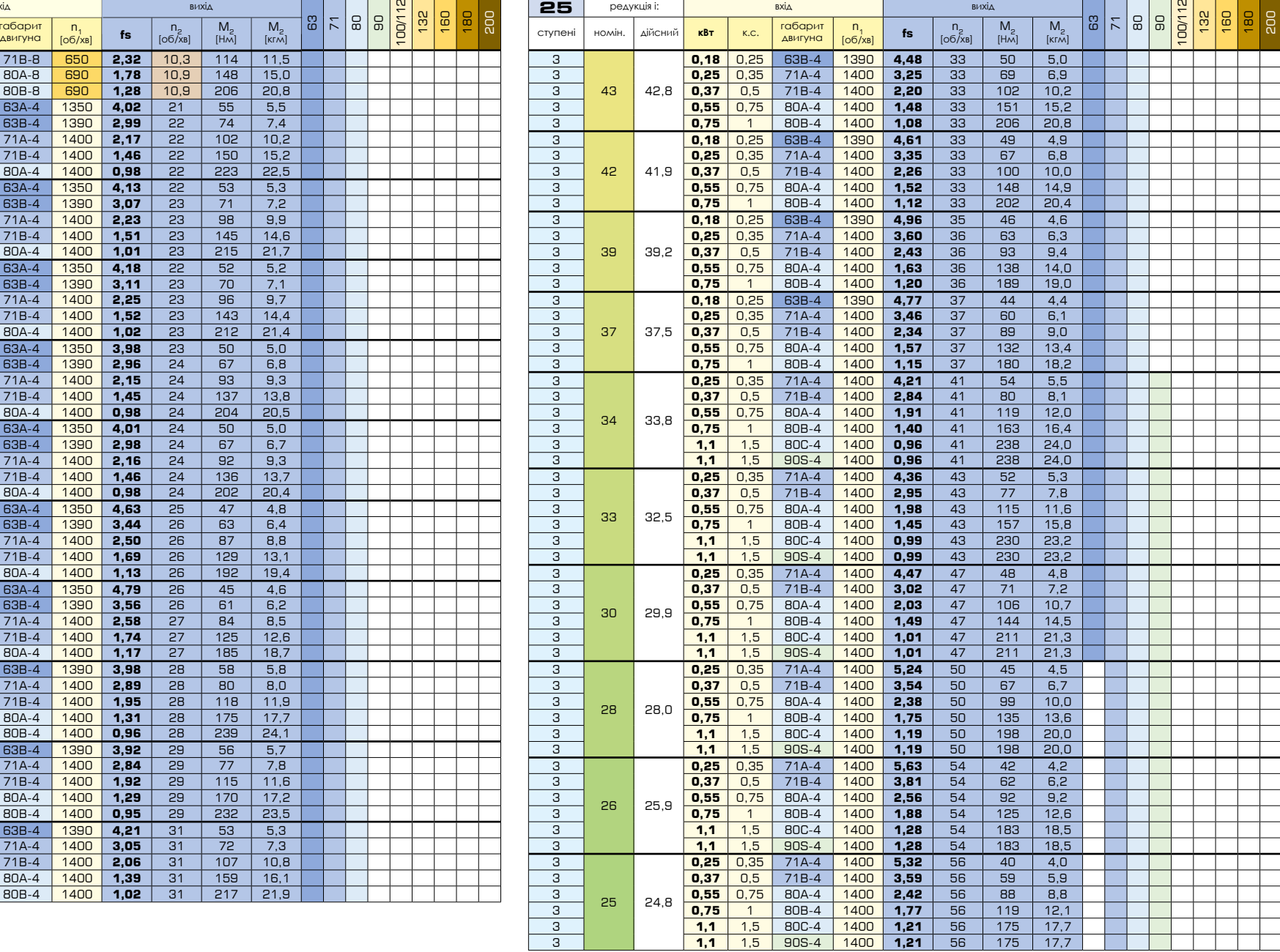

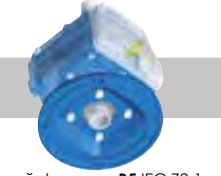

вхідний фланець **B5** [IEC 72-1](https://www.tracker-software.com/product/pdf-xchange-editor)

۰.  $\overline{ }$ 

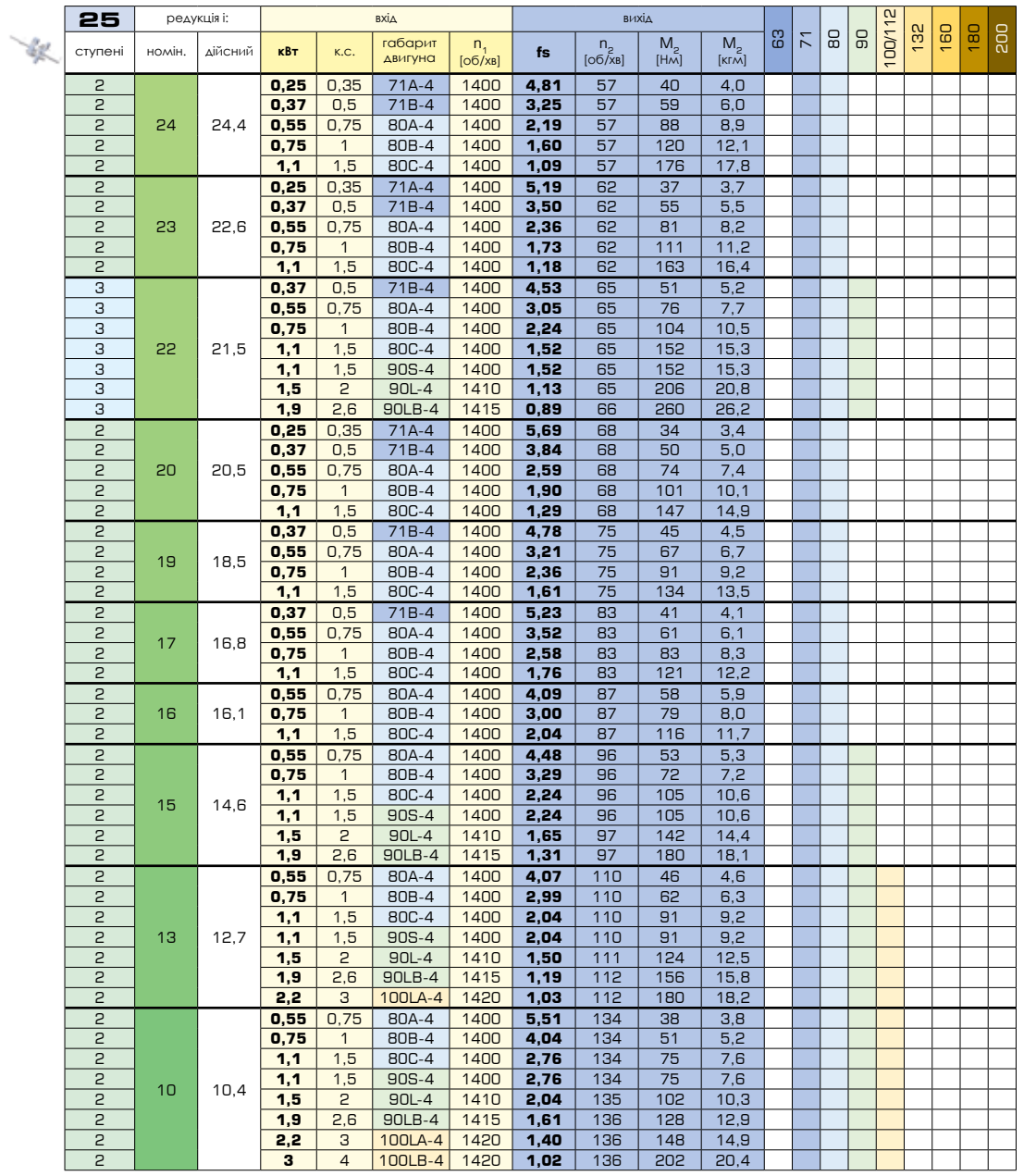

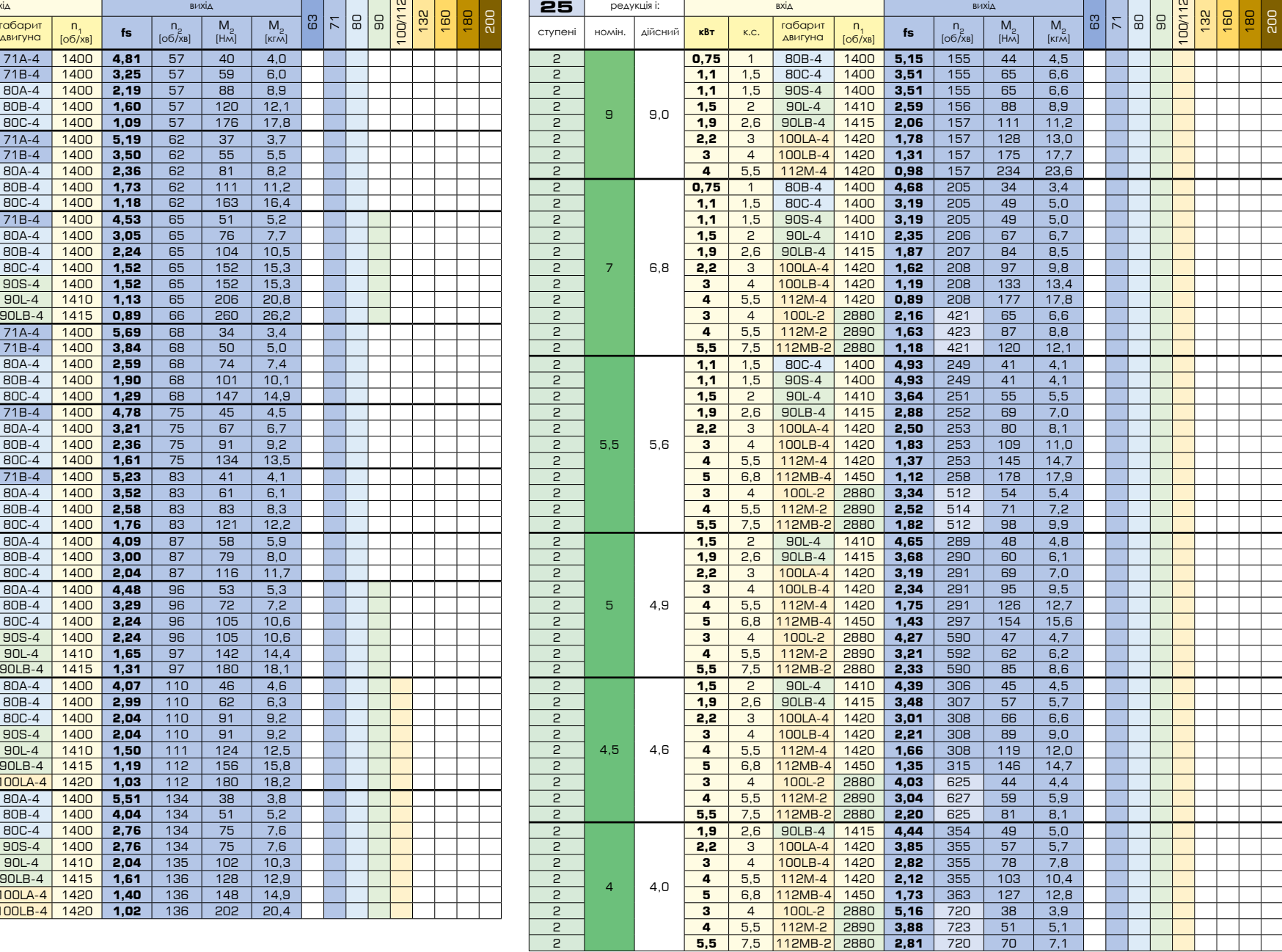

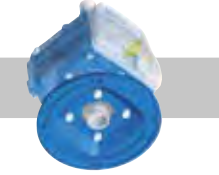

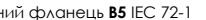

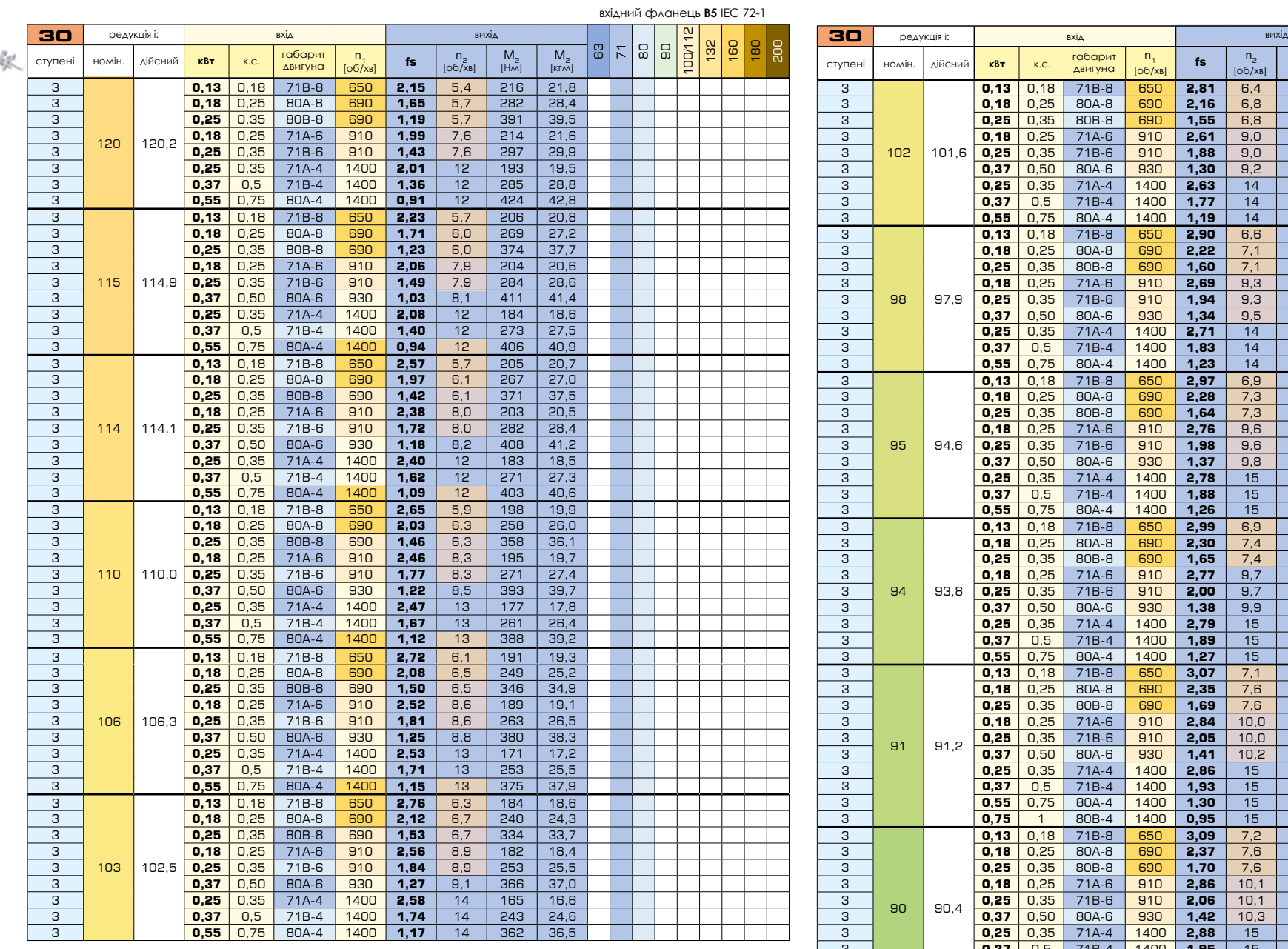

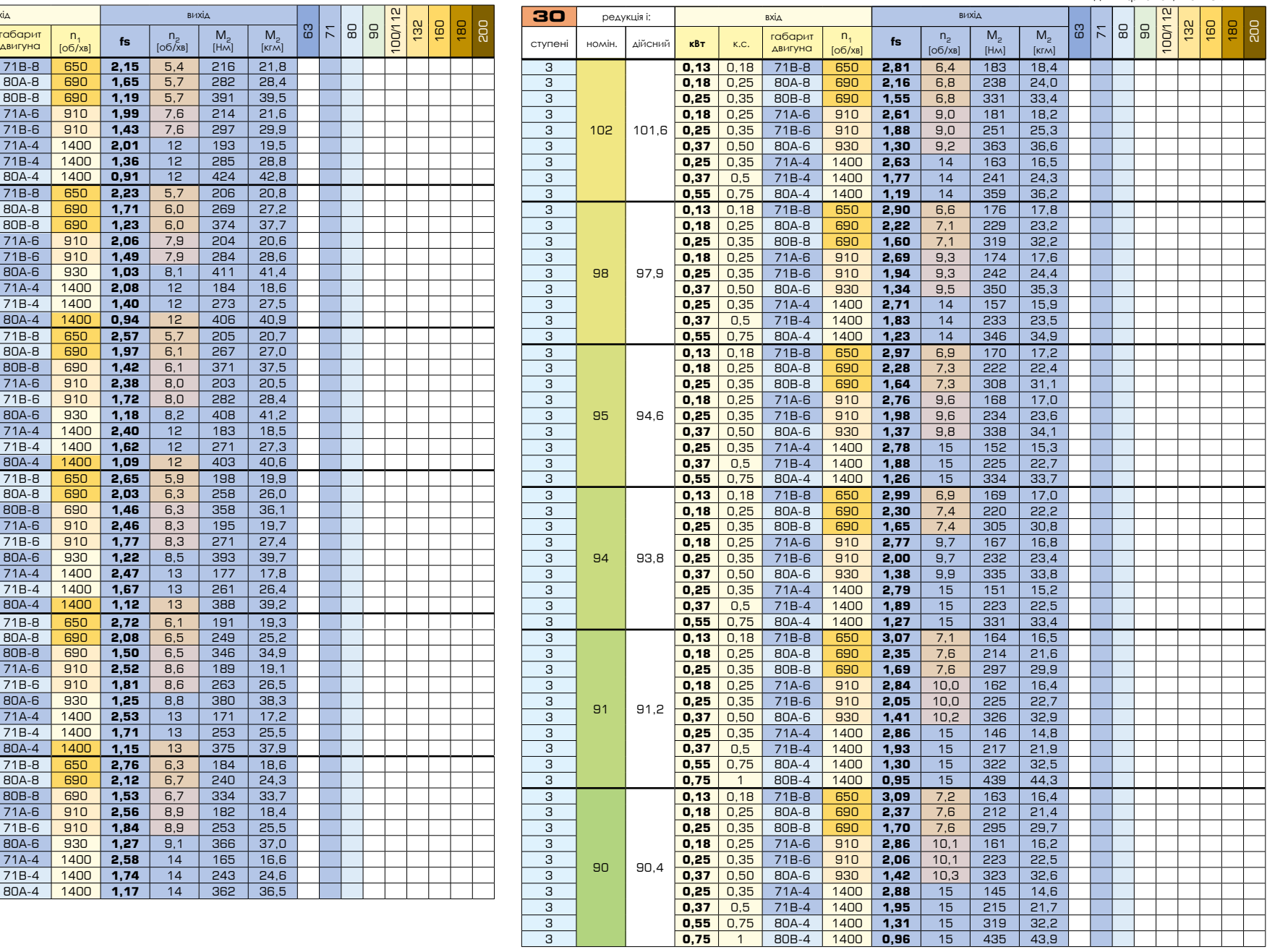

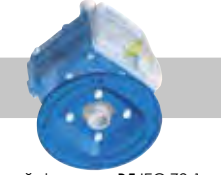

вхідний фланець **B5** [IEC 72-1](https://www.tracker-software.com/product/pdf-xchange-editor)

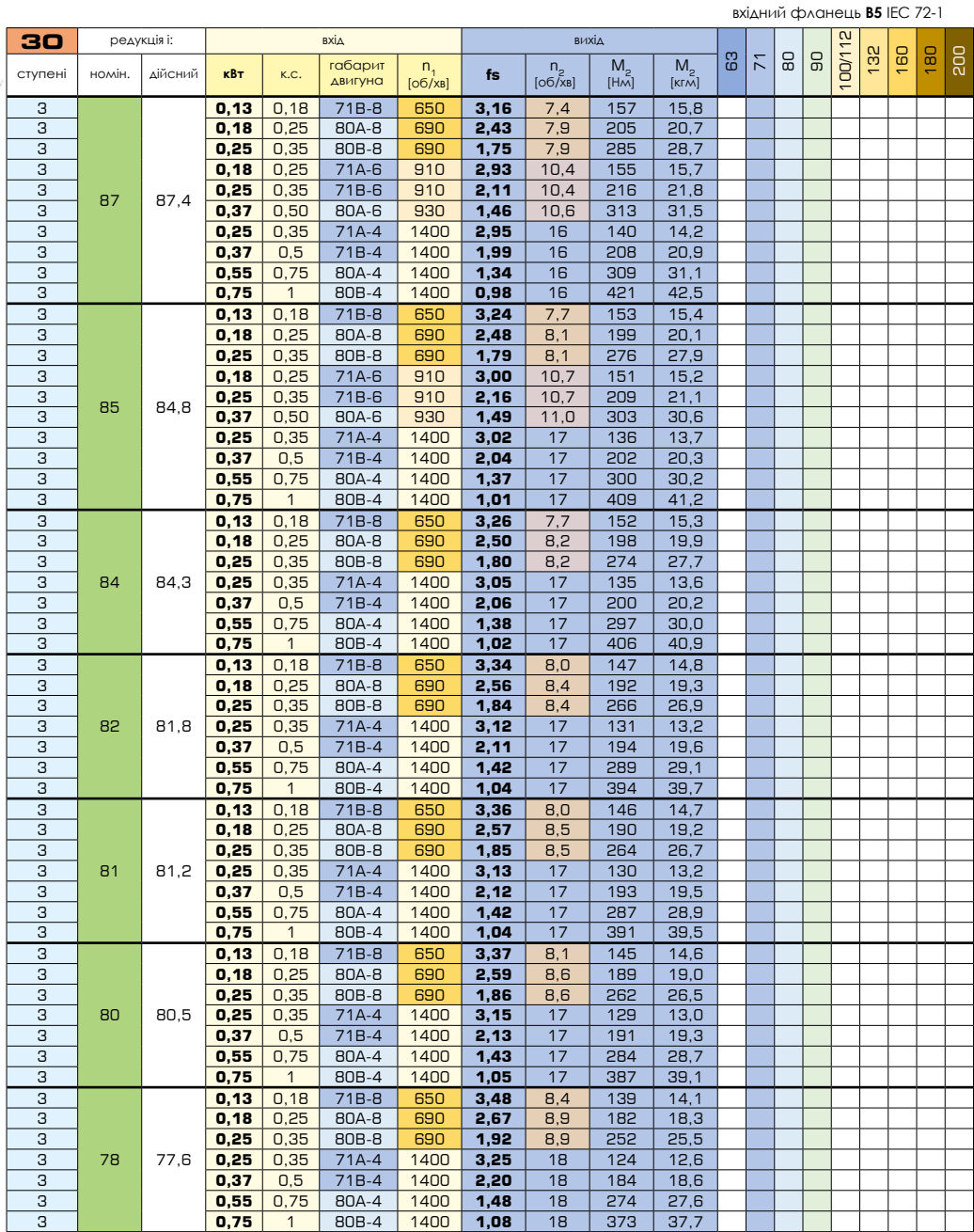

w

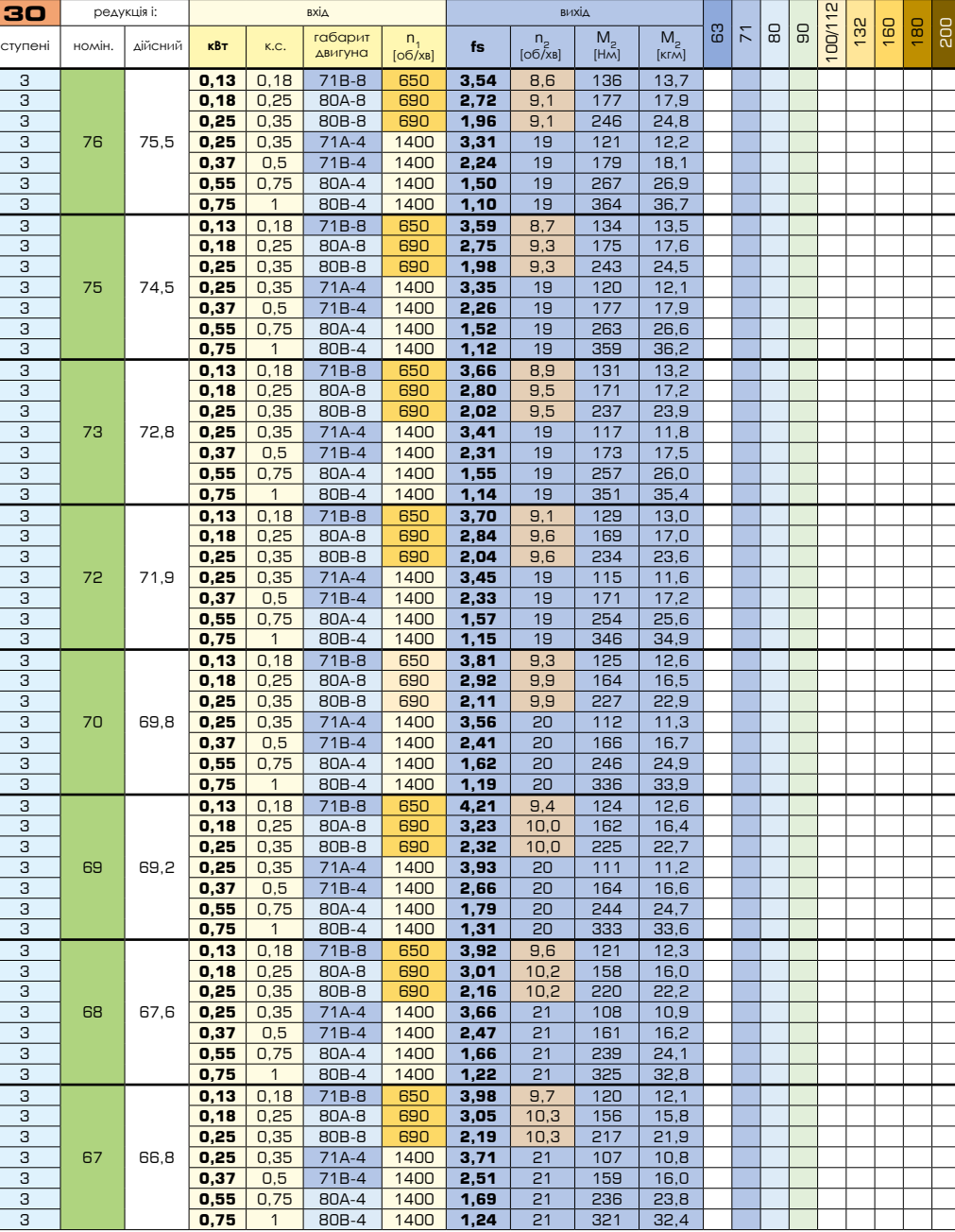

вхідний фланець **B5** IEC 72-1

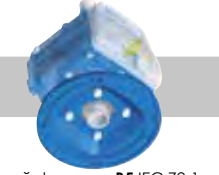

вхідний фланець **B5** [IEC 72-1](https://www.tracker-software.com/product/pdf-xchange-editor)

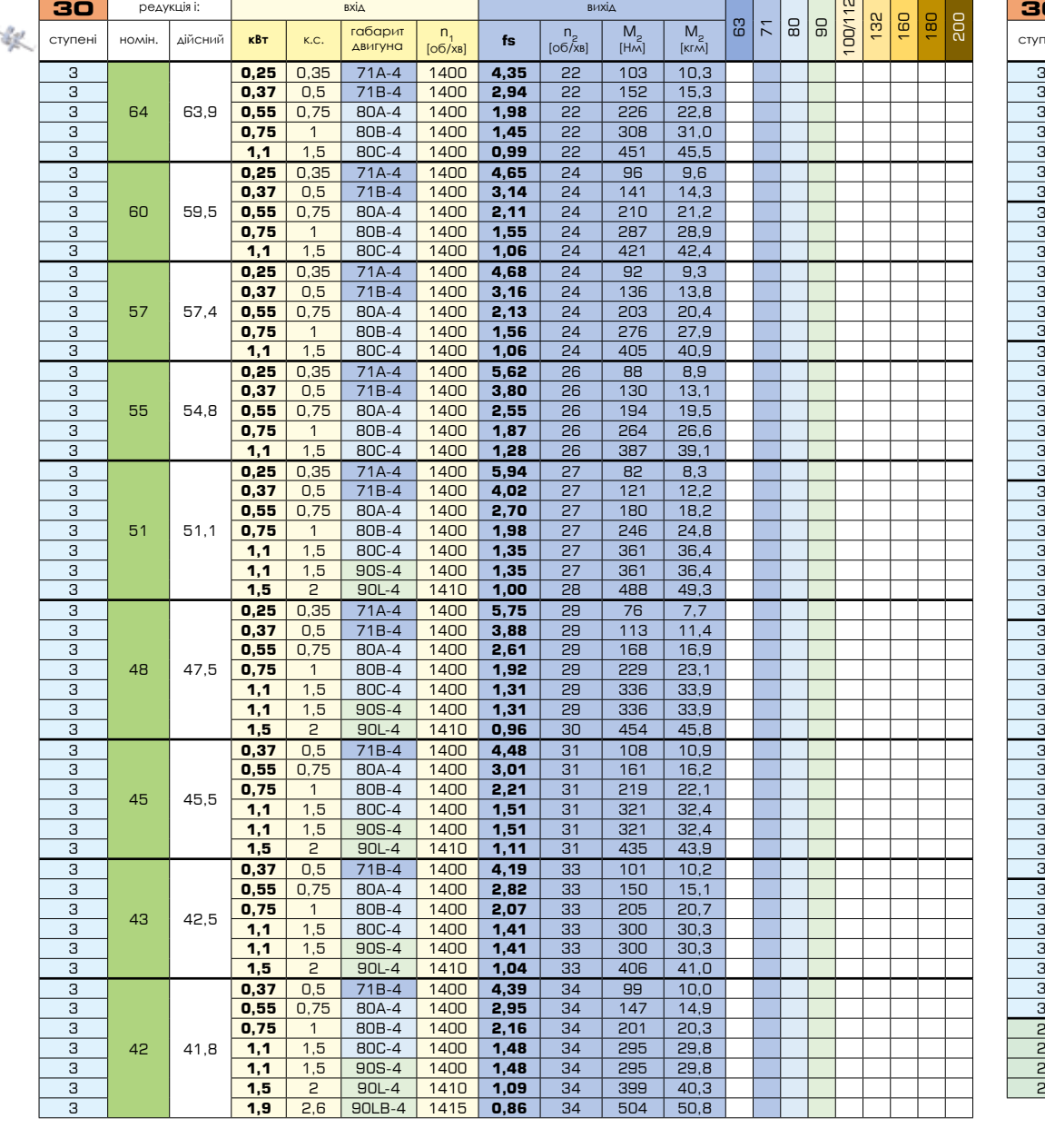

вихід

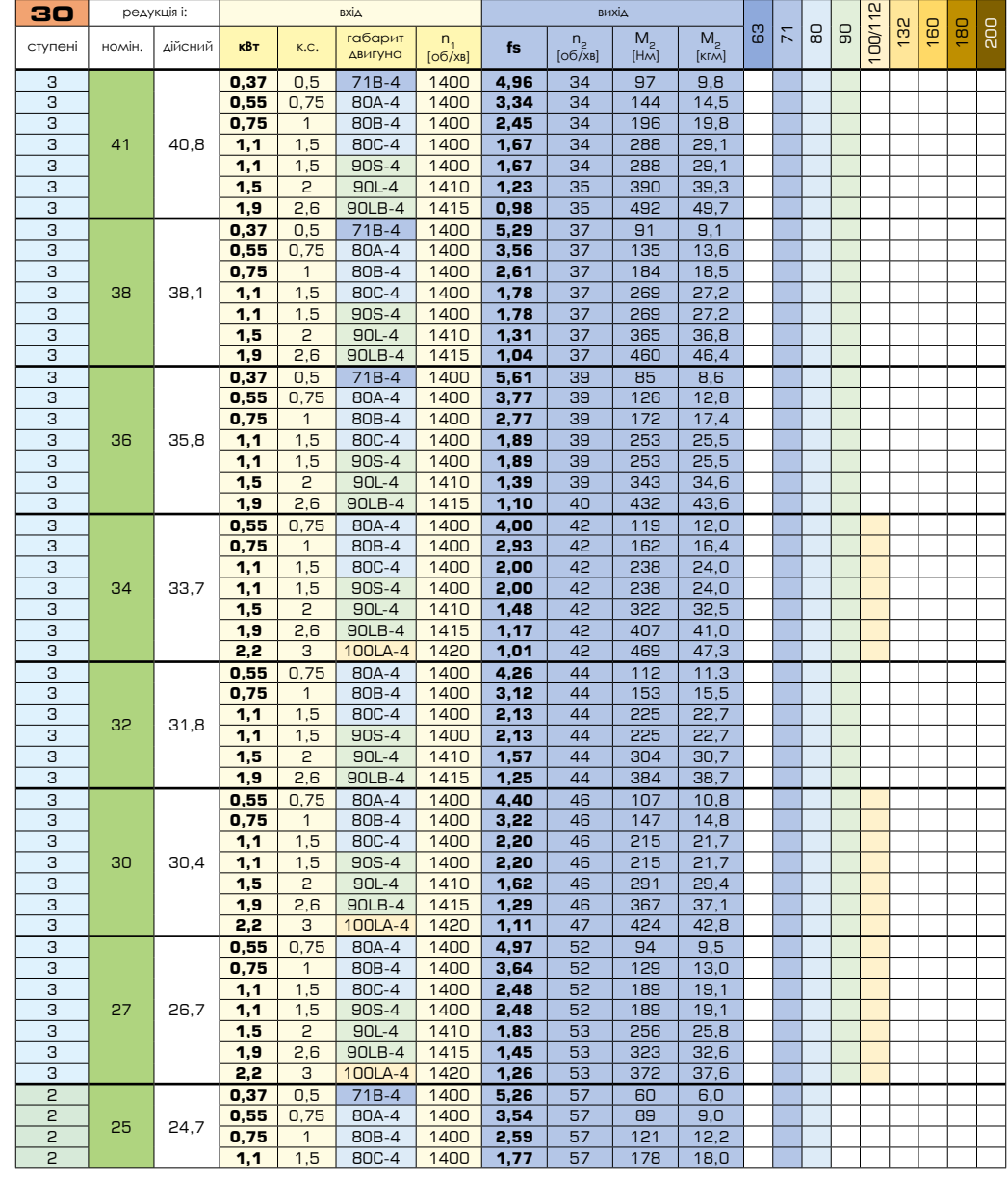

寥.

редукція i: вхід

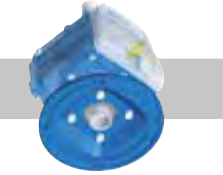

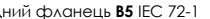

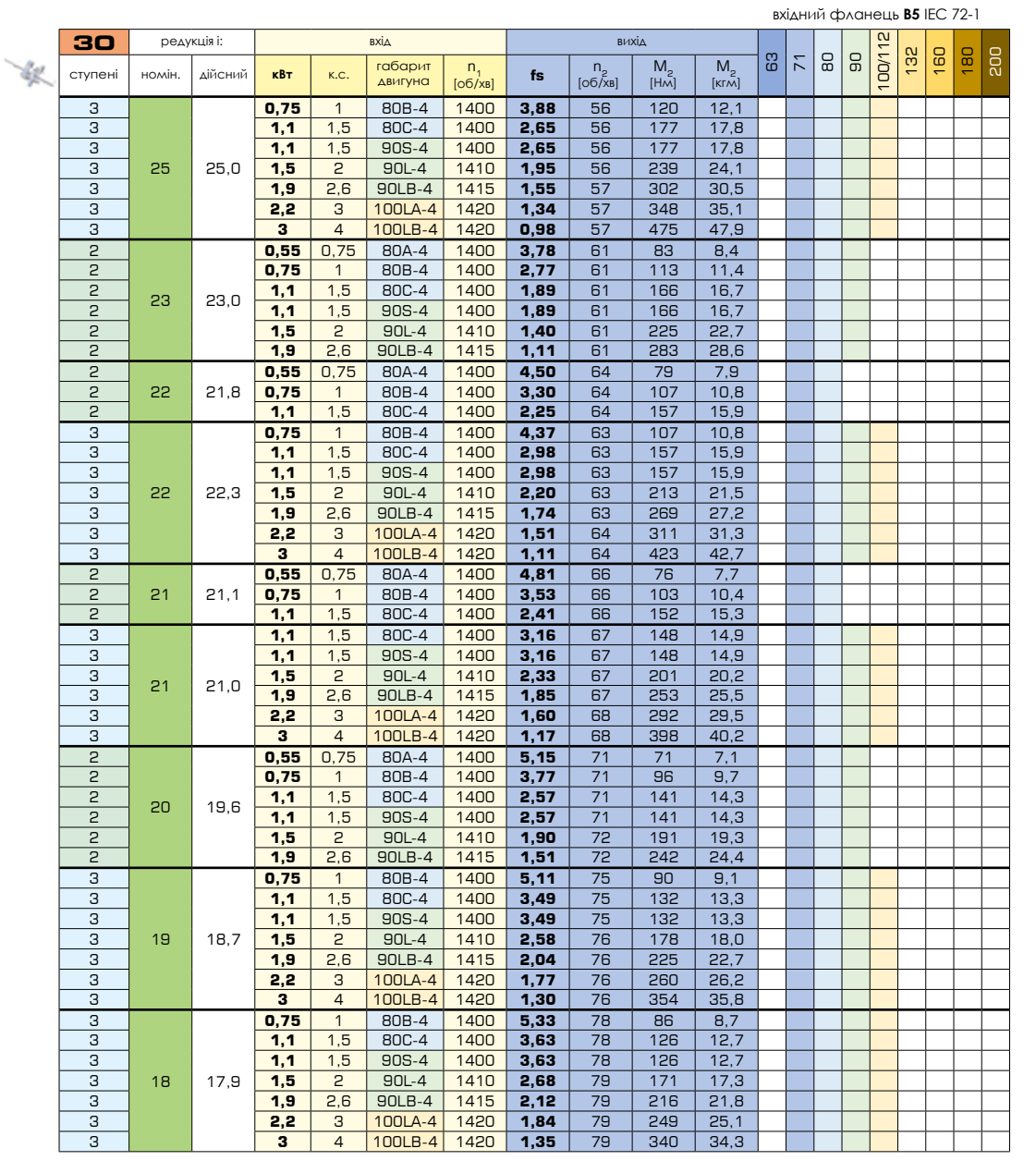

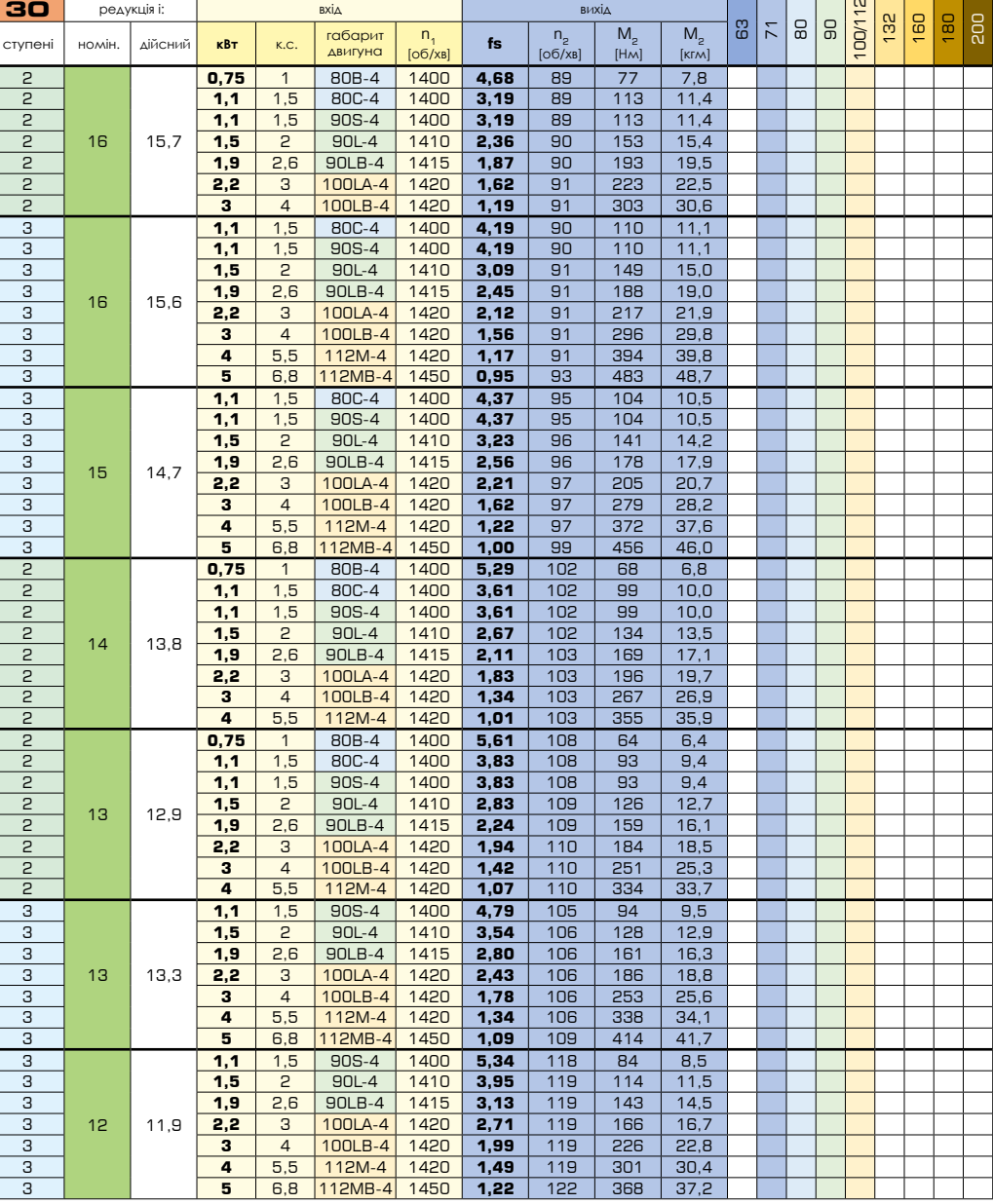

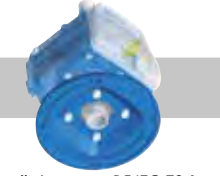

вхідний фланець **B5** [IEC 72-1](https://www.tracker-software.com/product/pdf-xchange-editor)

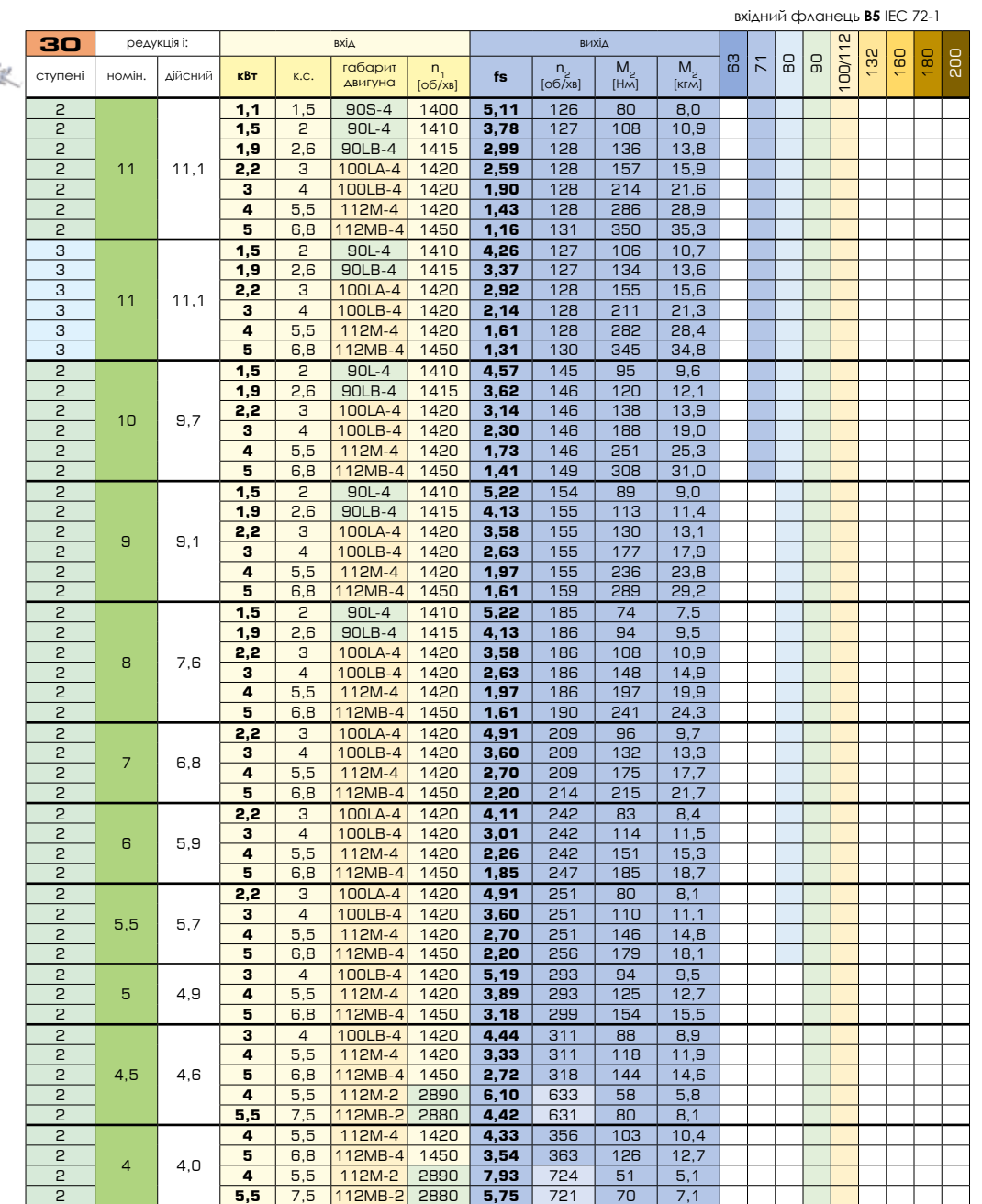

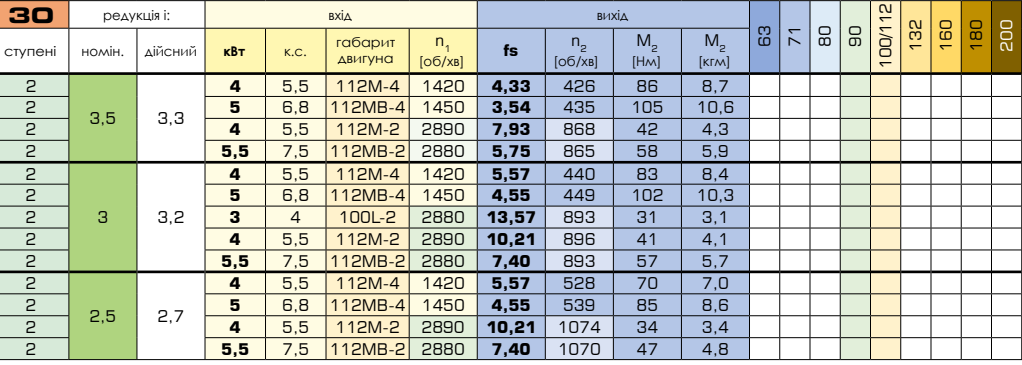

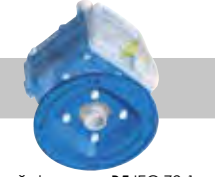

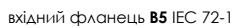

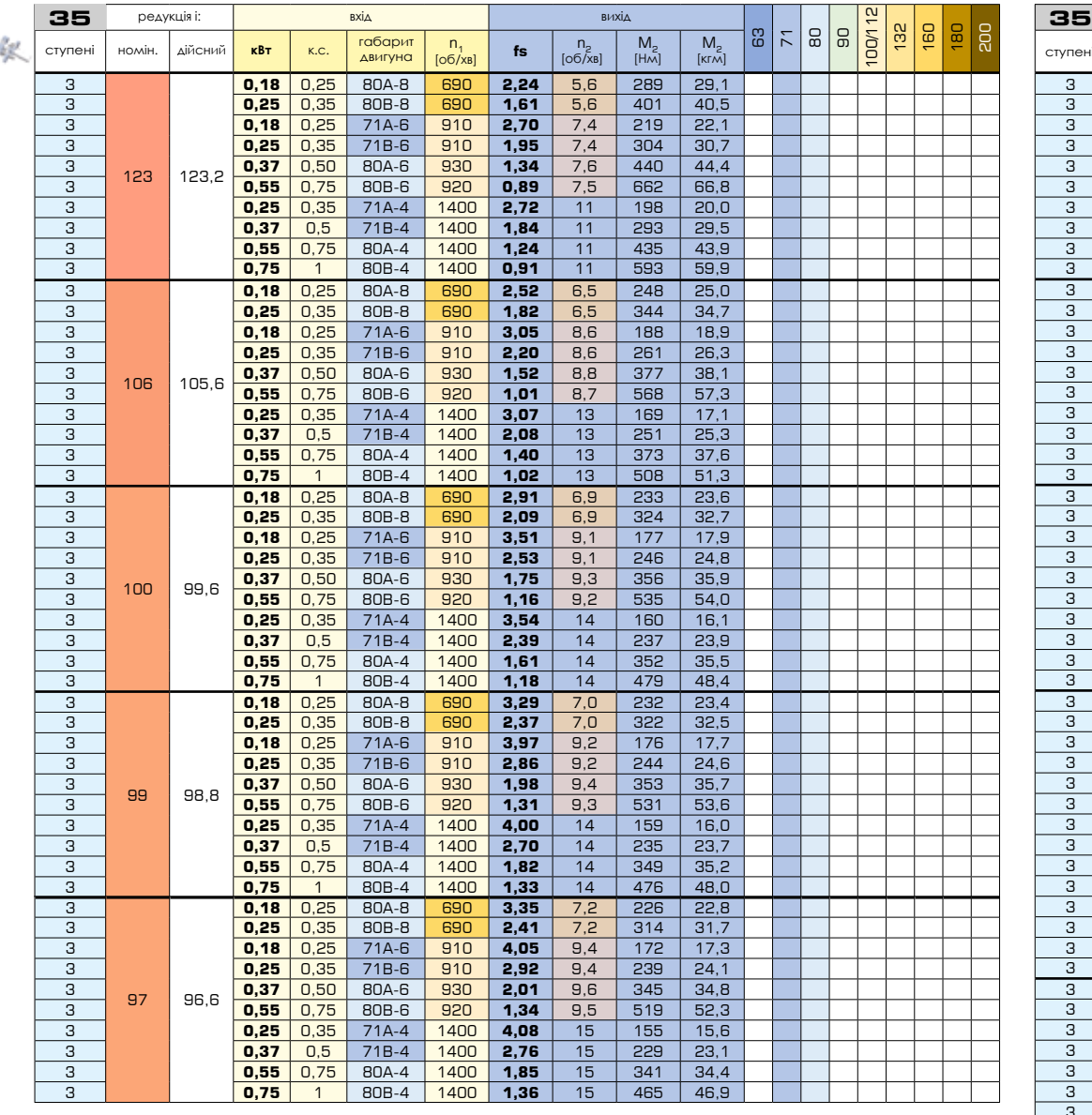

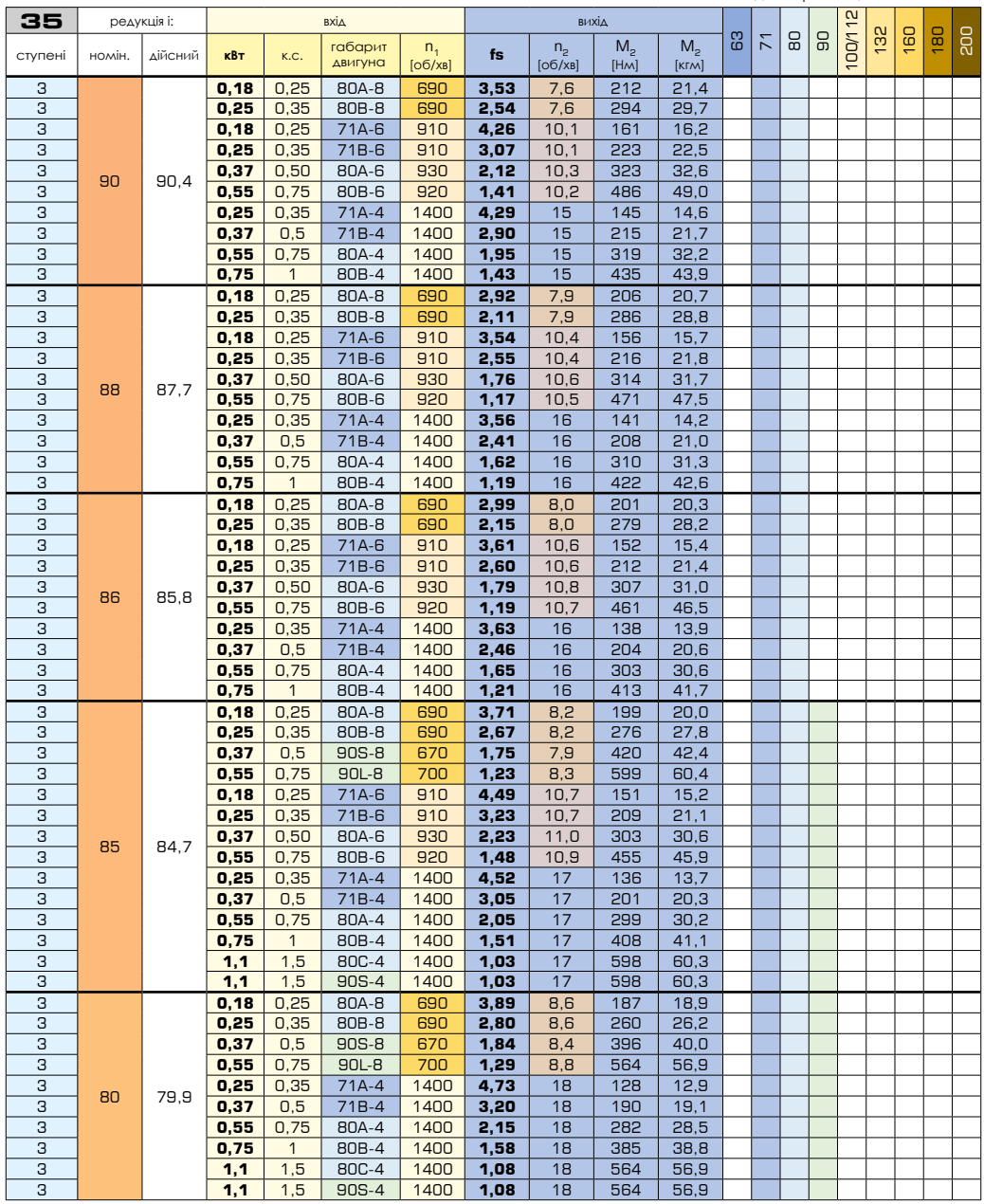

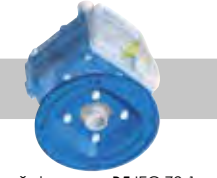

вхідний фланець **B5** [IEC 72-1](https://www.tracker-software.com/product/pdf-xchange-editor)

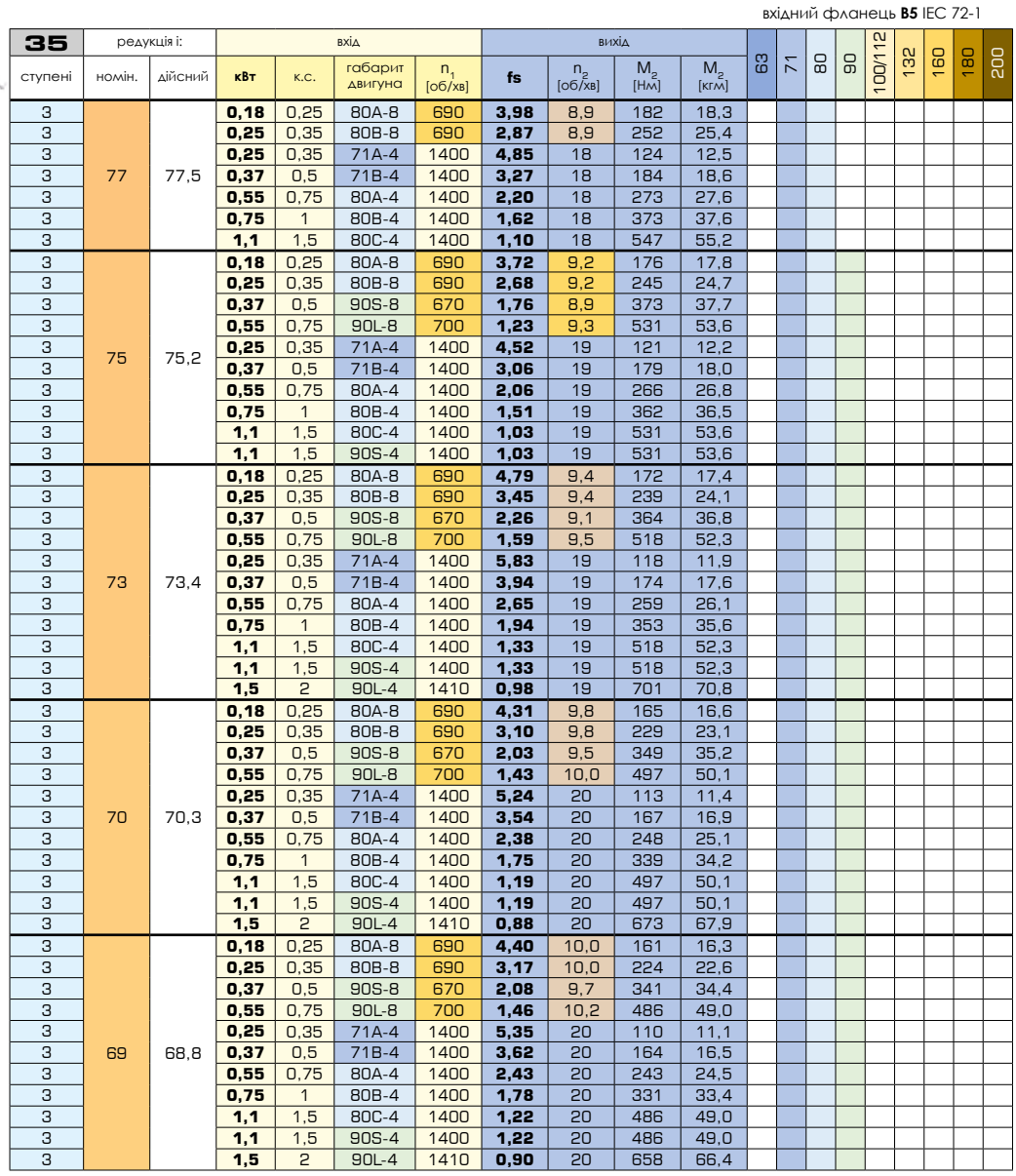

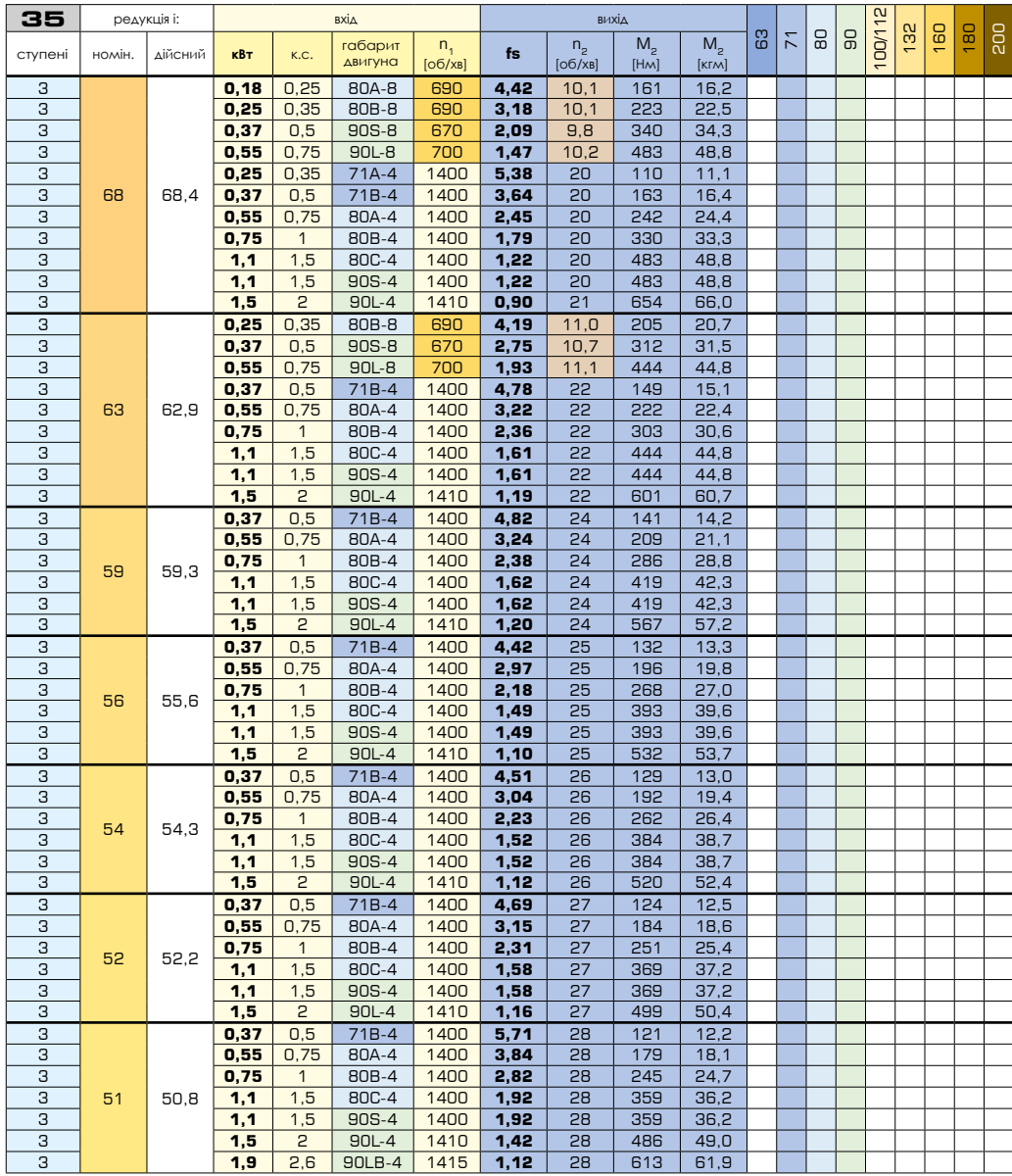

`#

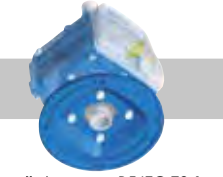

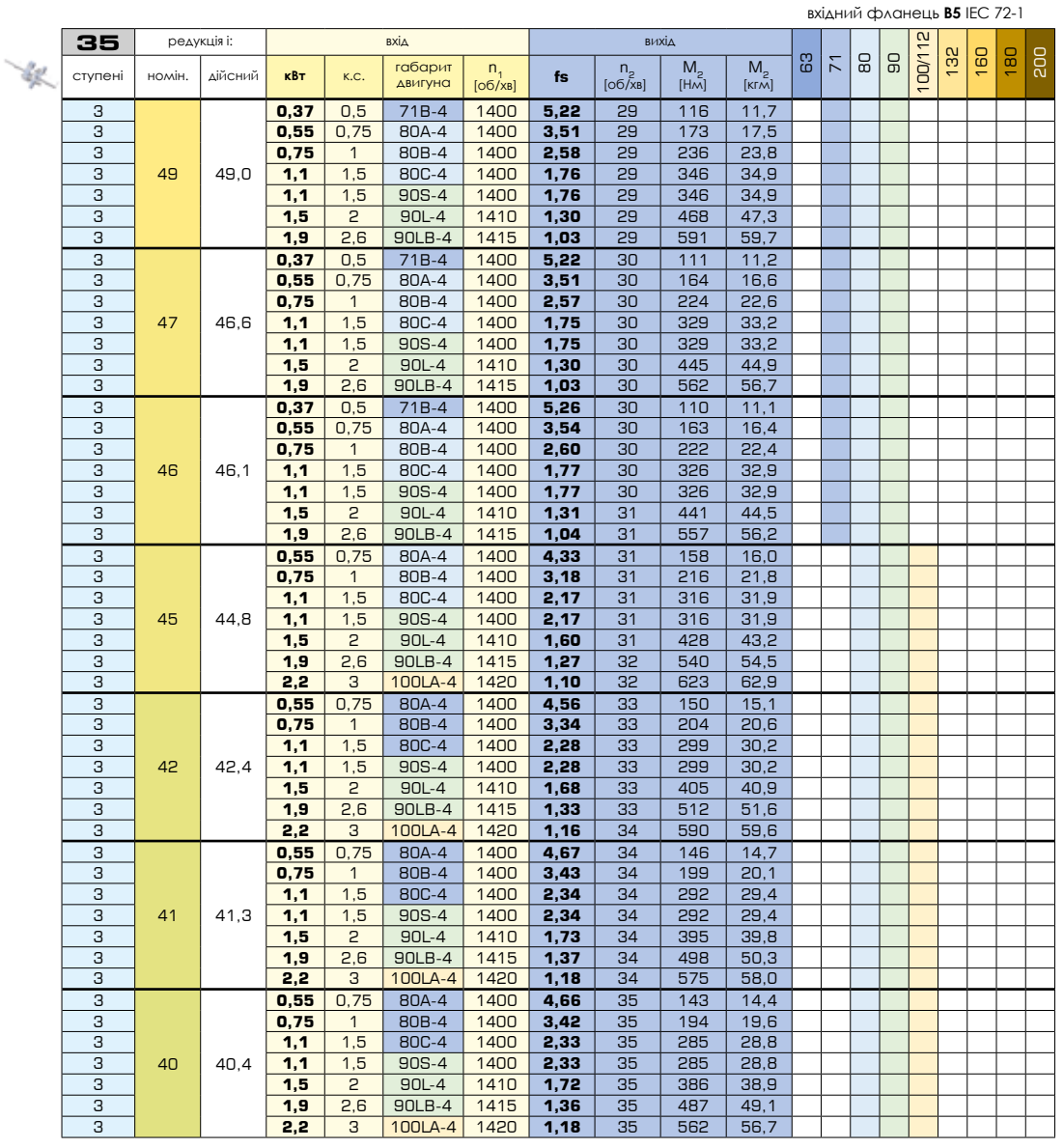

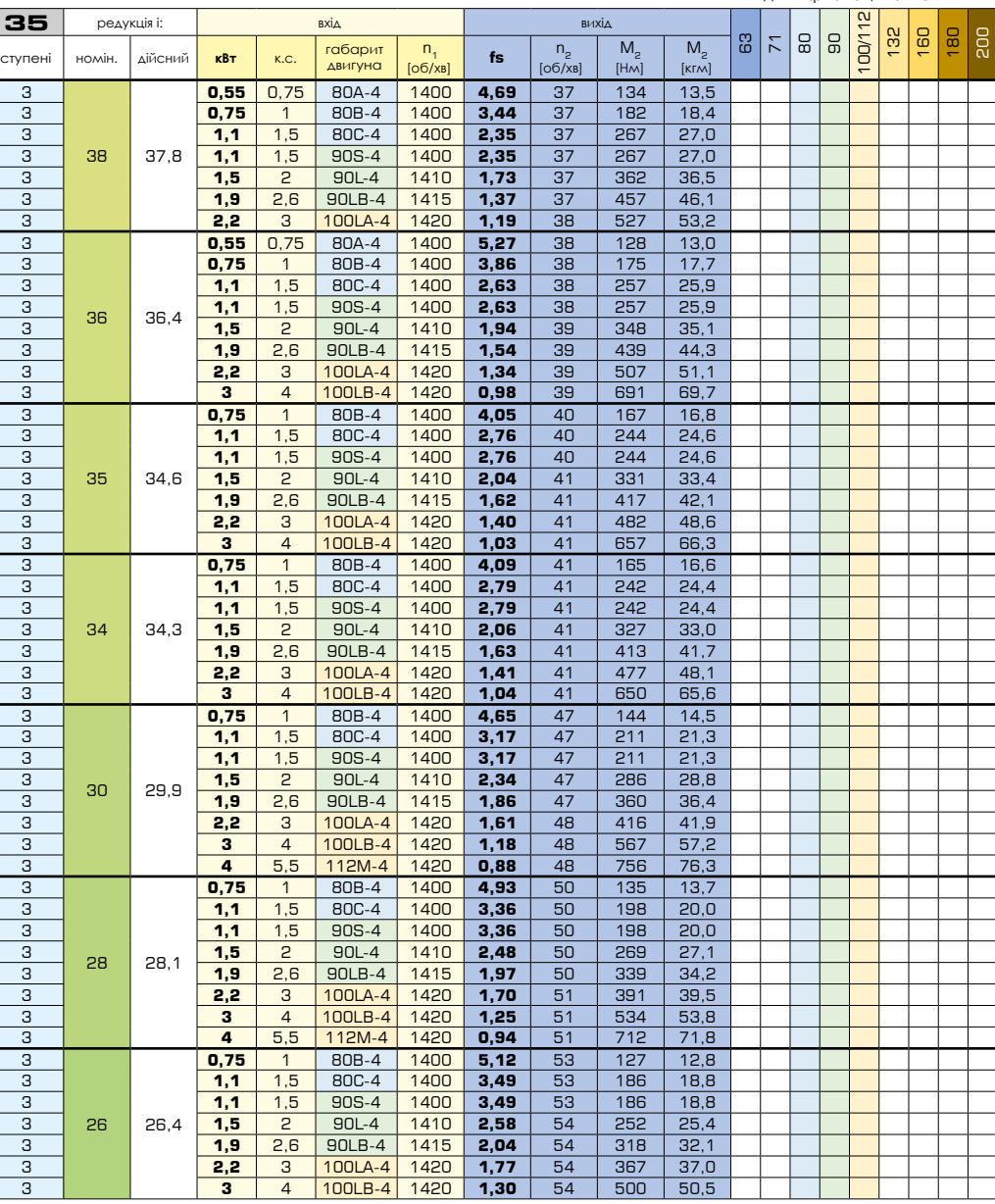

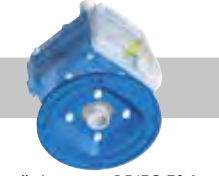

вхідний фланець **B5** [IEC 72-1](https://www.tracker-software.com/product/pdf-xchange-editor)

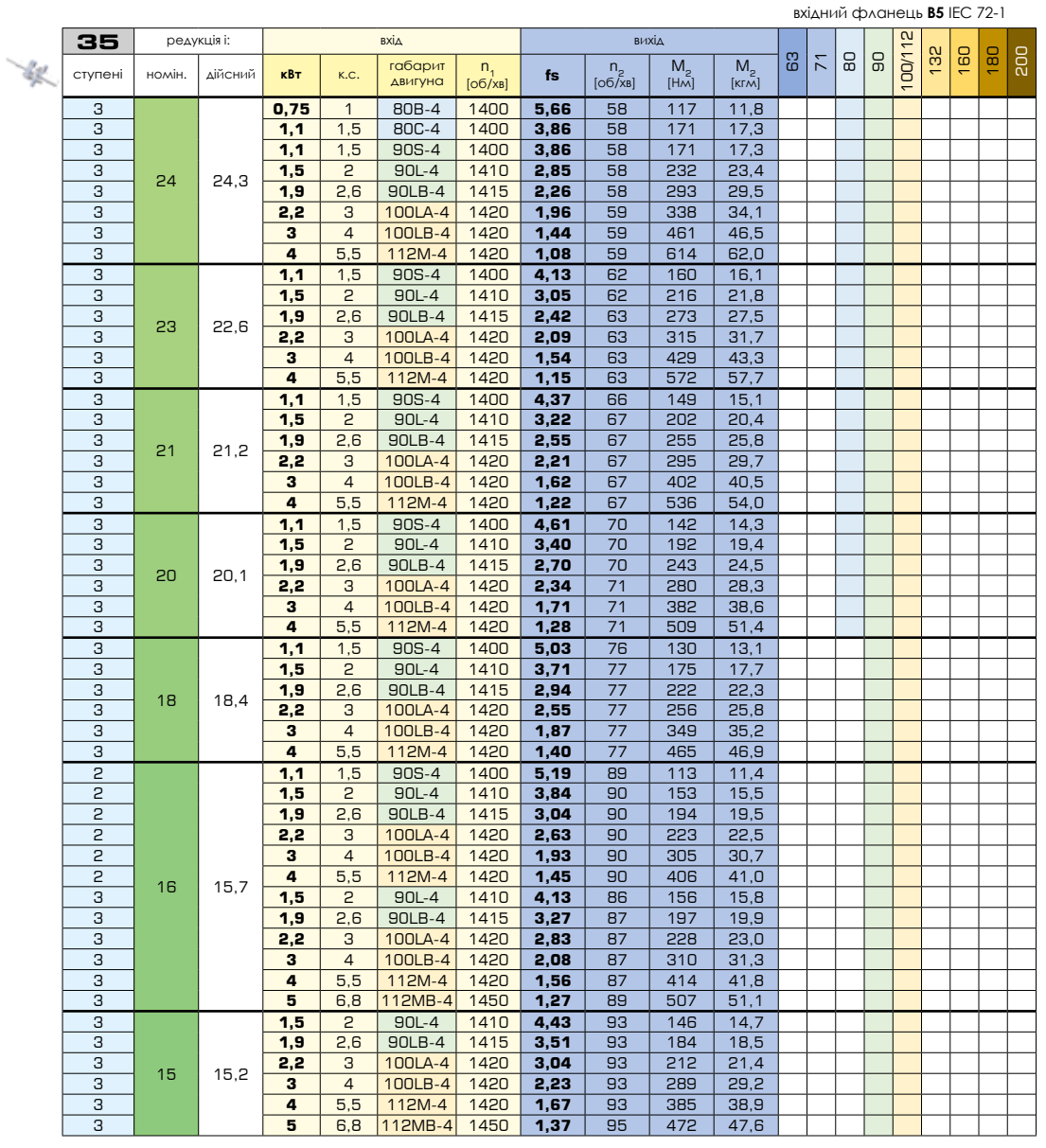

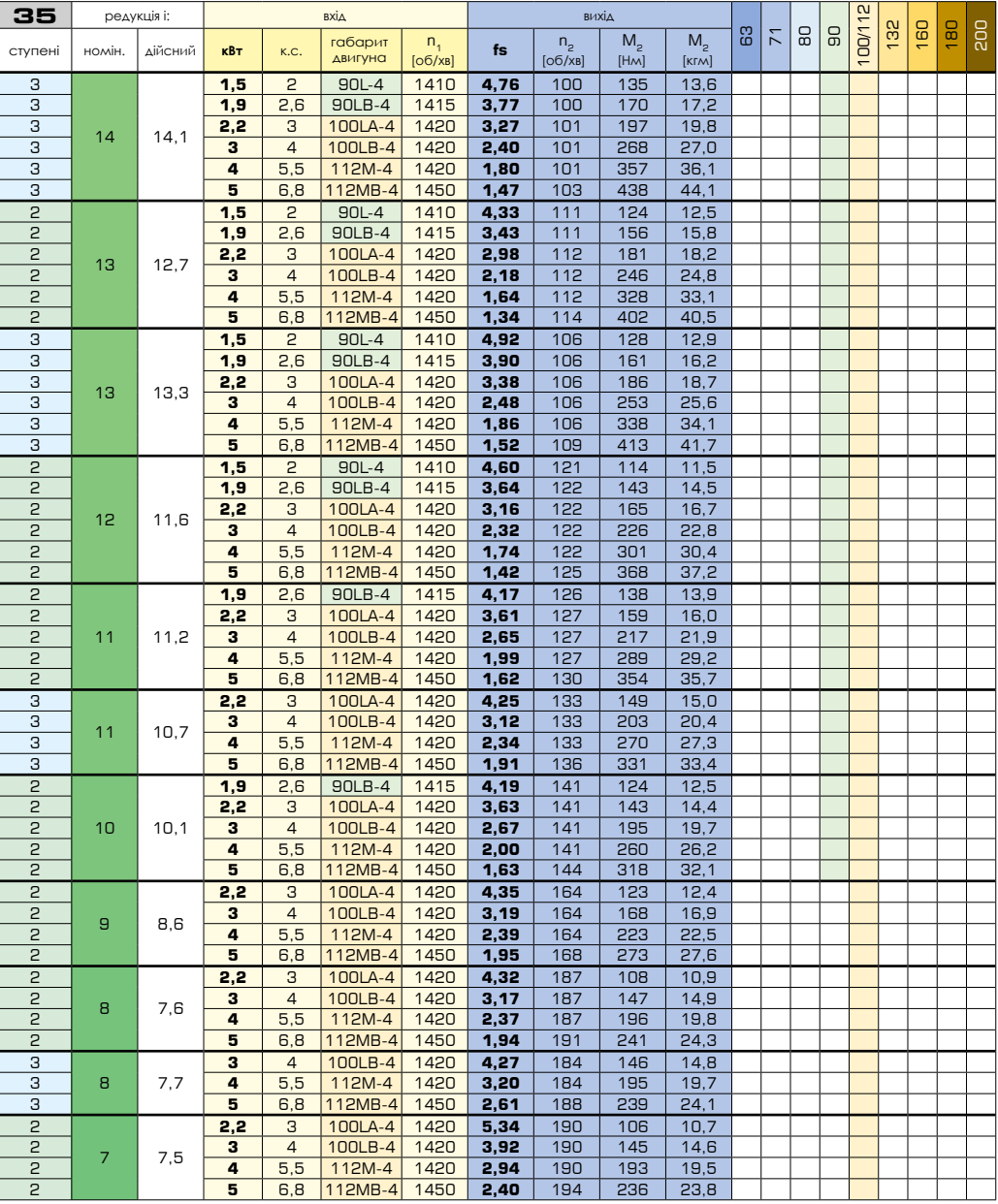

вхідний фланець **B5** IEC 72-1

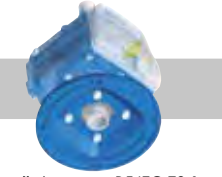

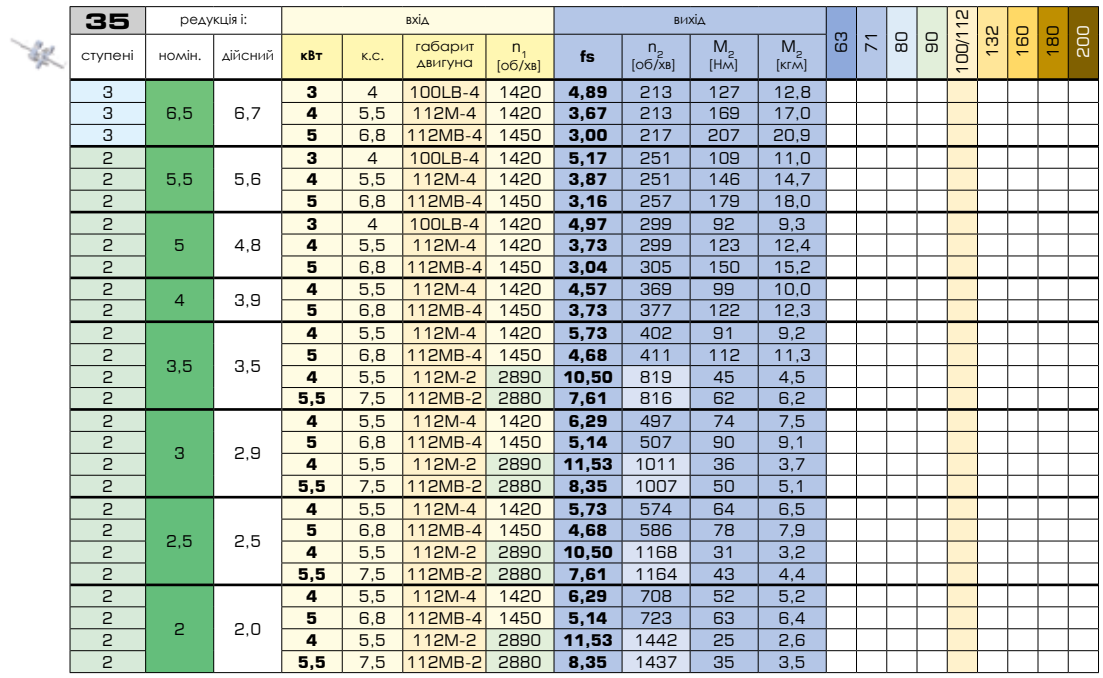

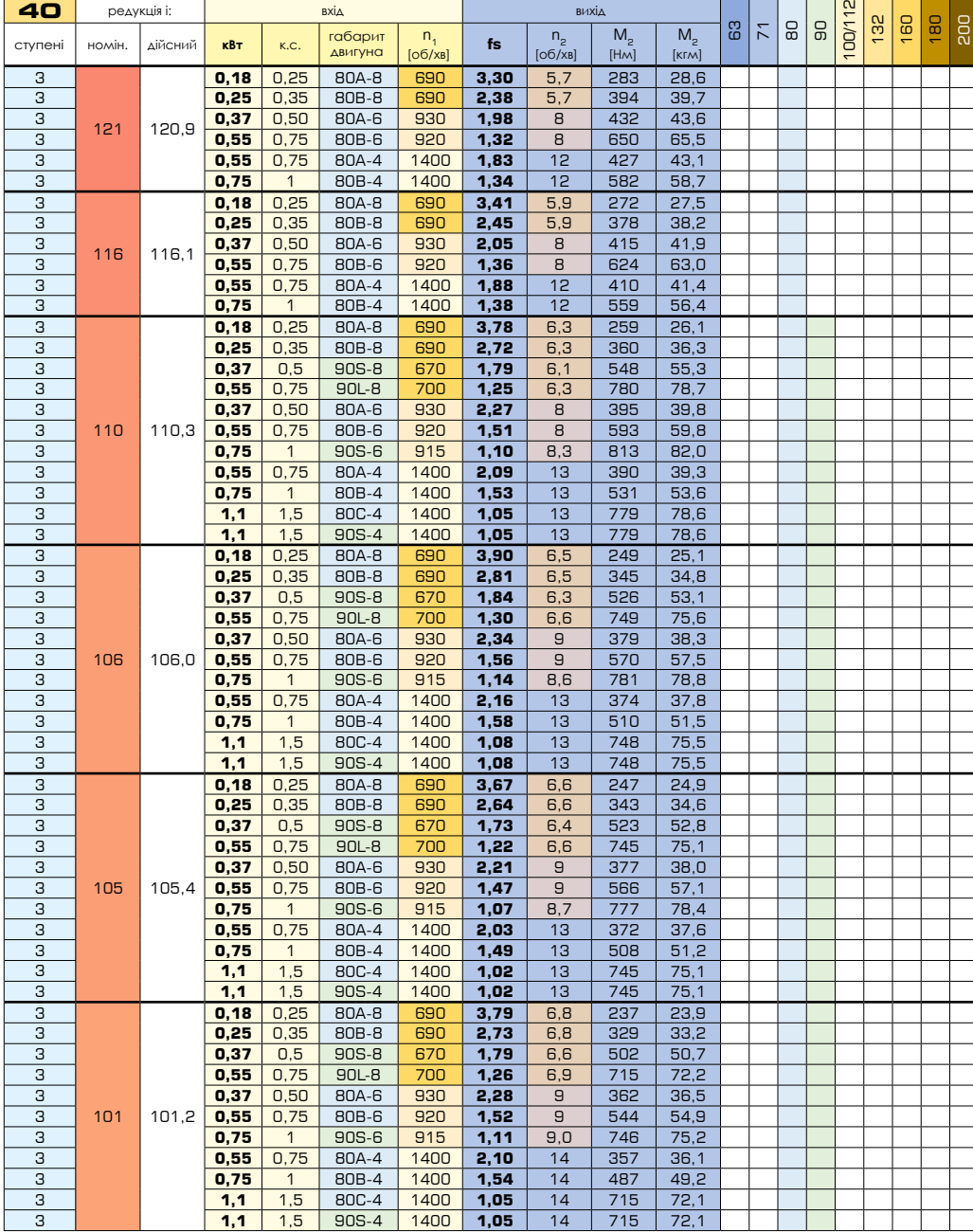

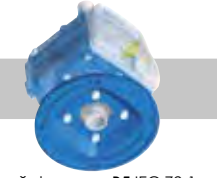

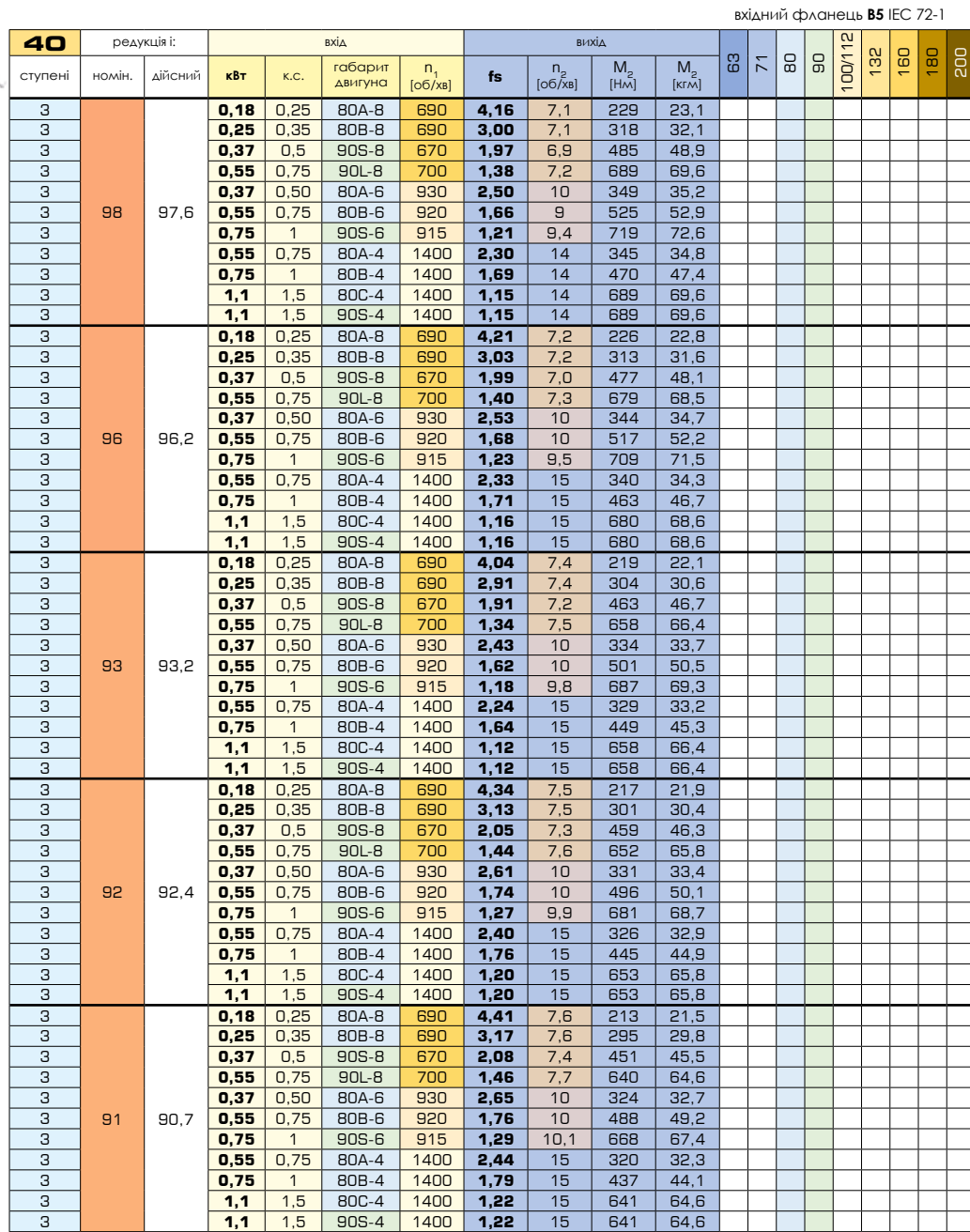

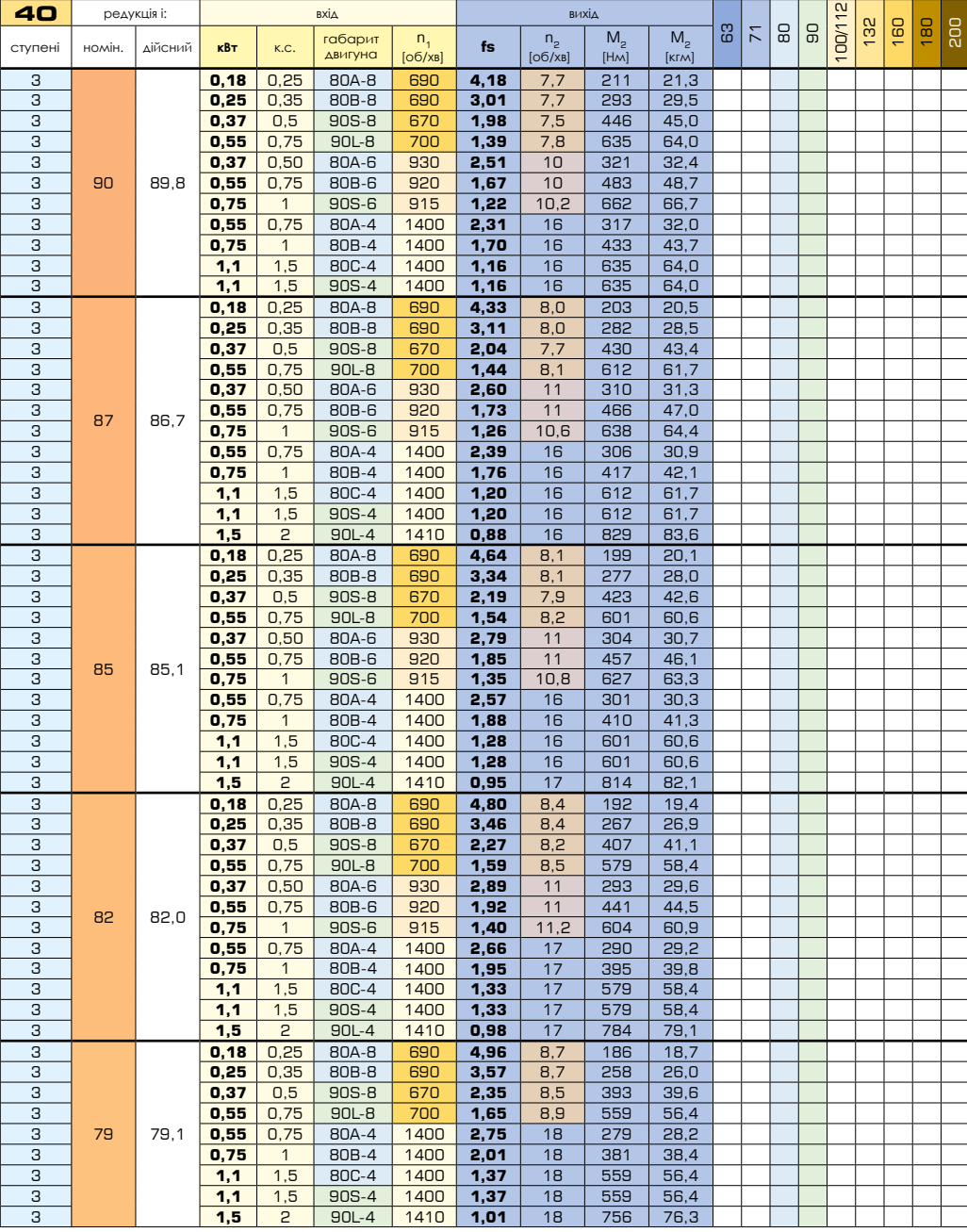

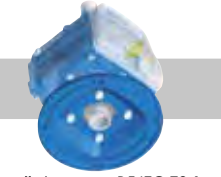

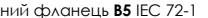

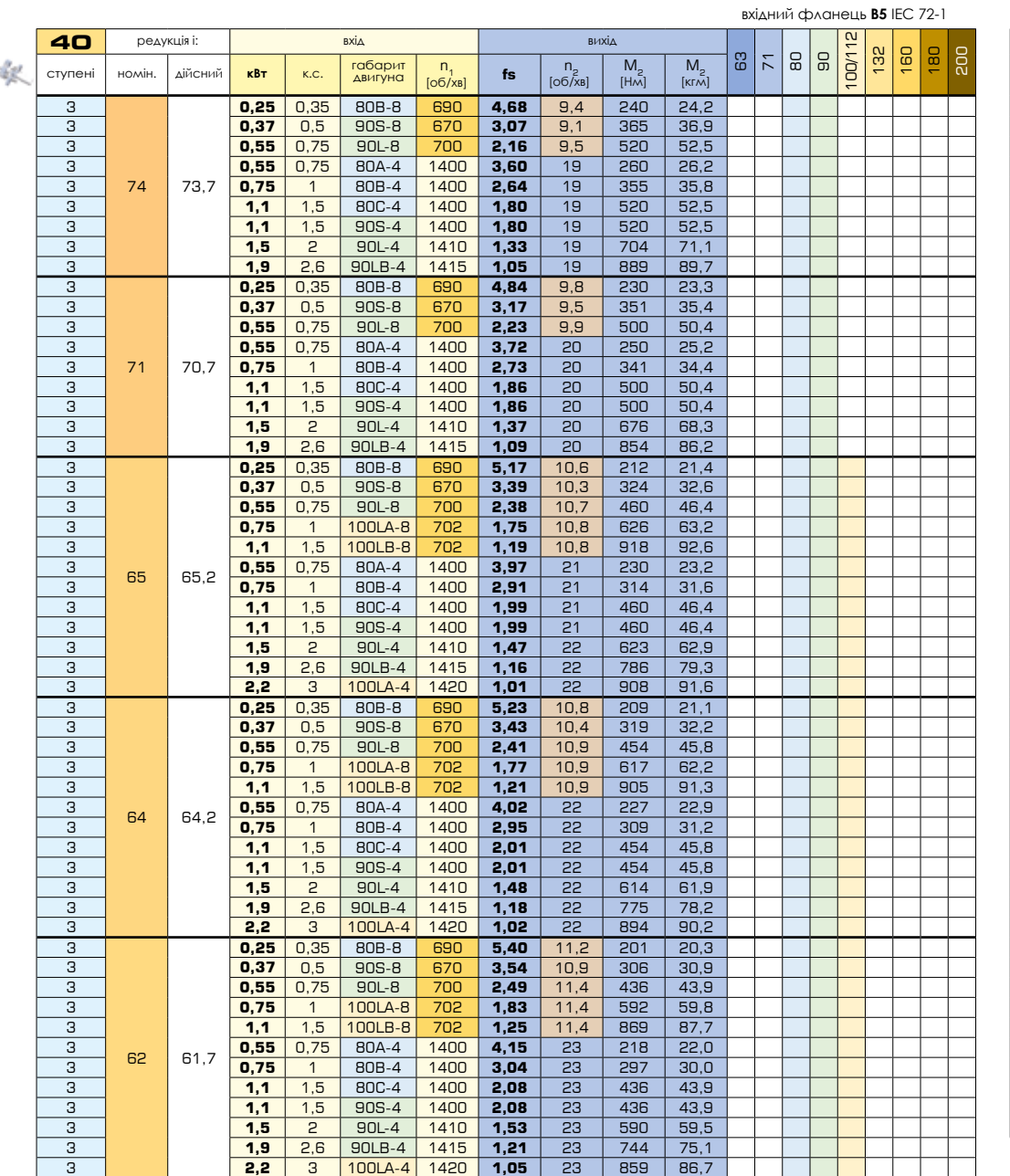

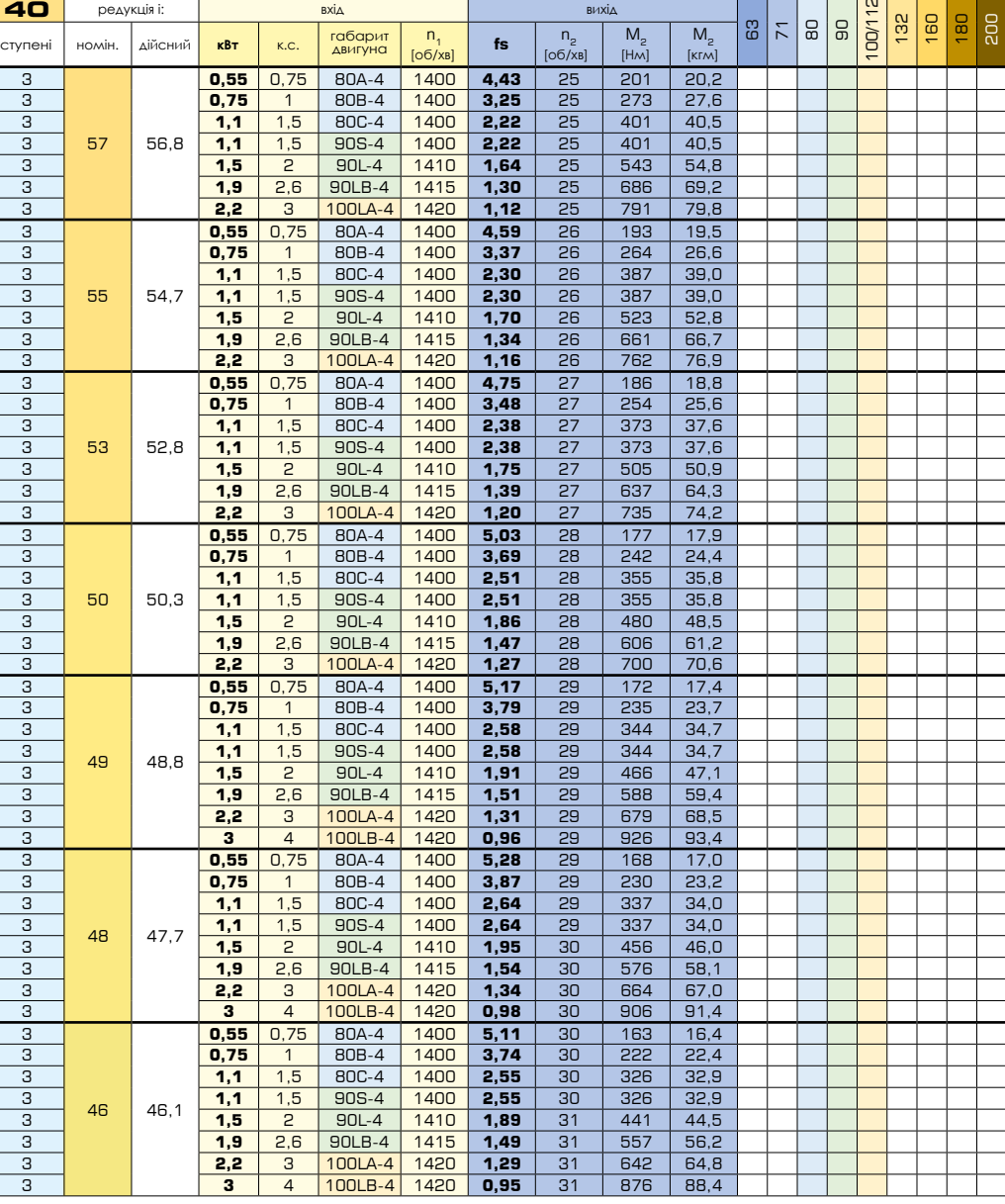

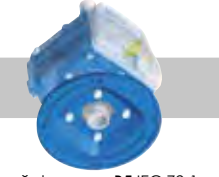

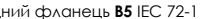

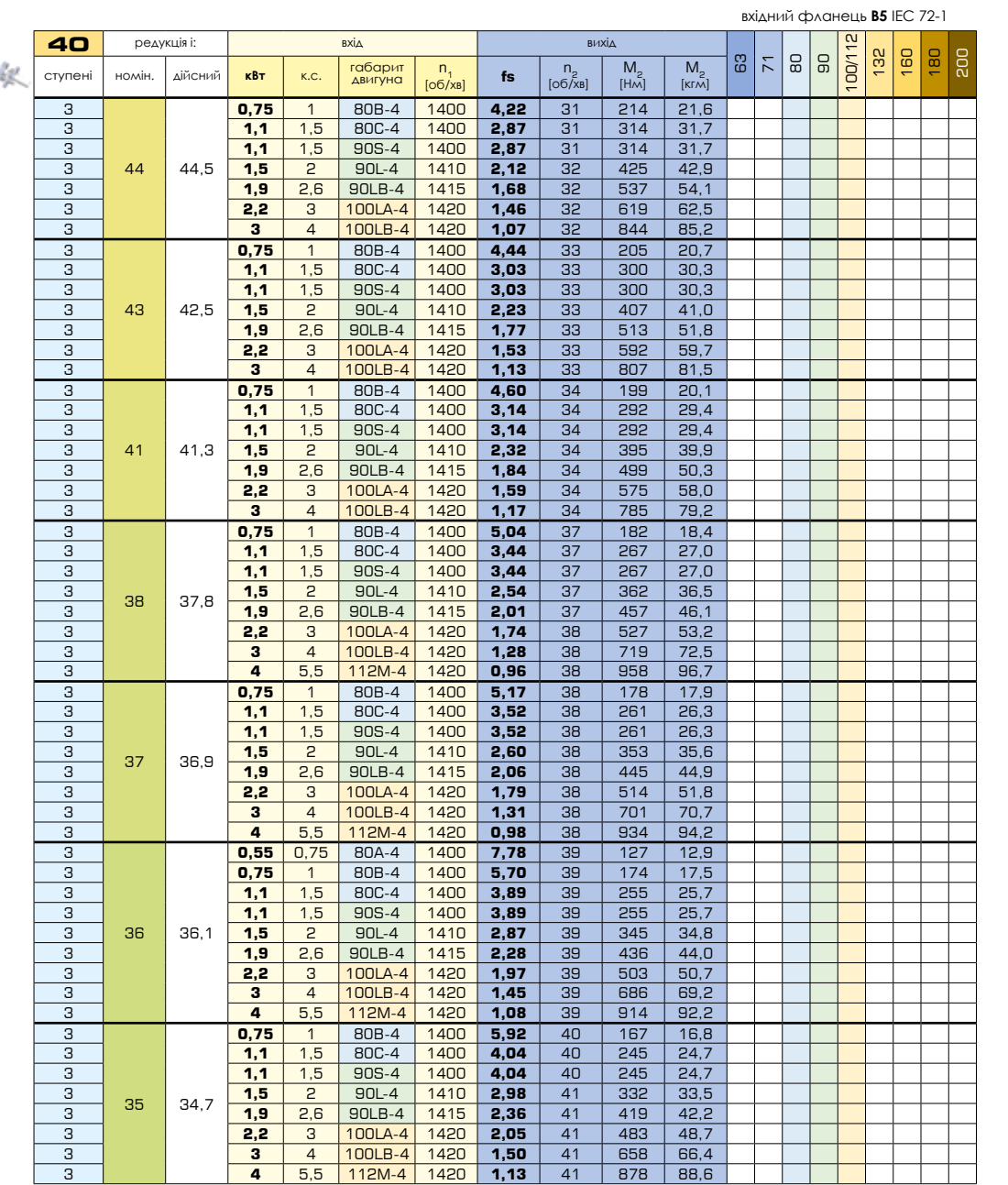

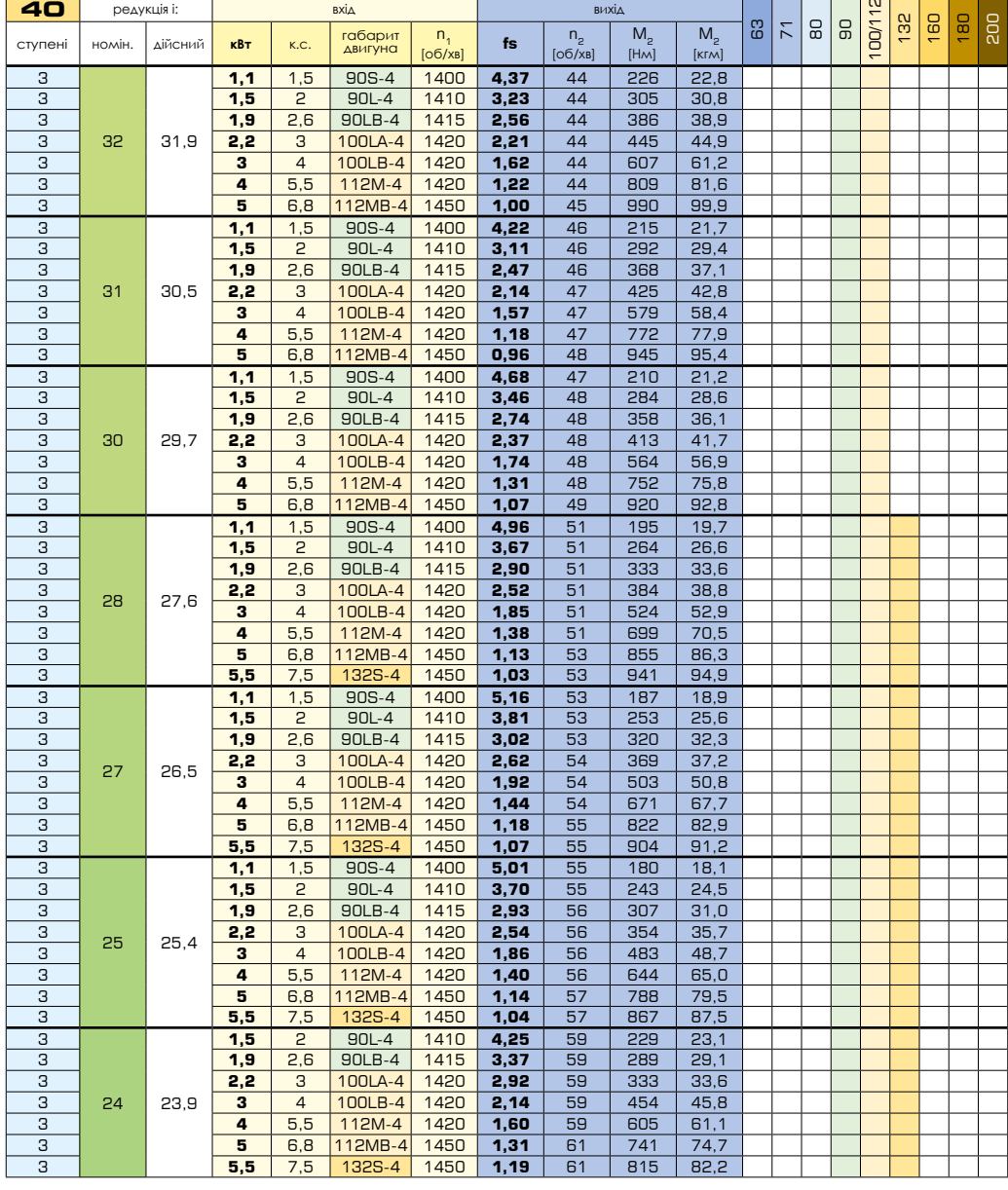

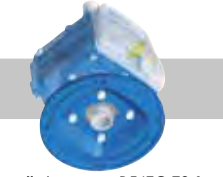

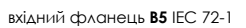

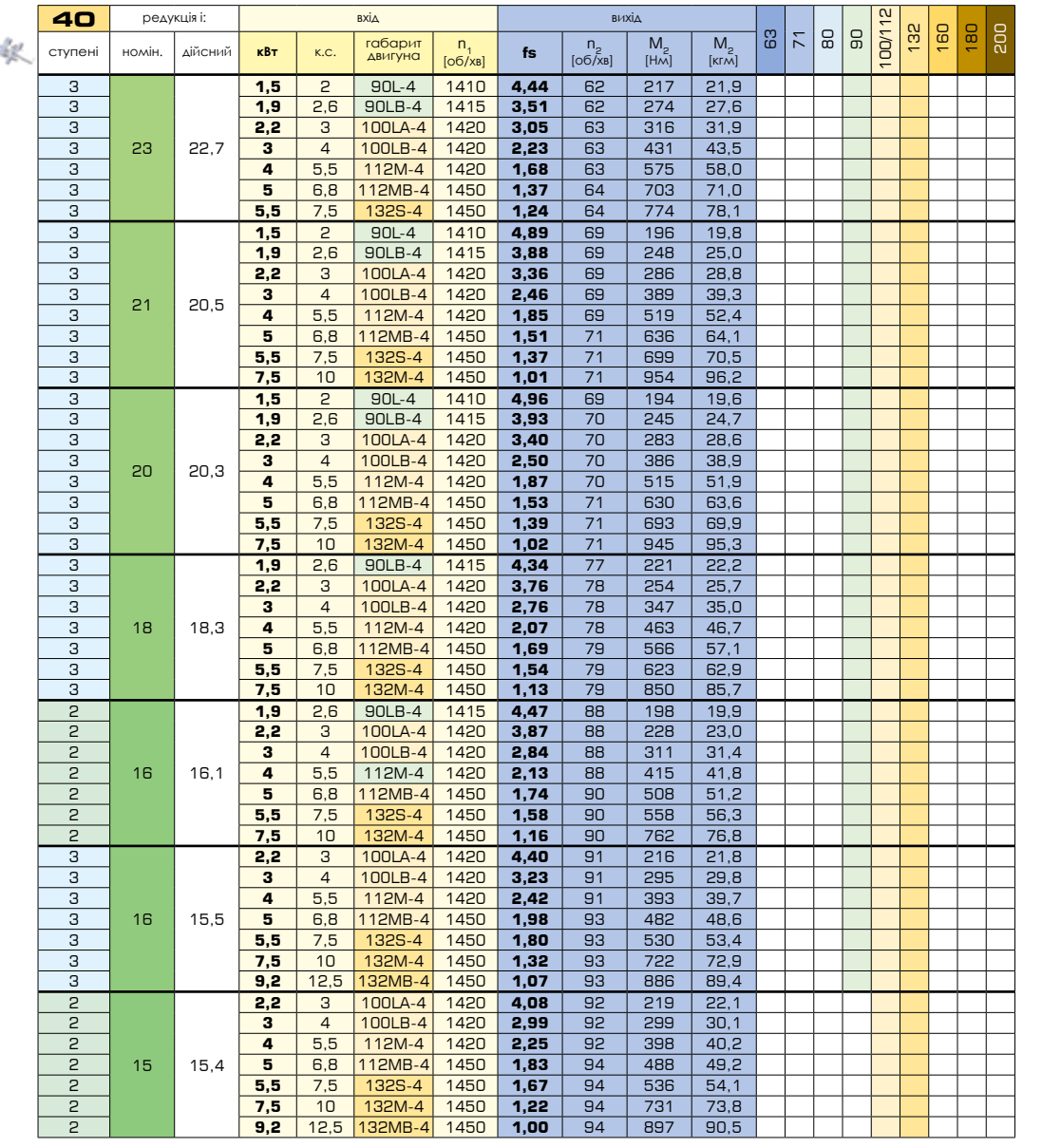

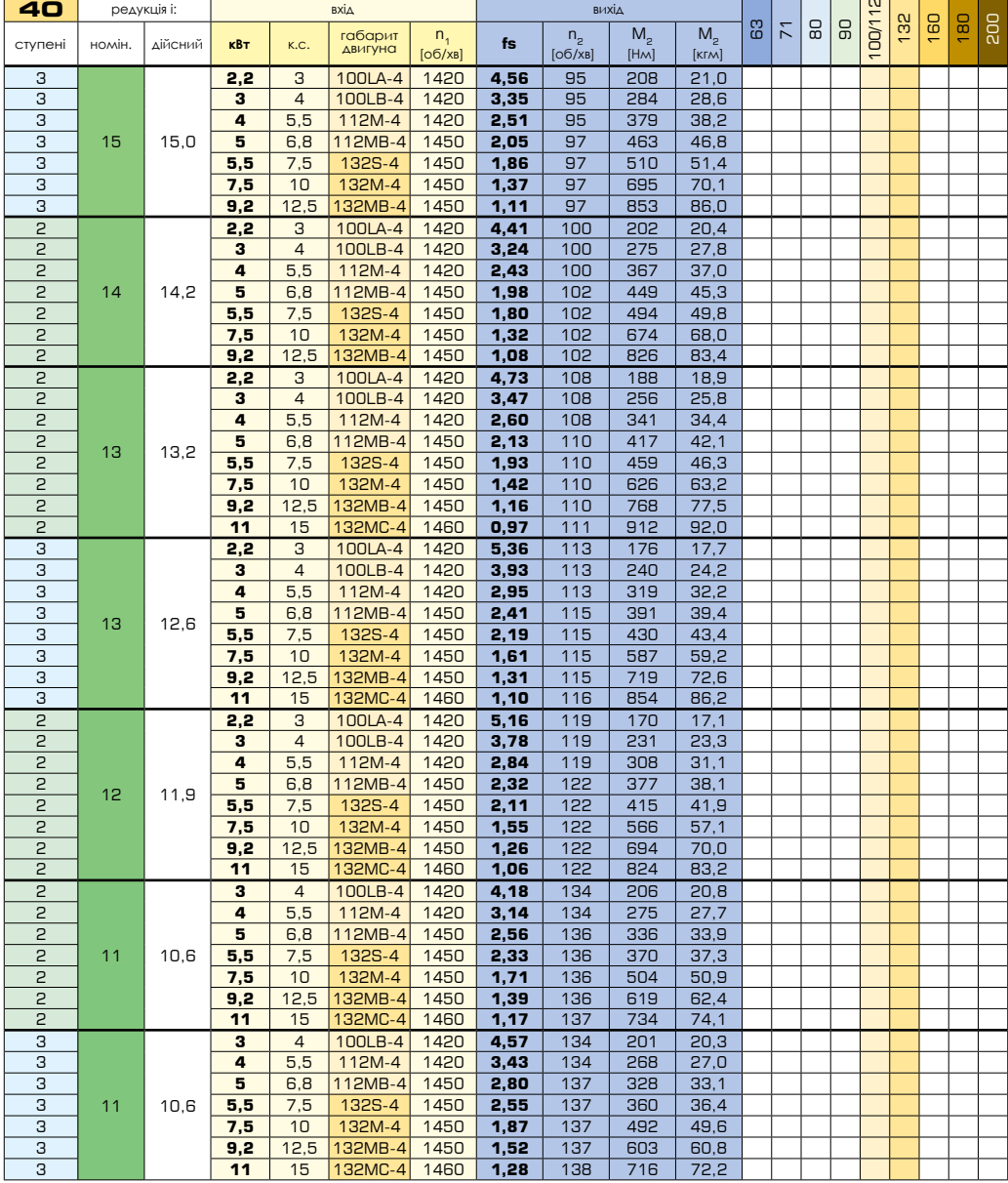

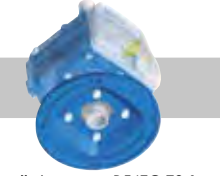

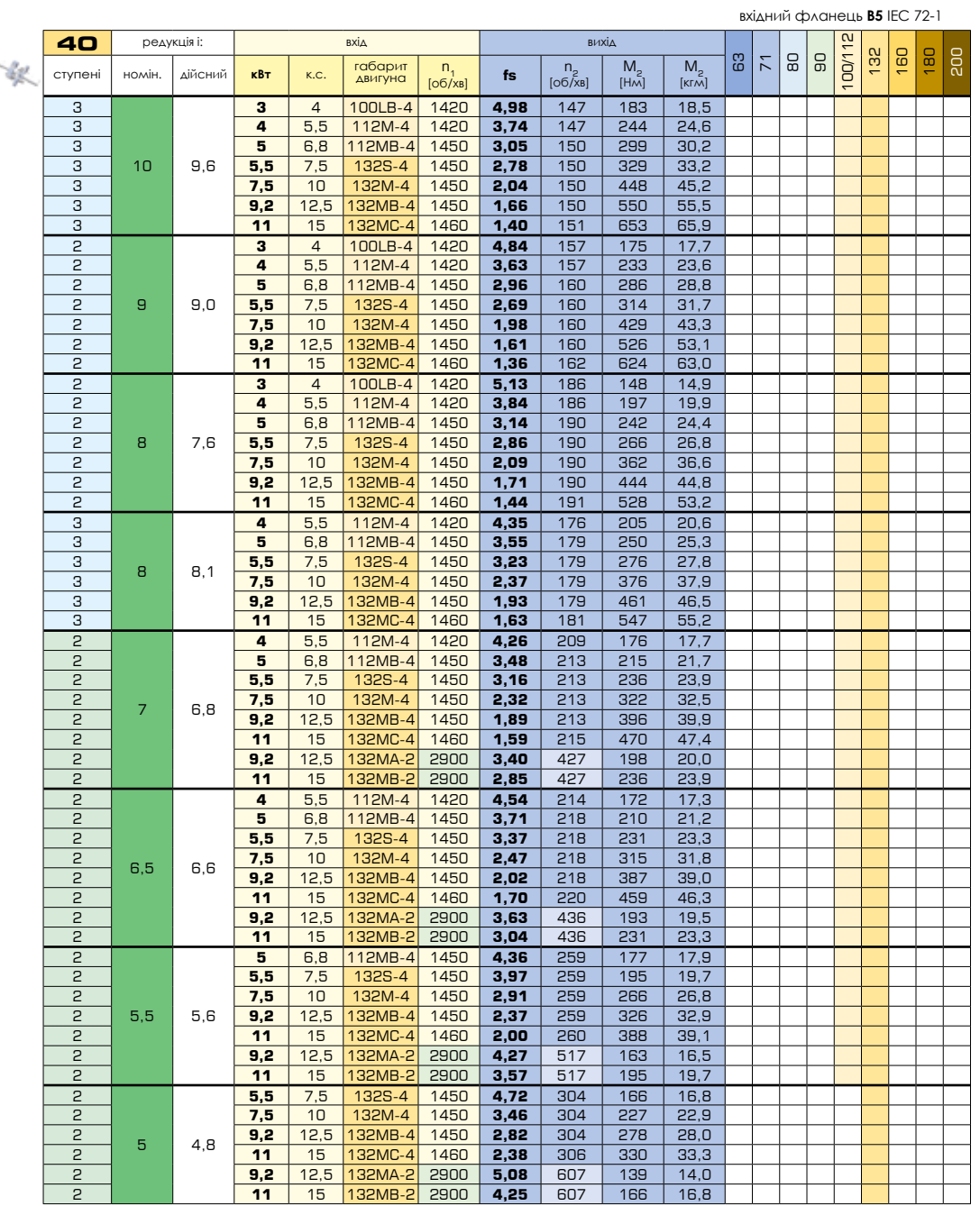

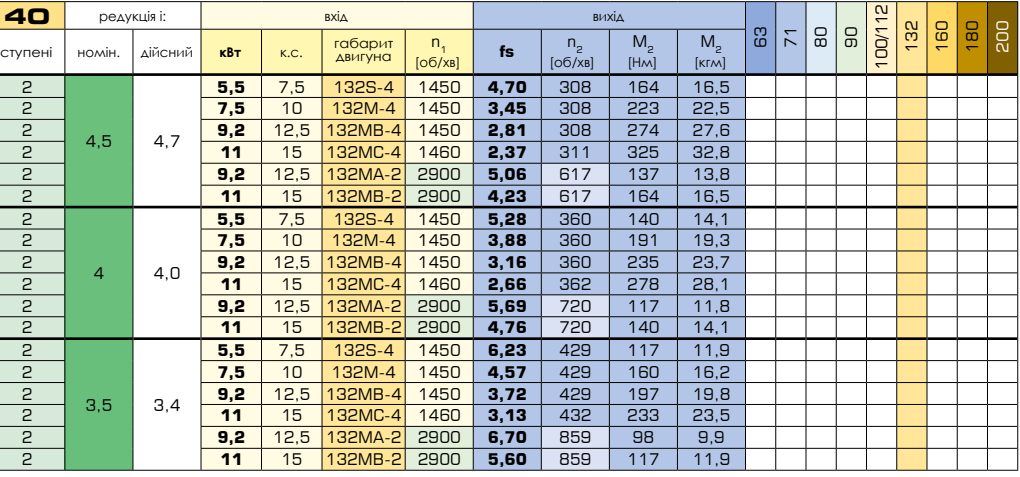

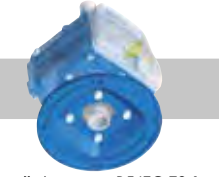

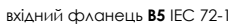

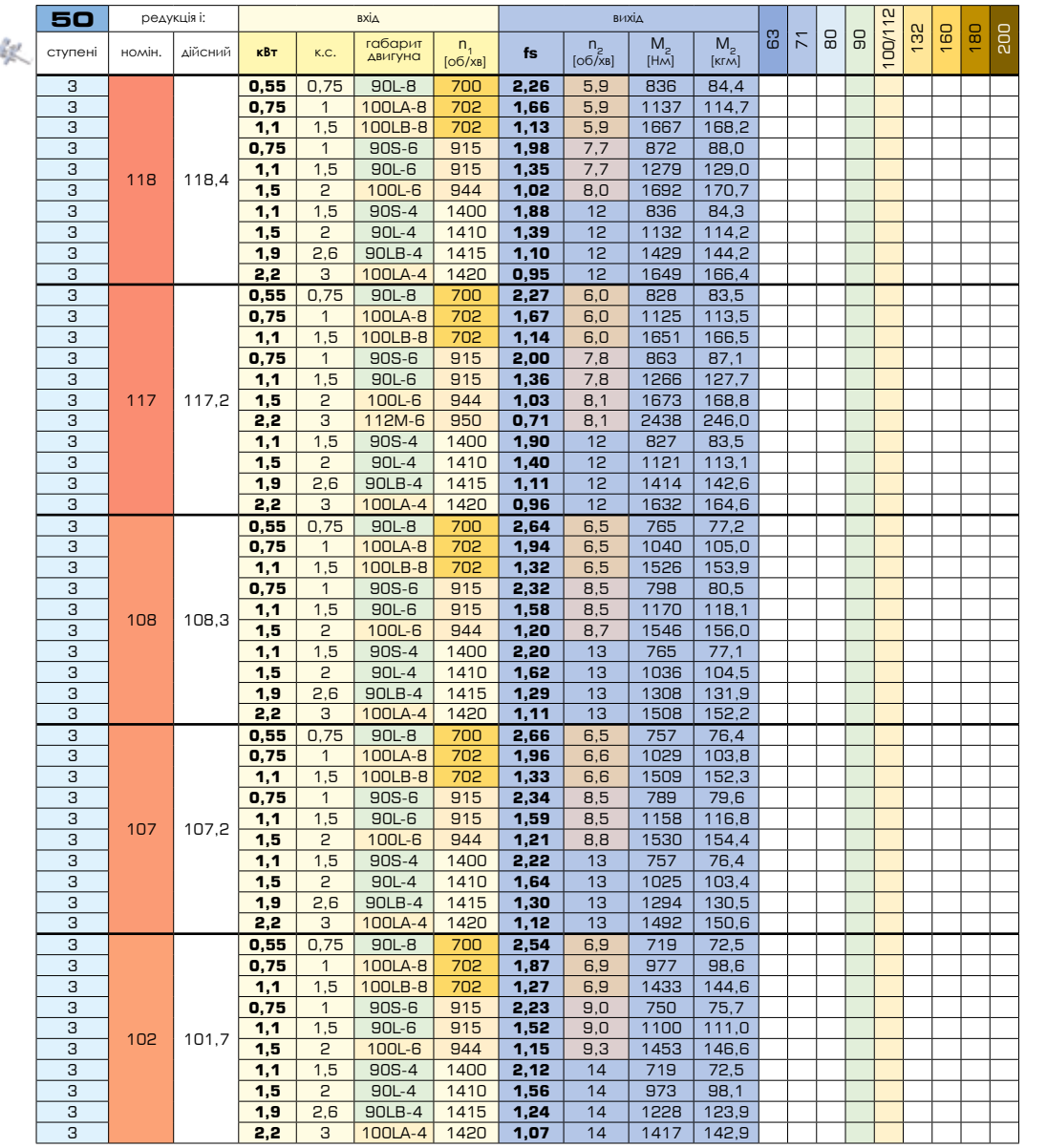

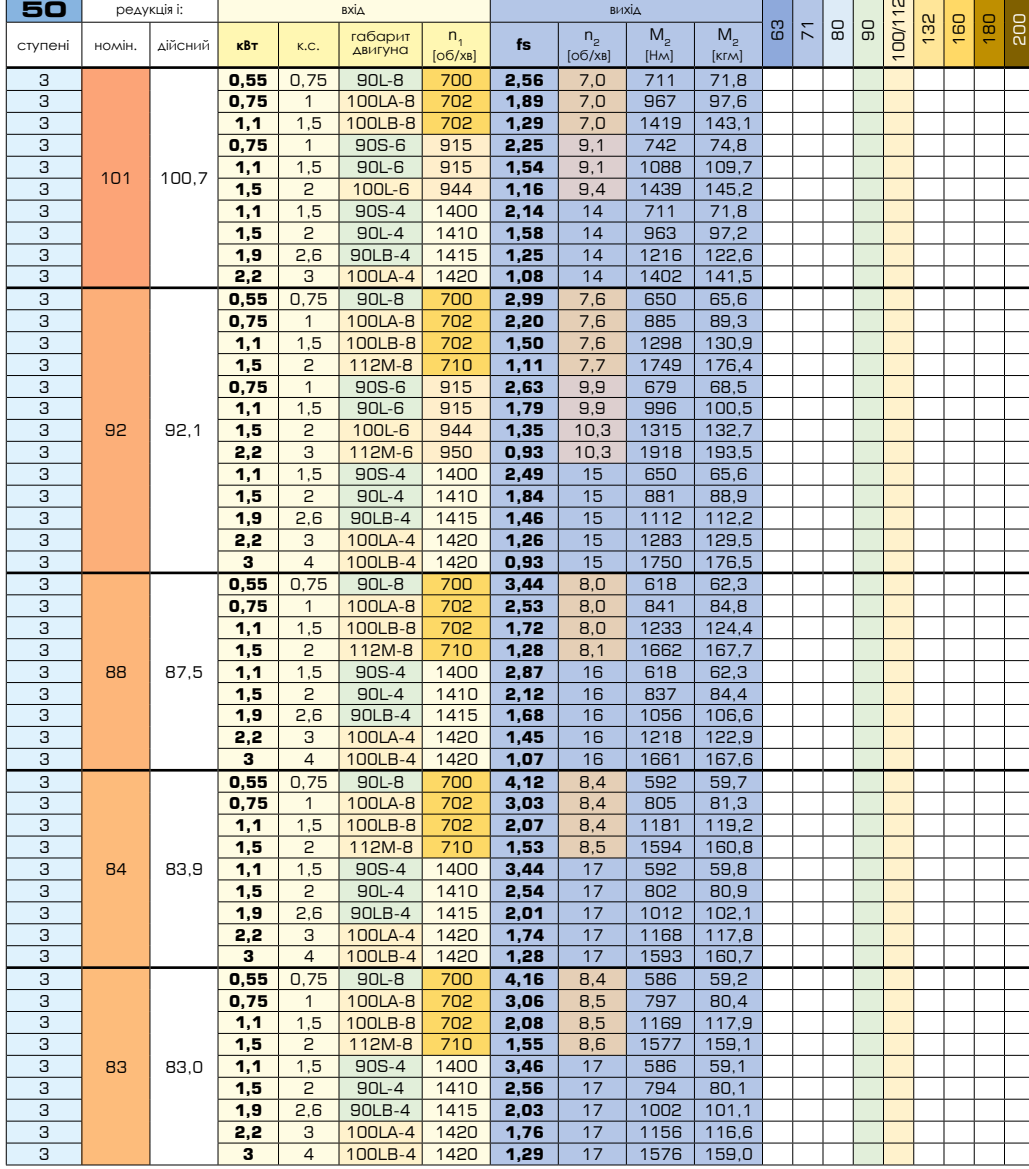

÷

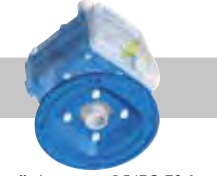

вхідний фланець **B5** [IEC 72-1](https://www.tracker-software.com/product/pdf-xchange-editor)

вхідний фланець **B5** IEC 72-1

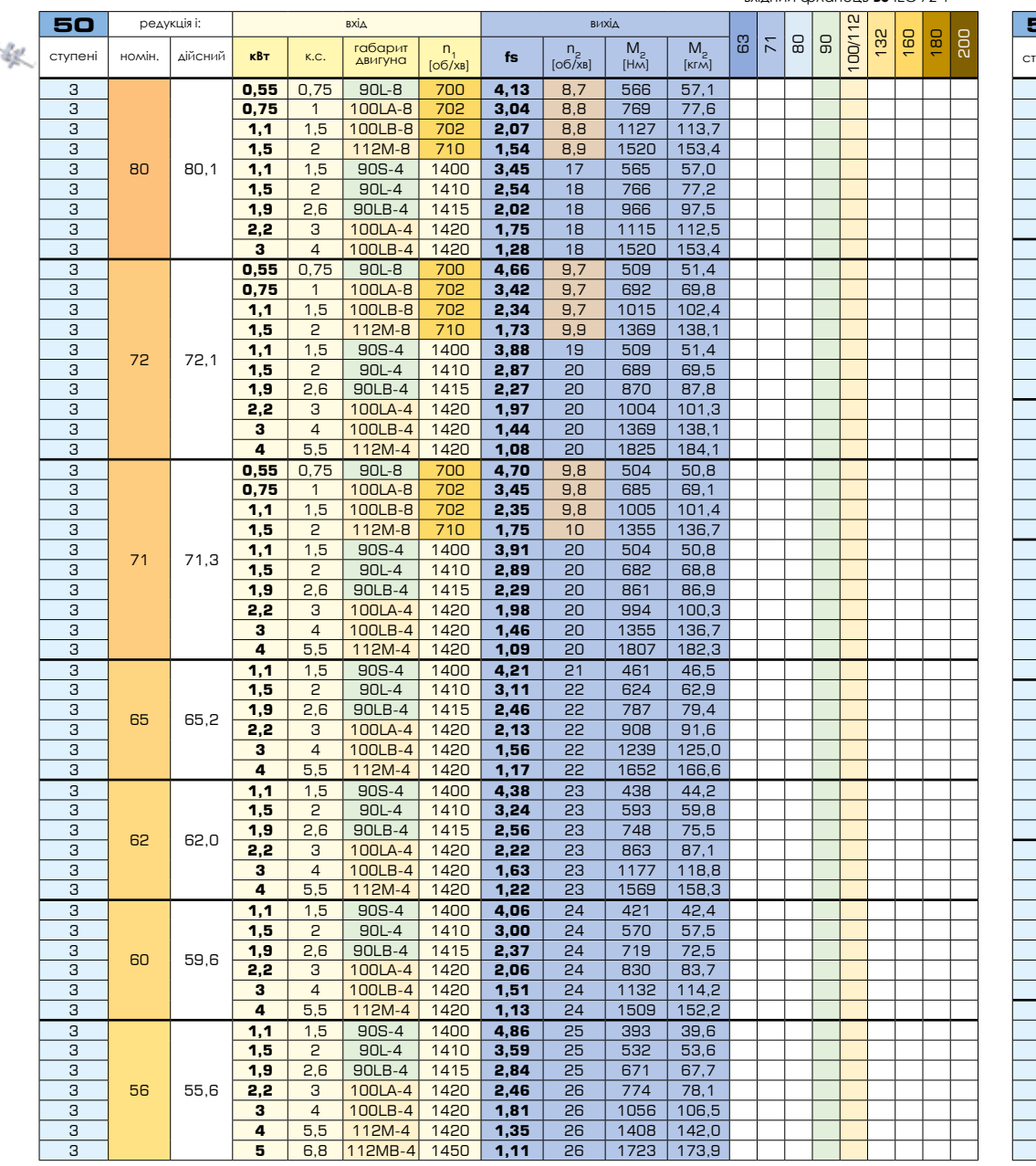

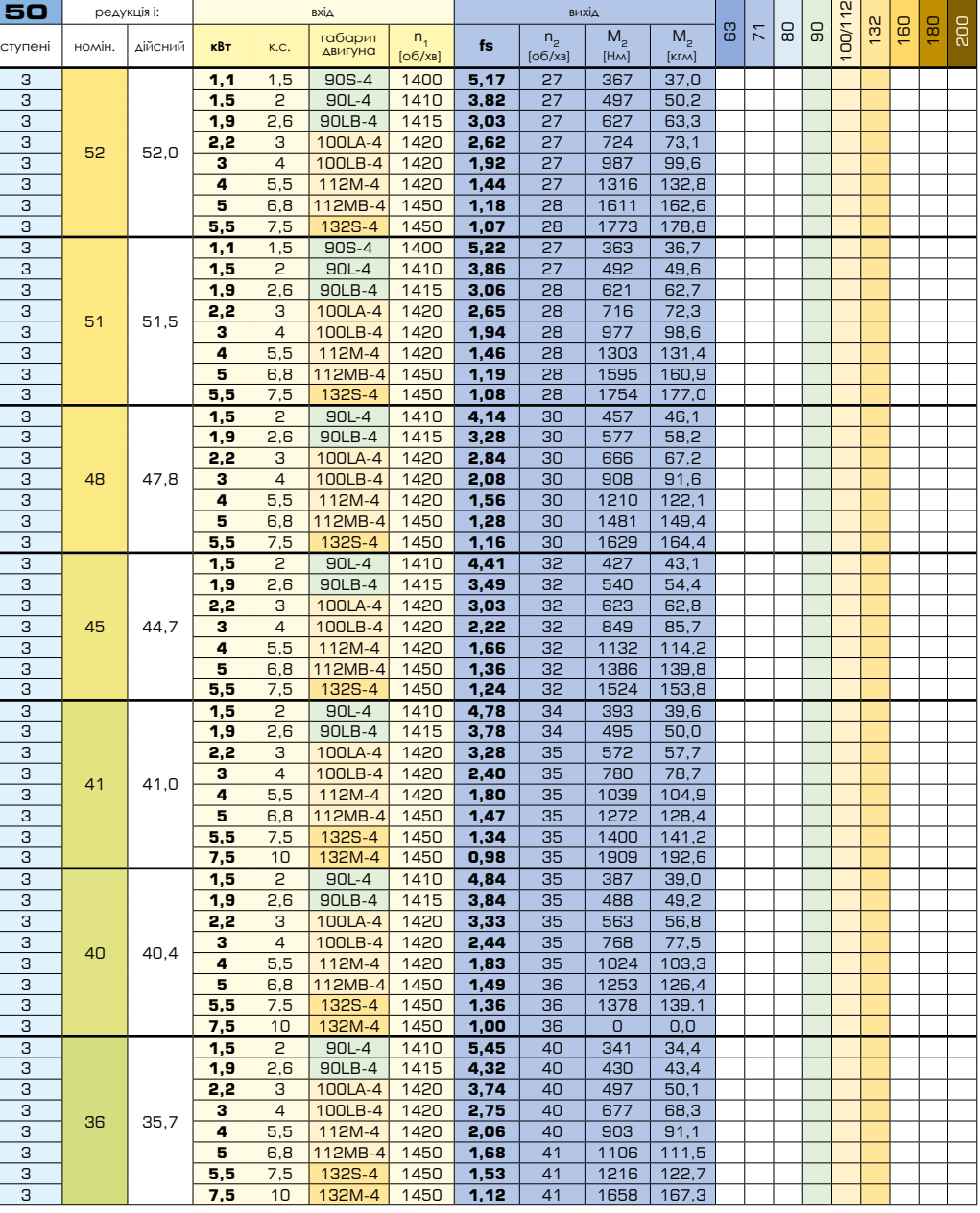

 $\sim$ 

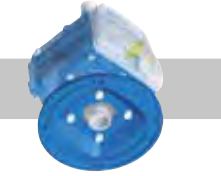

вхідний фланець **B5** [IEC 72-1](https://www.tracker-software.com/product/pdf-xchange-editor)

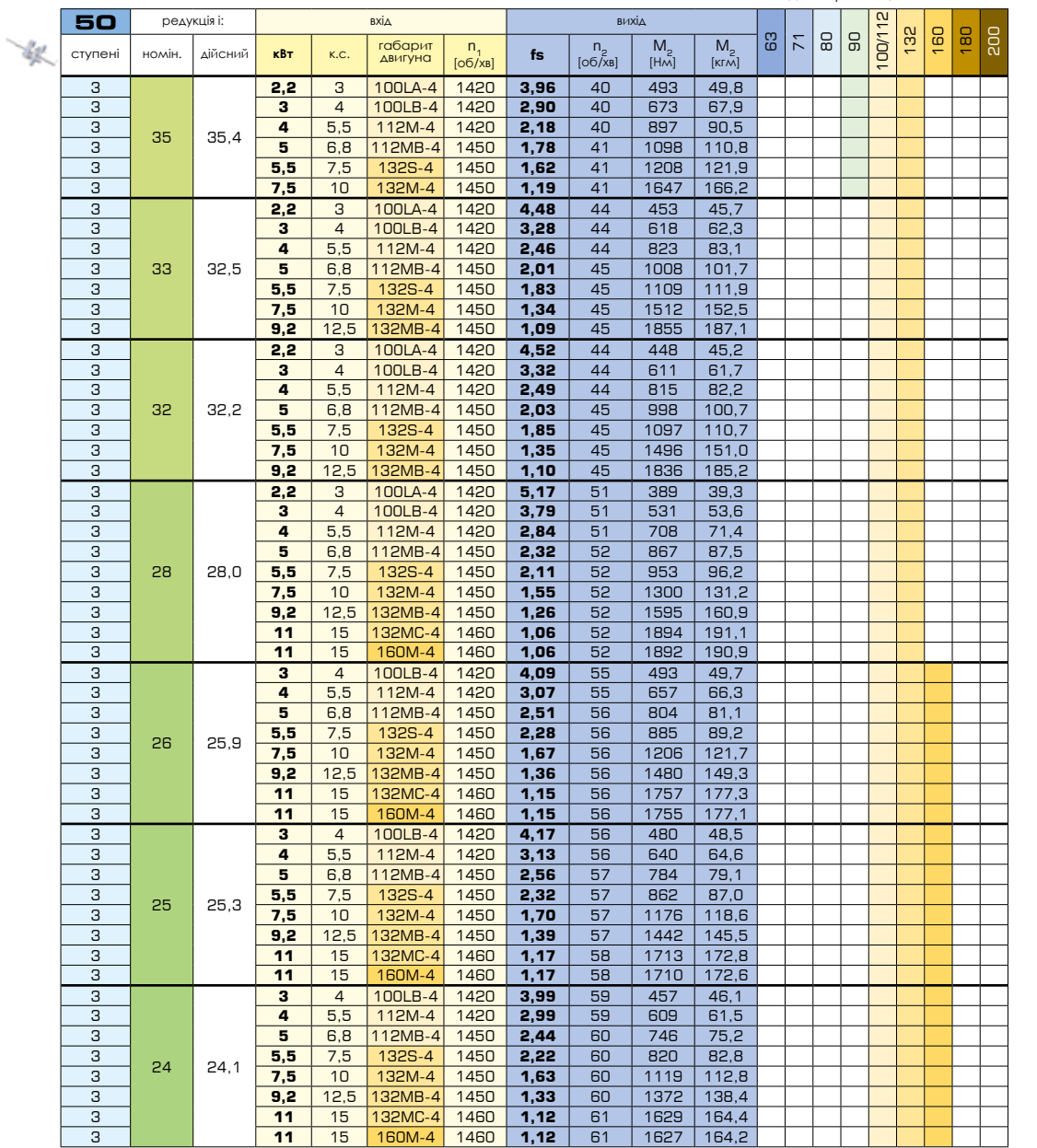

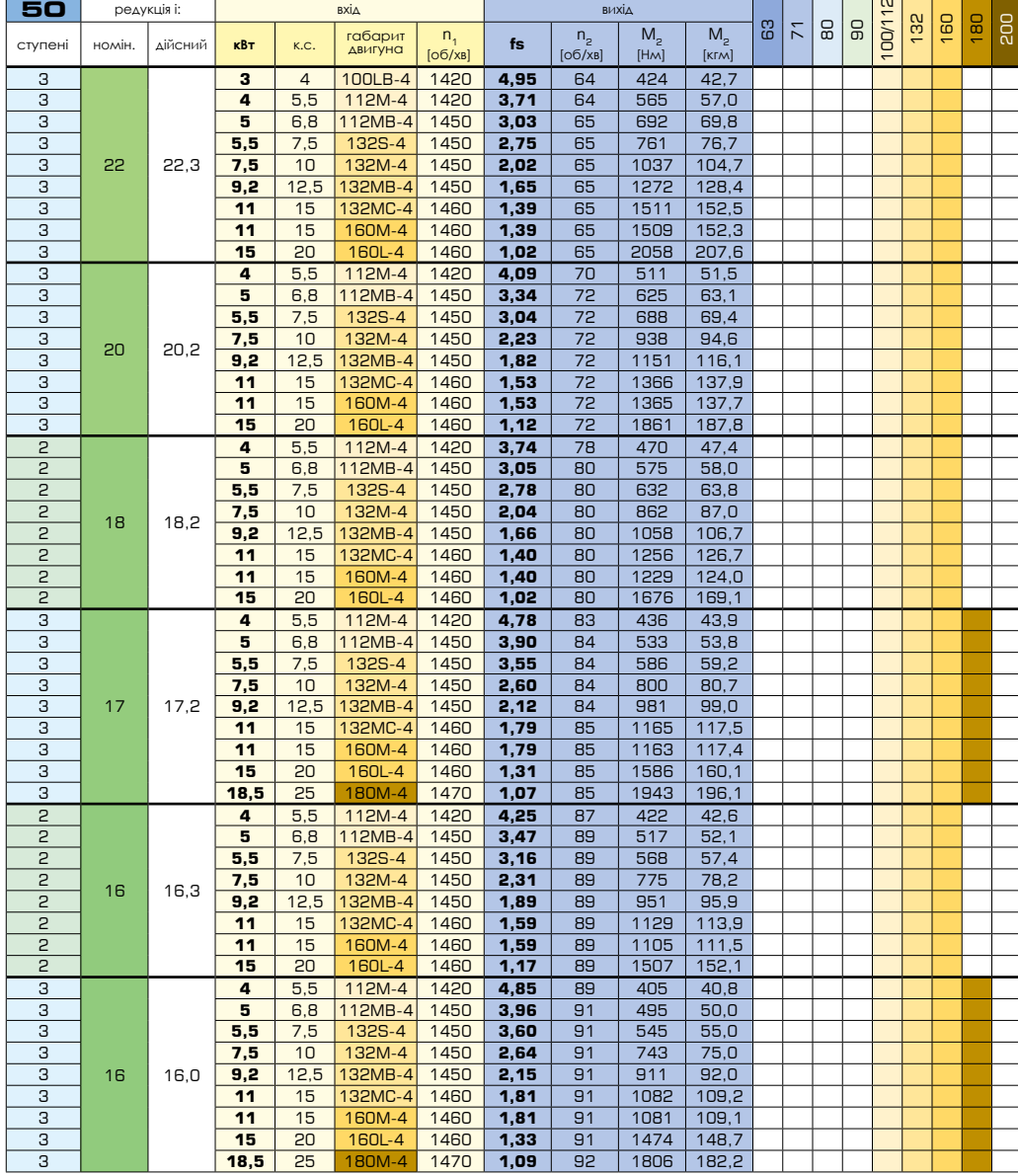

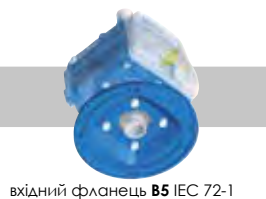

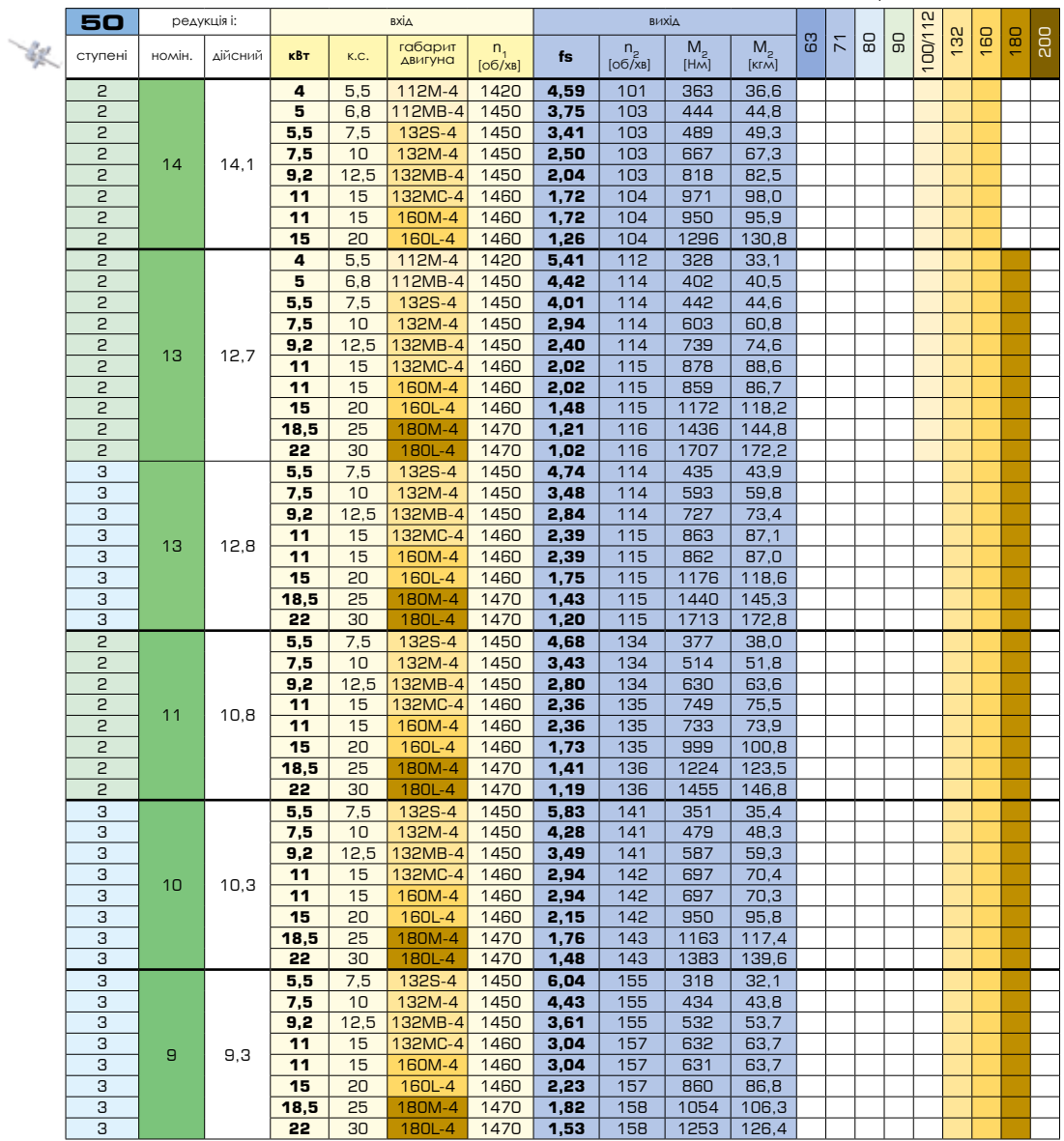

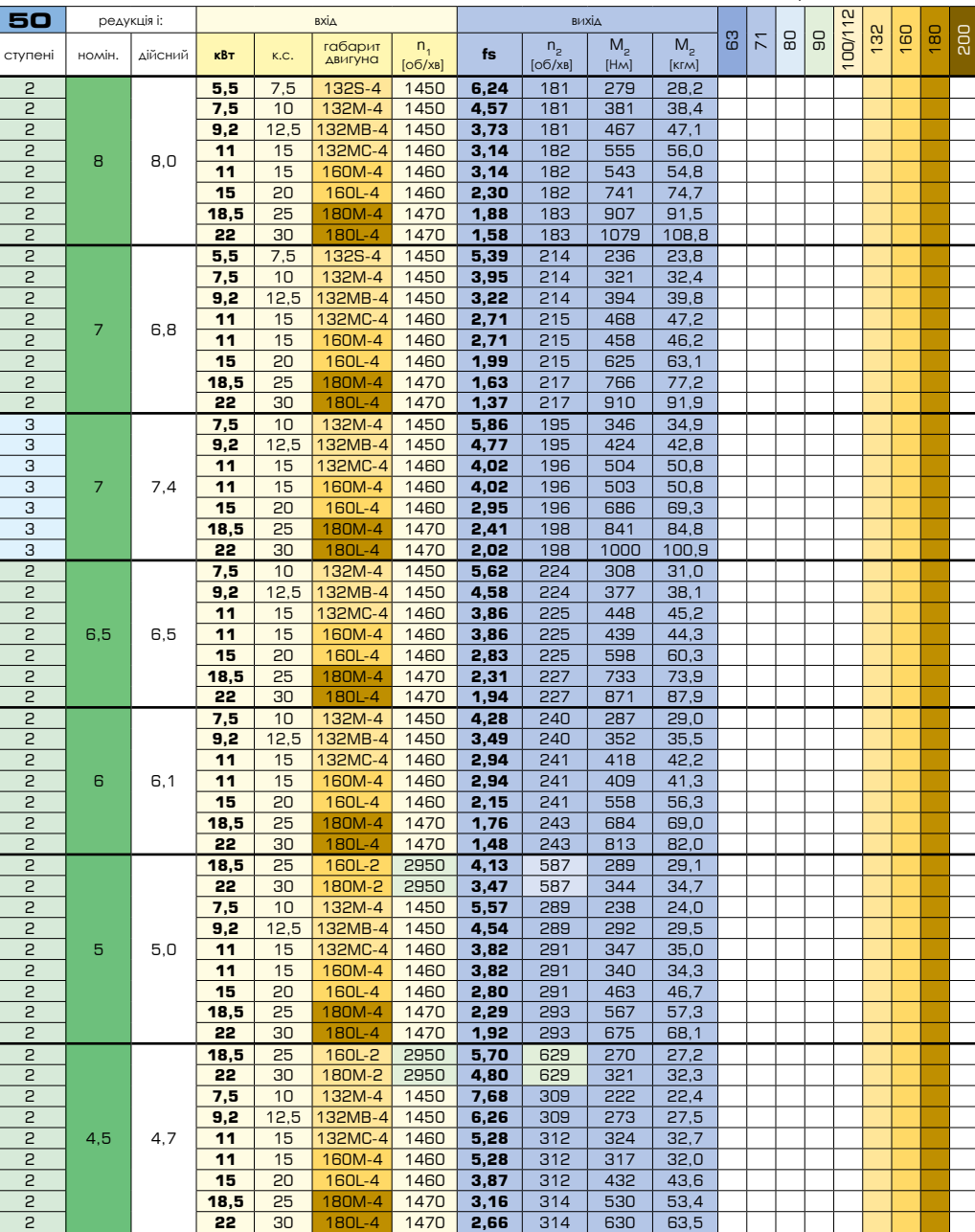

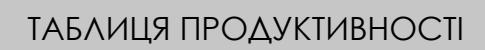

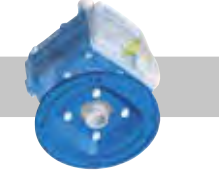

a ka

 $\frac{1}{2}$ вхідний фланець **B5** [IEC 72-1](https://www.tracker-software.com/product/pdf-xchange-editor)

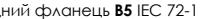

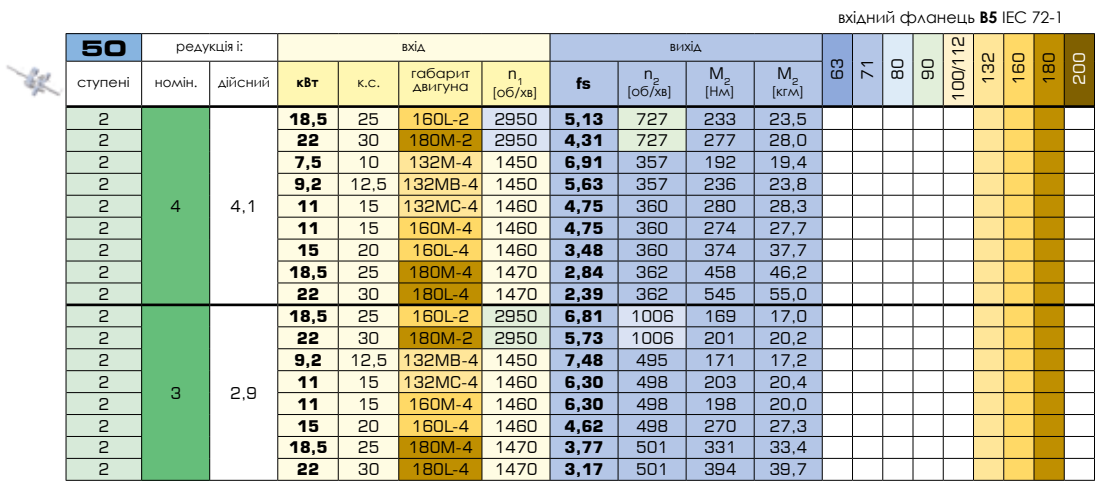

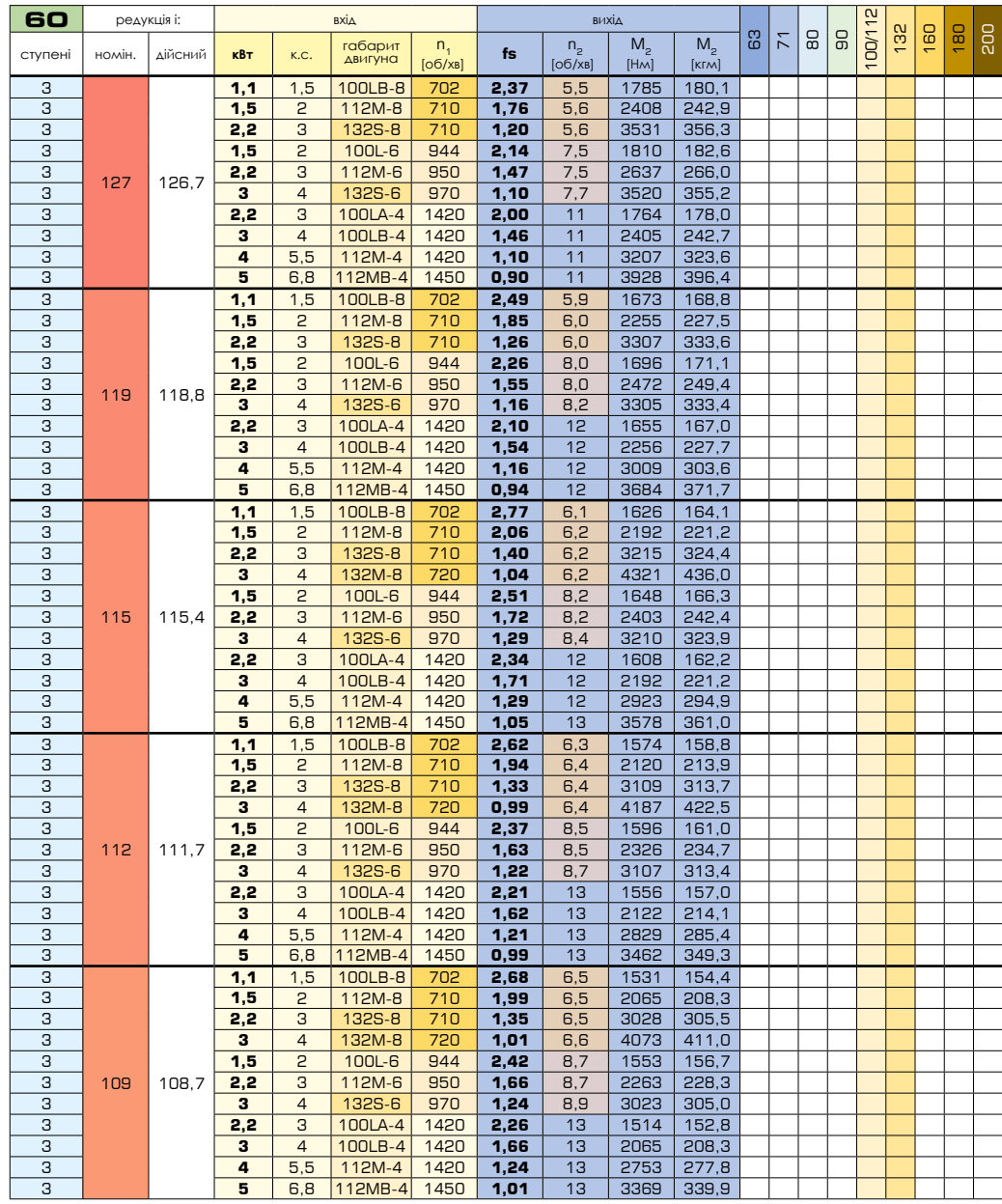

  $\frac{1}{2}$   $|s|$ 12<br>1007<br>112 <u>181ع</u>  $\overline{\mathsf{a}}$ 

вихід

вхідний фланець **B5** IEC 72-1

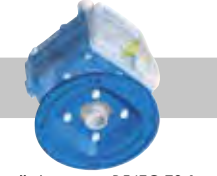

вхідний фланець **B5** [IEC 72-1](https://www.tracker-software.com/product/pdf-xchange-editor)

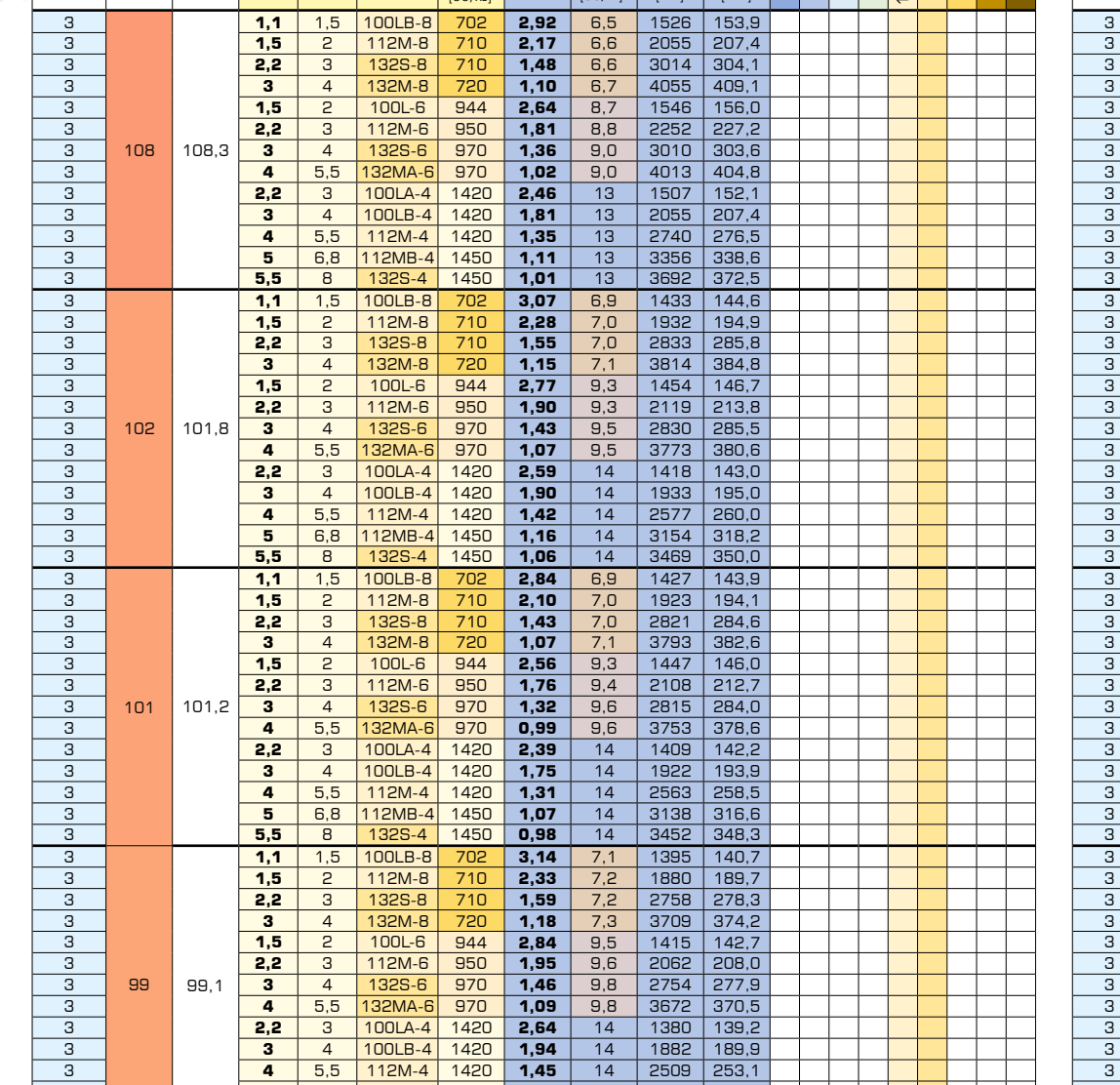

 **5** 6,8 112MB-4 1450 **1,19** 15 3070 309,7 **5,5** 8 132S-4 1450 **1,08** 15 3377 340,7

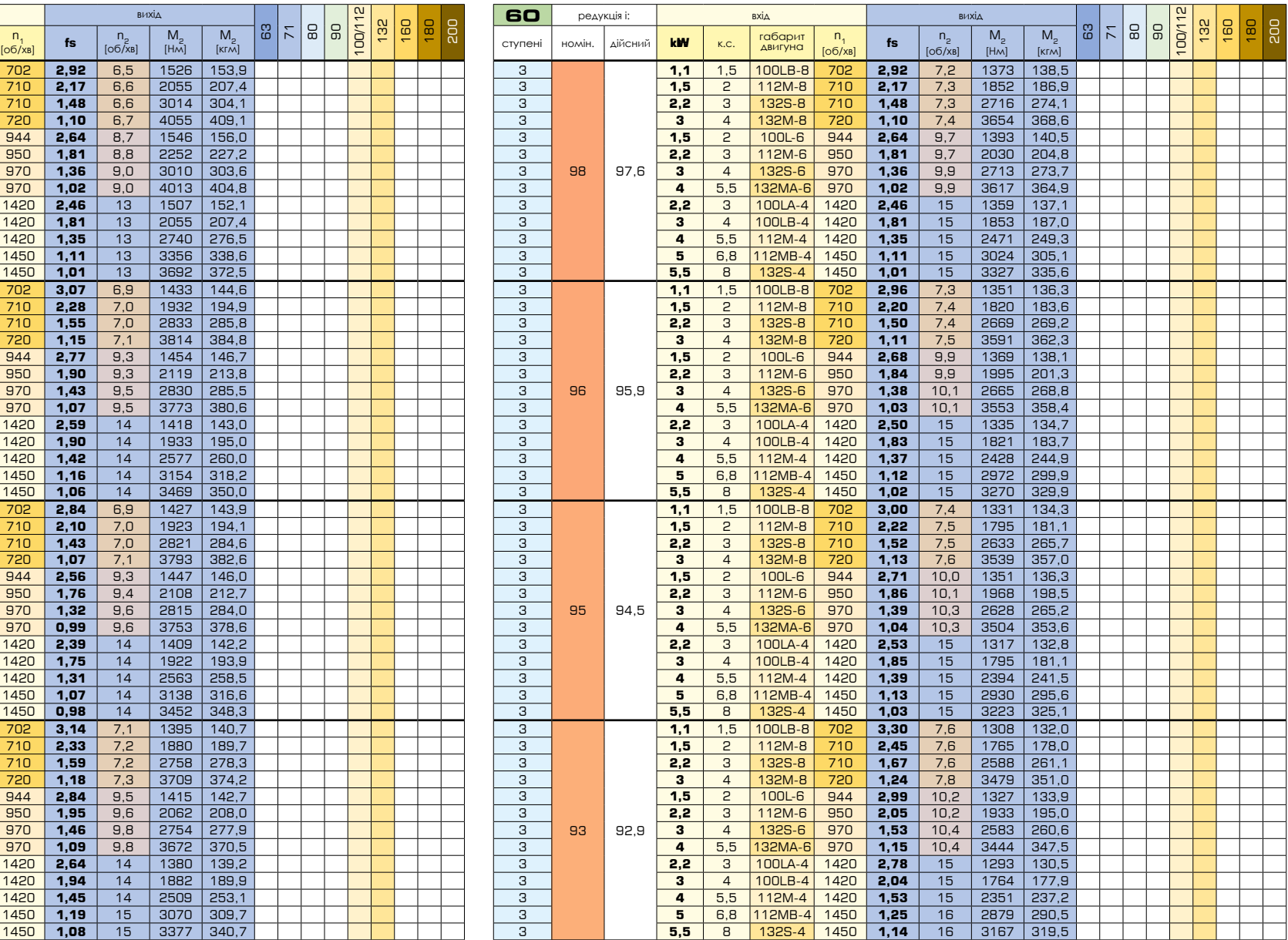

寥

редукція i: вхід

габарит двигуна

ступені номін. дійсний **кВт** к.с.

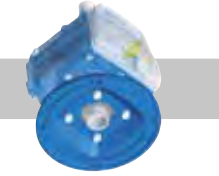

вхідний фланець **B5** [IEC 72-1](https://www.tracker-software.com/product/pdf-xchange-editor)

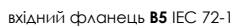

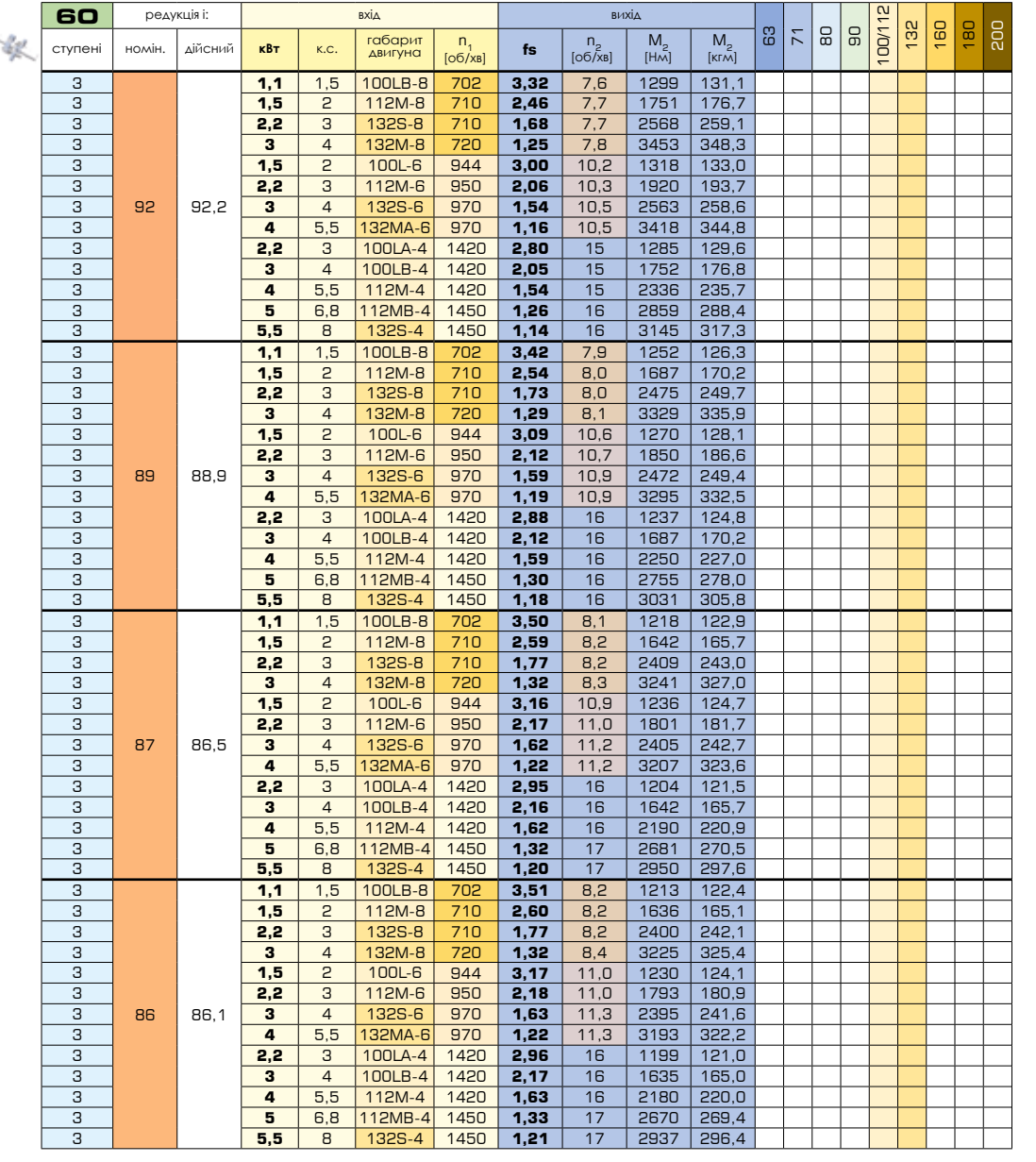

 $\sim$ 

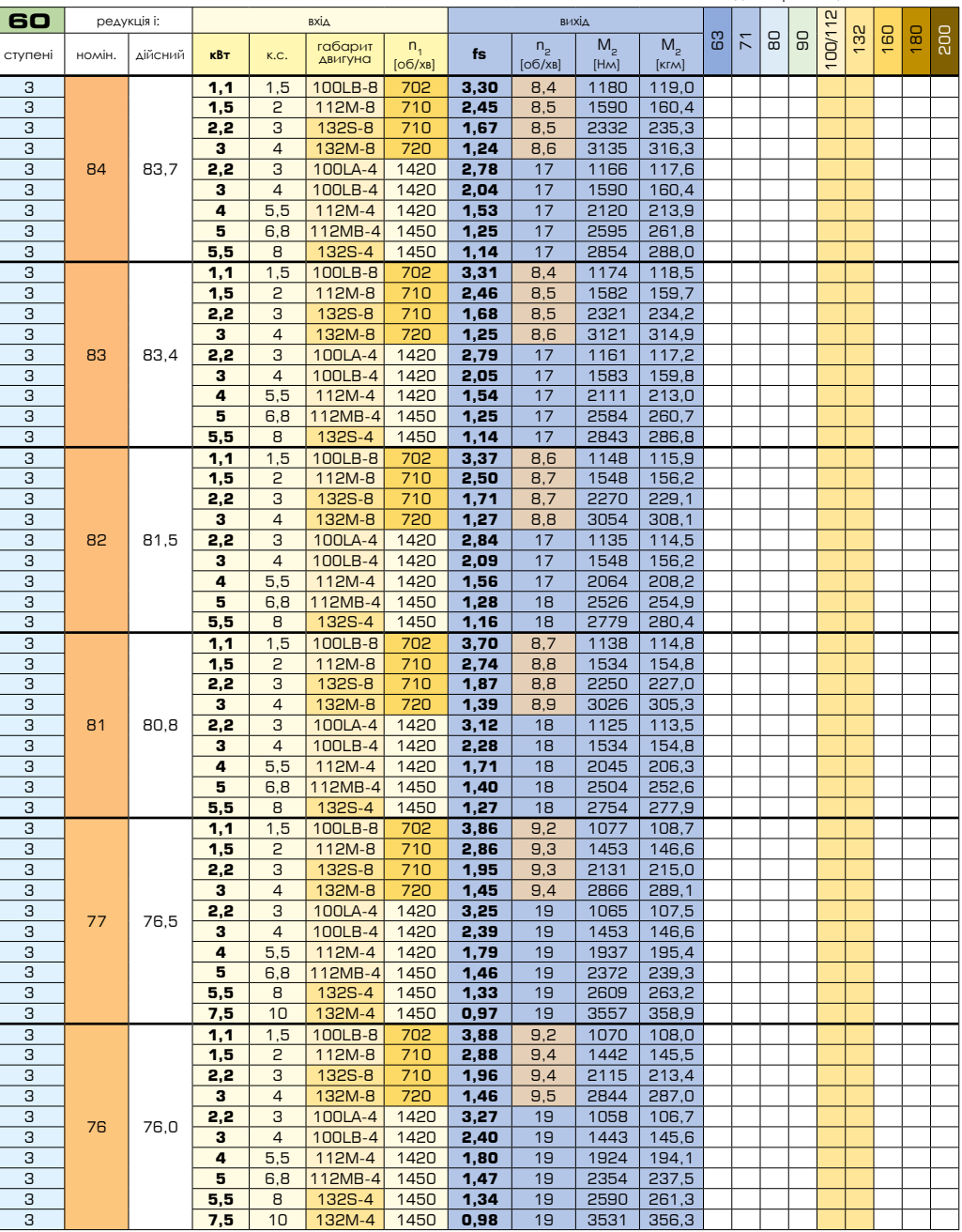

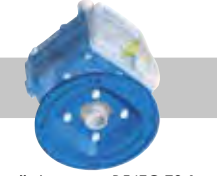

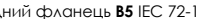

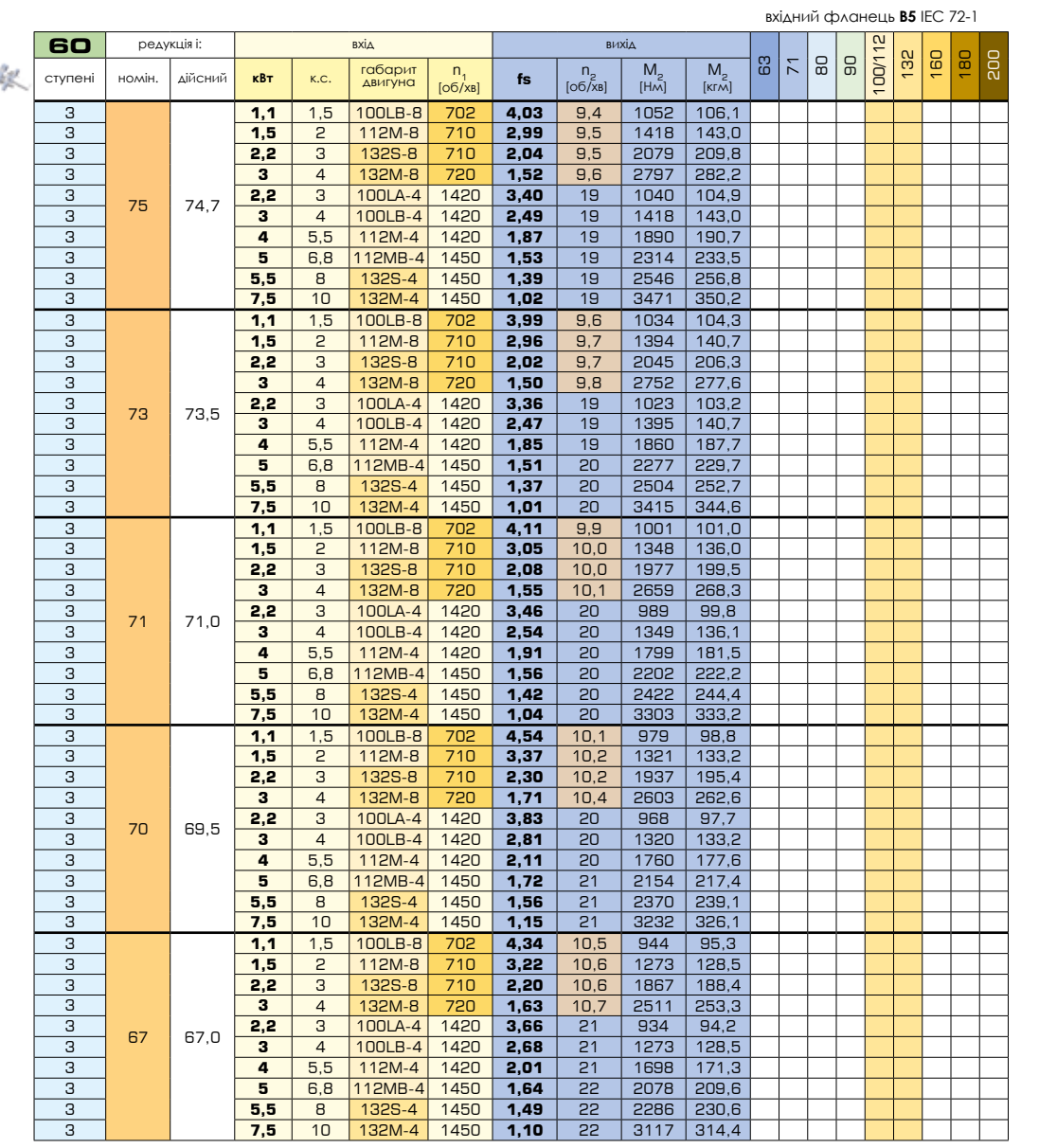

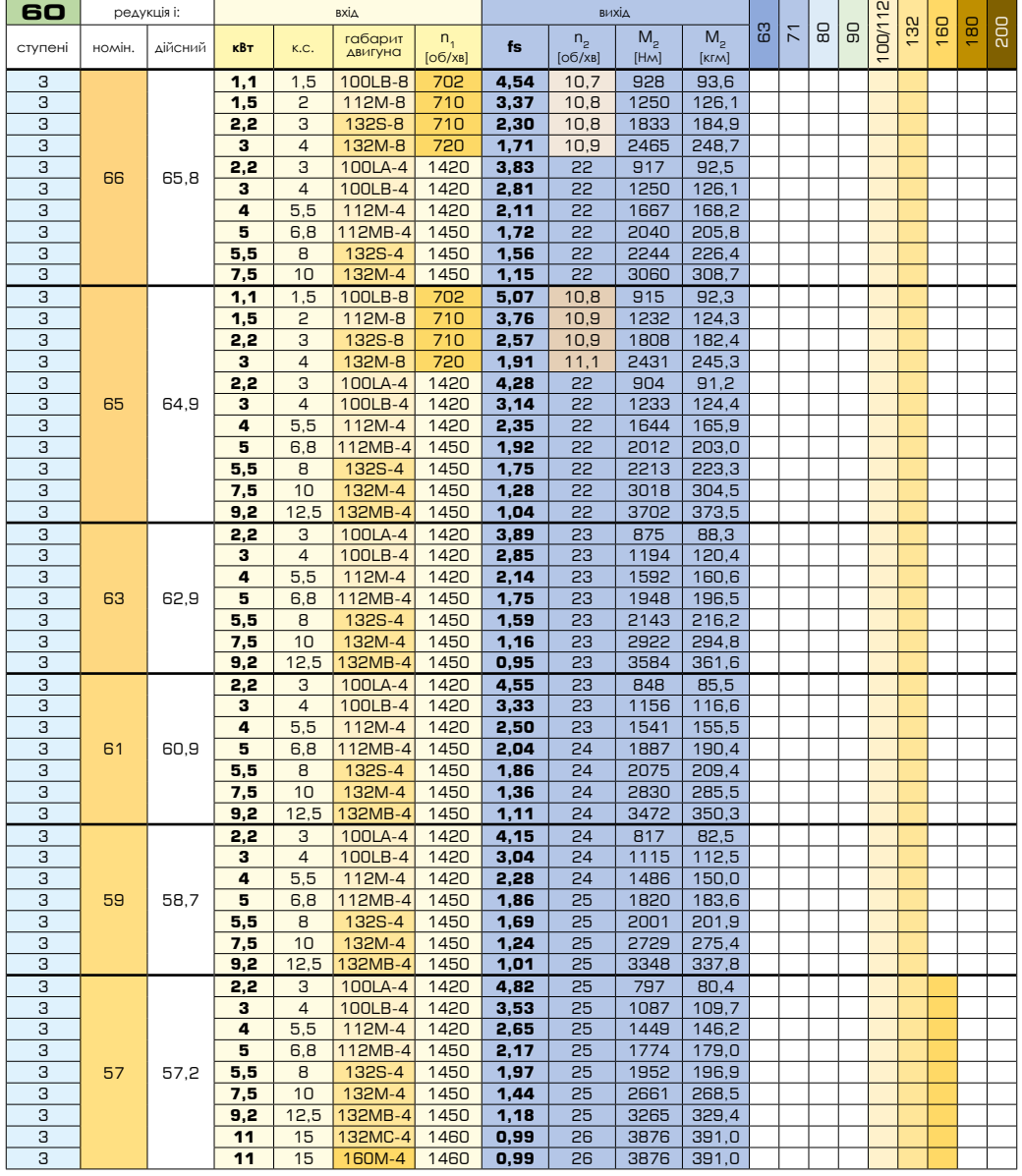

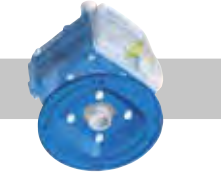

вхідний фланець **B5** [IEC 72-1](https://www.tracker-software.com/product/pdf-xchange-editor)

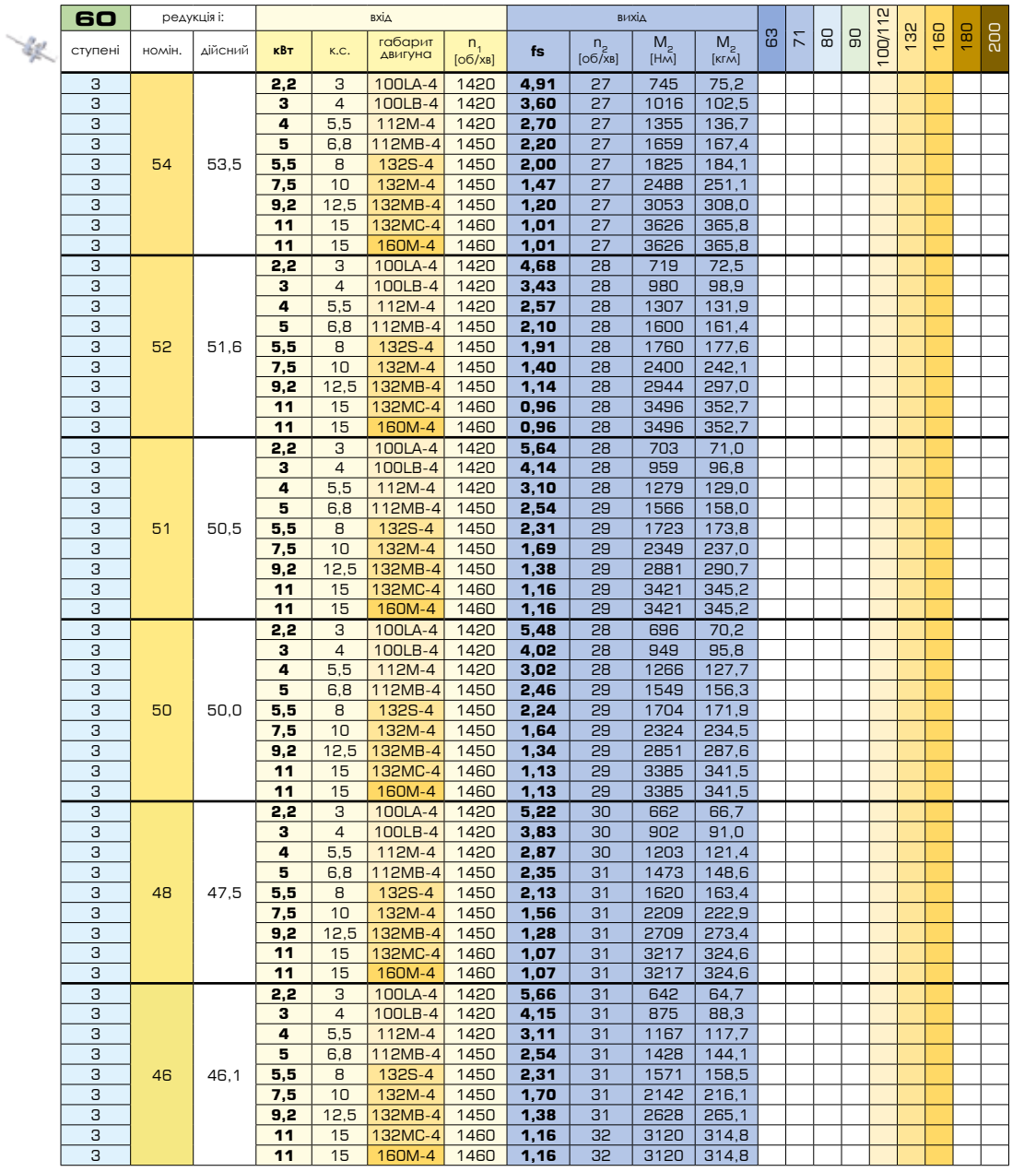

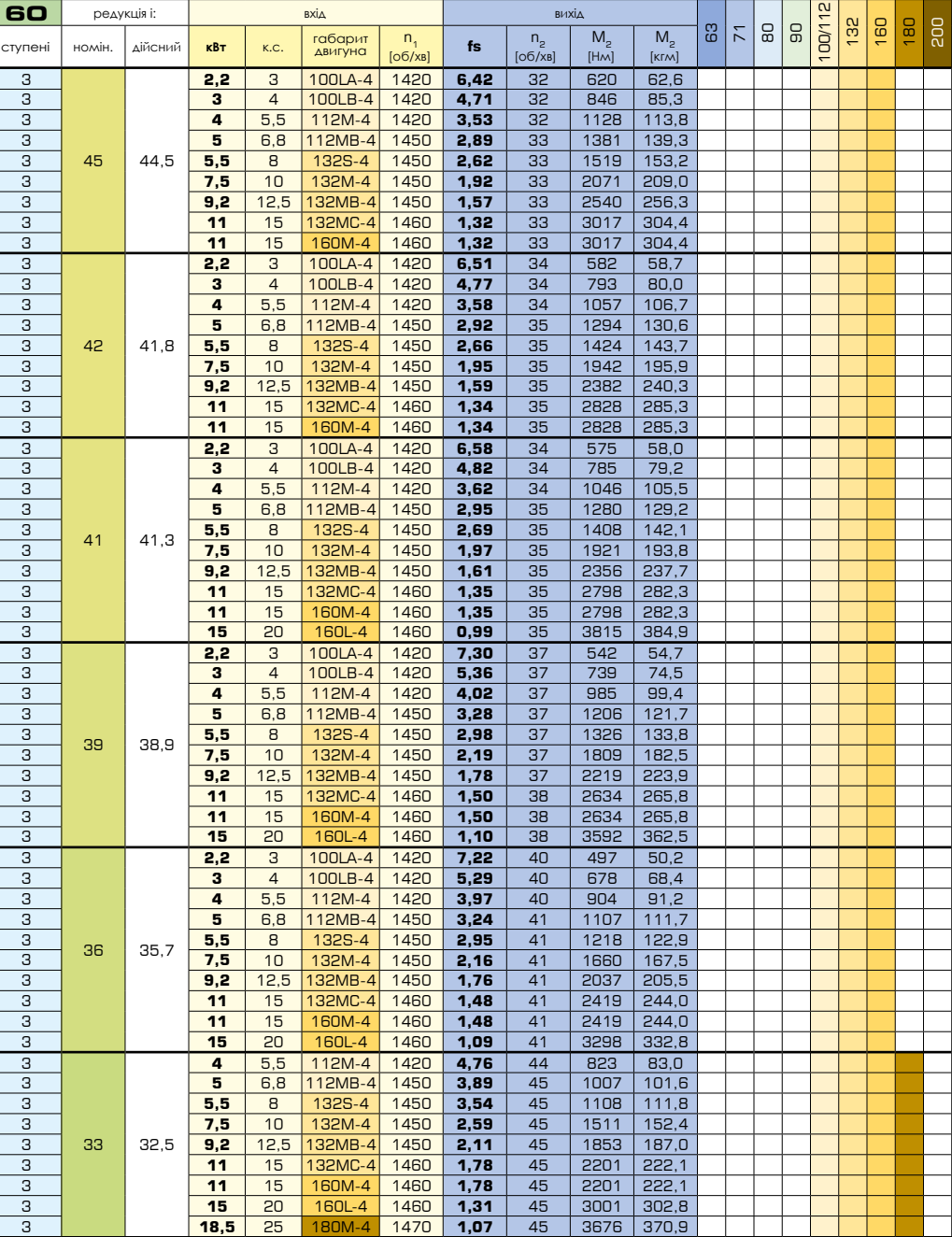

вхідний фланець **B5** IEC 72-1

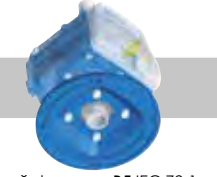

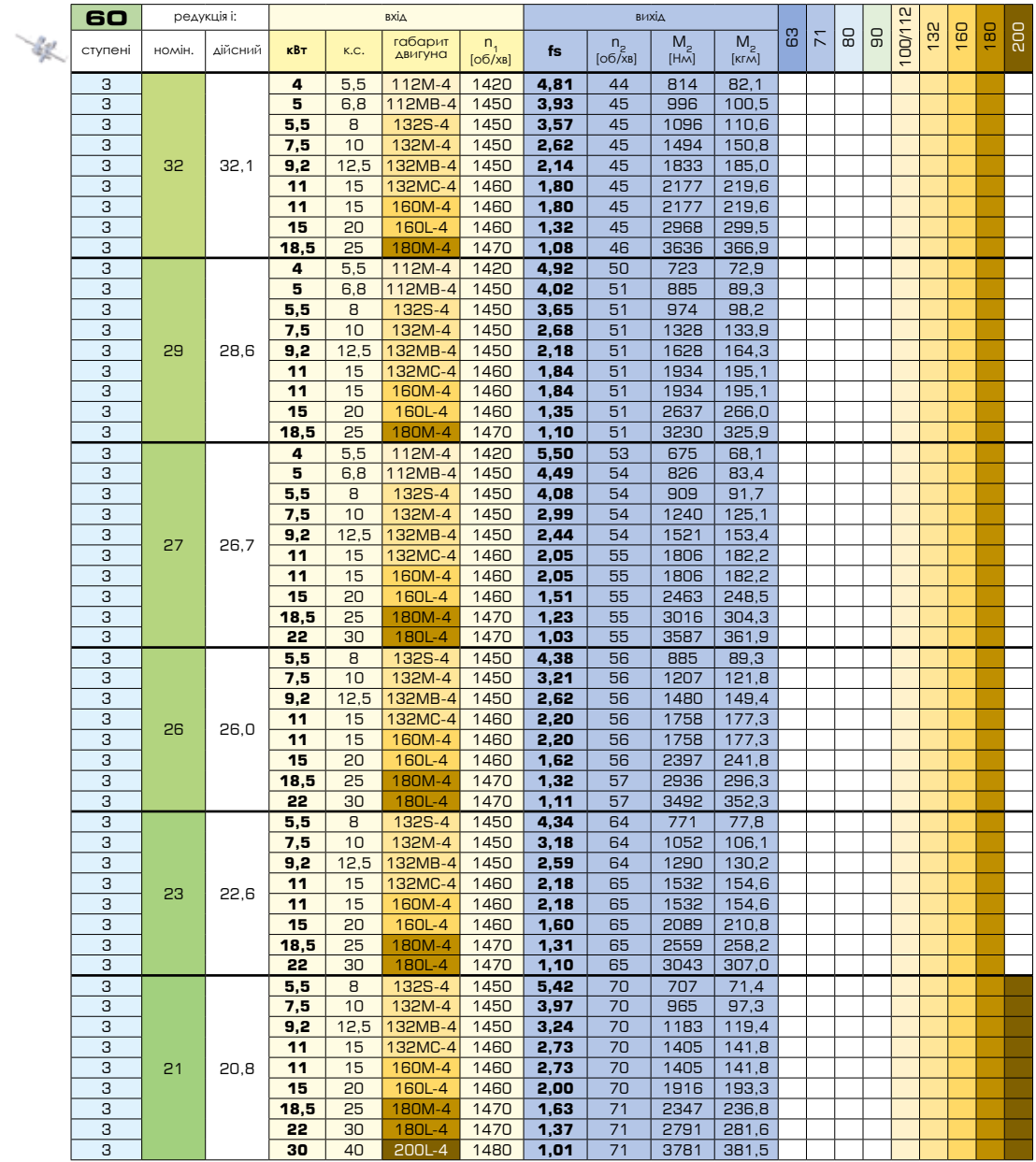

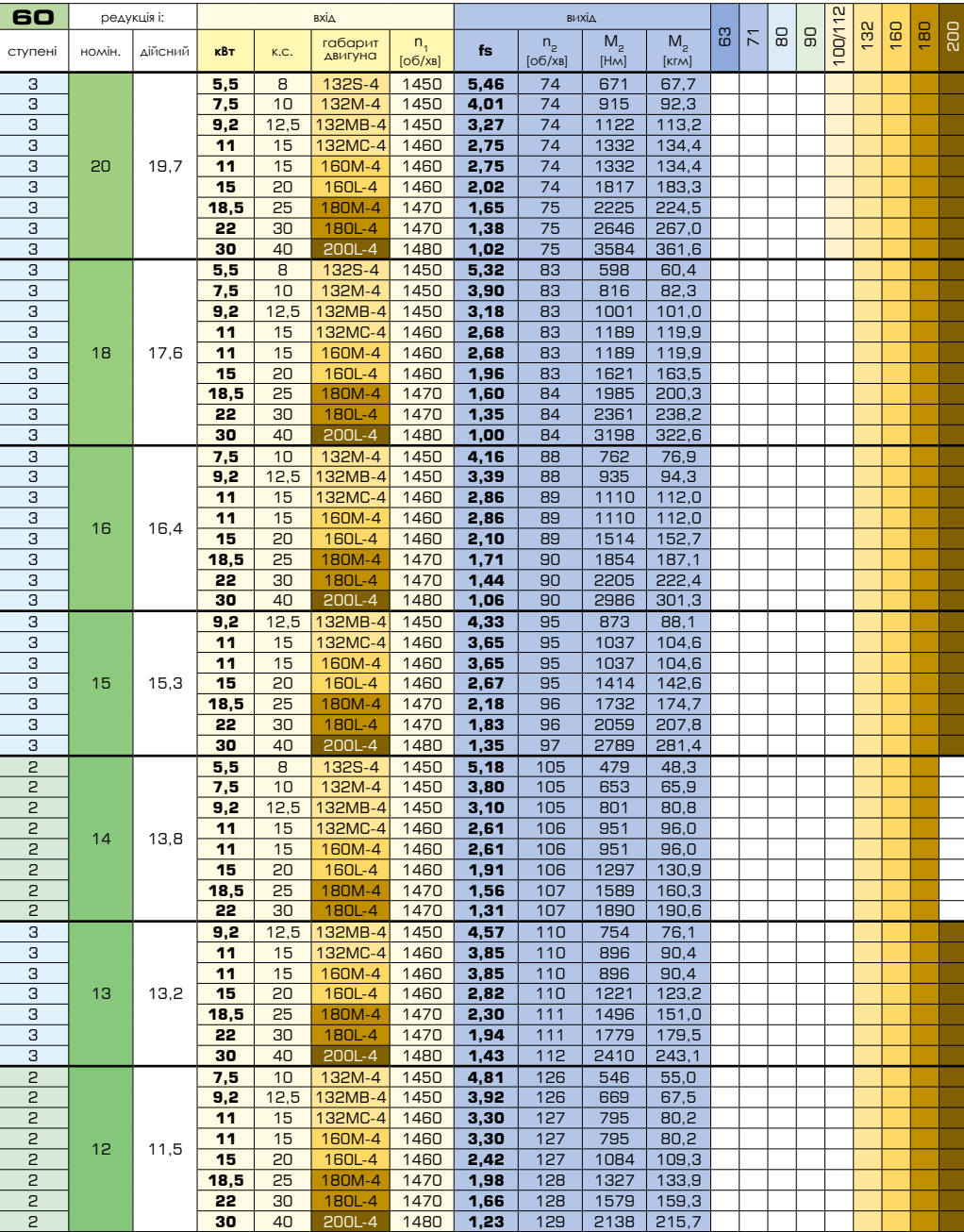

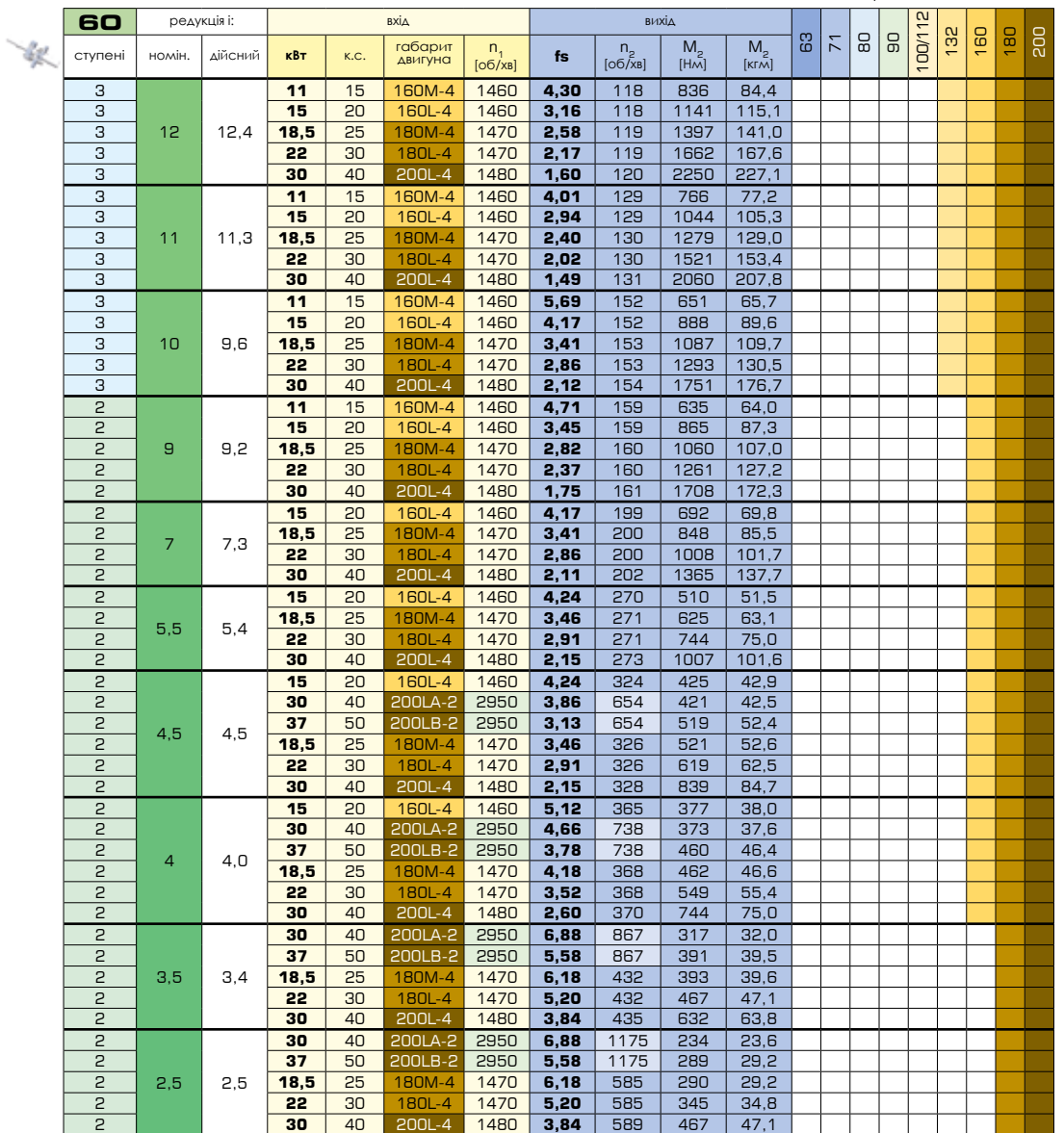

## МАКСИМАЛЬНИЙ ЛЮФТ [ГРАДУСІВ]

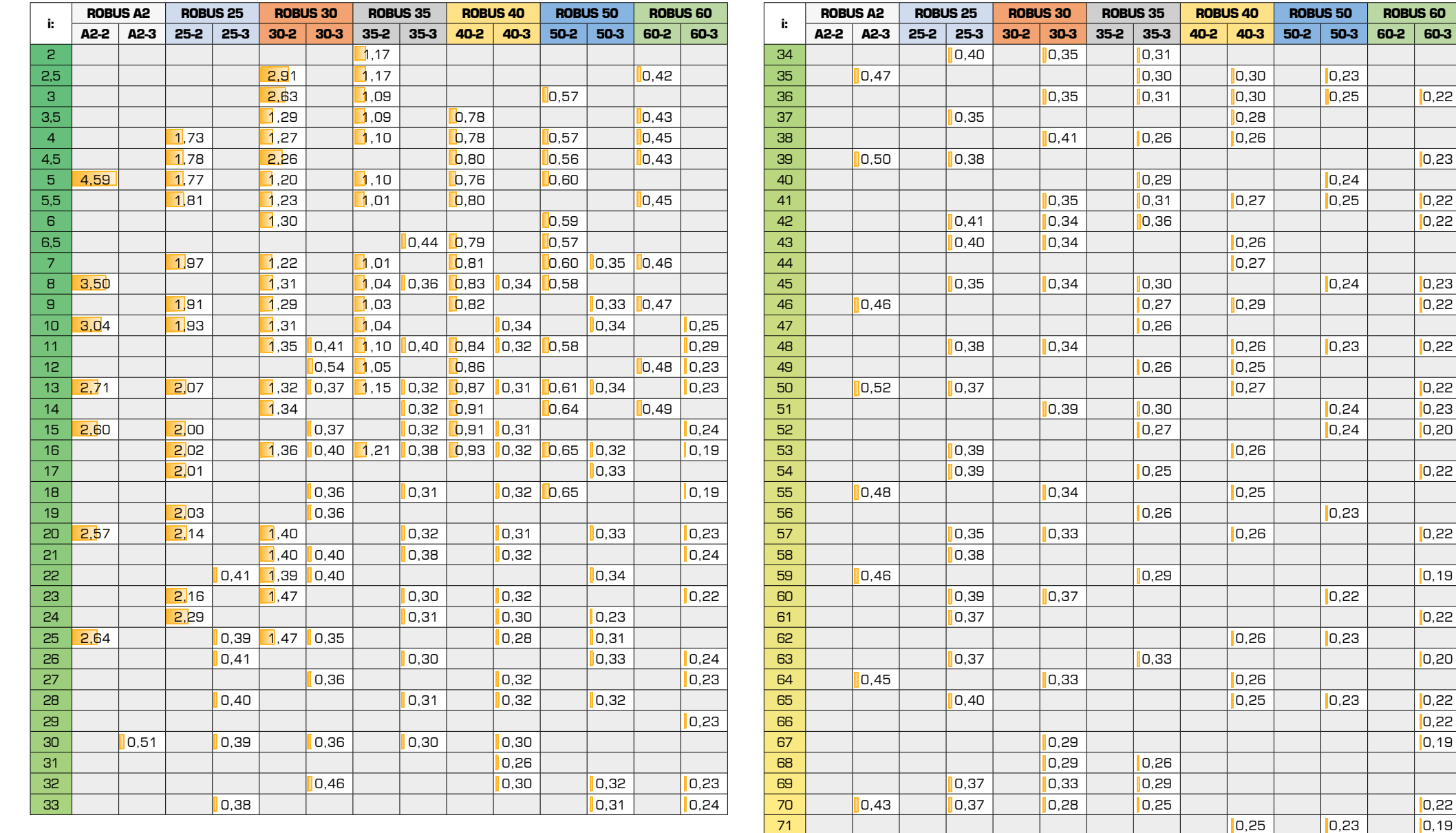

0,29 0,23

#### МАКСИМАЛЬНИЙ ЛЮФТ [ГРАДУСІВ]

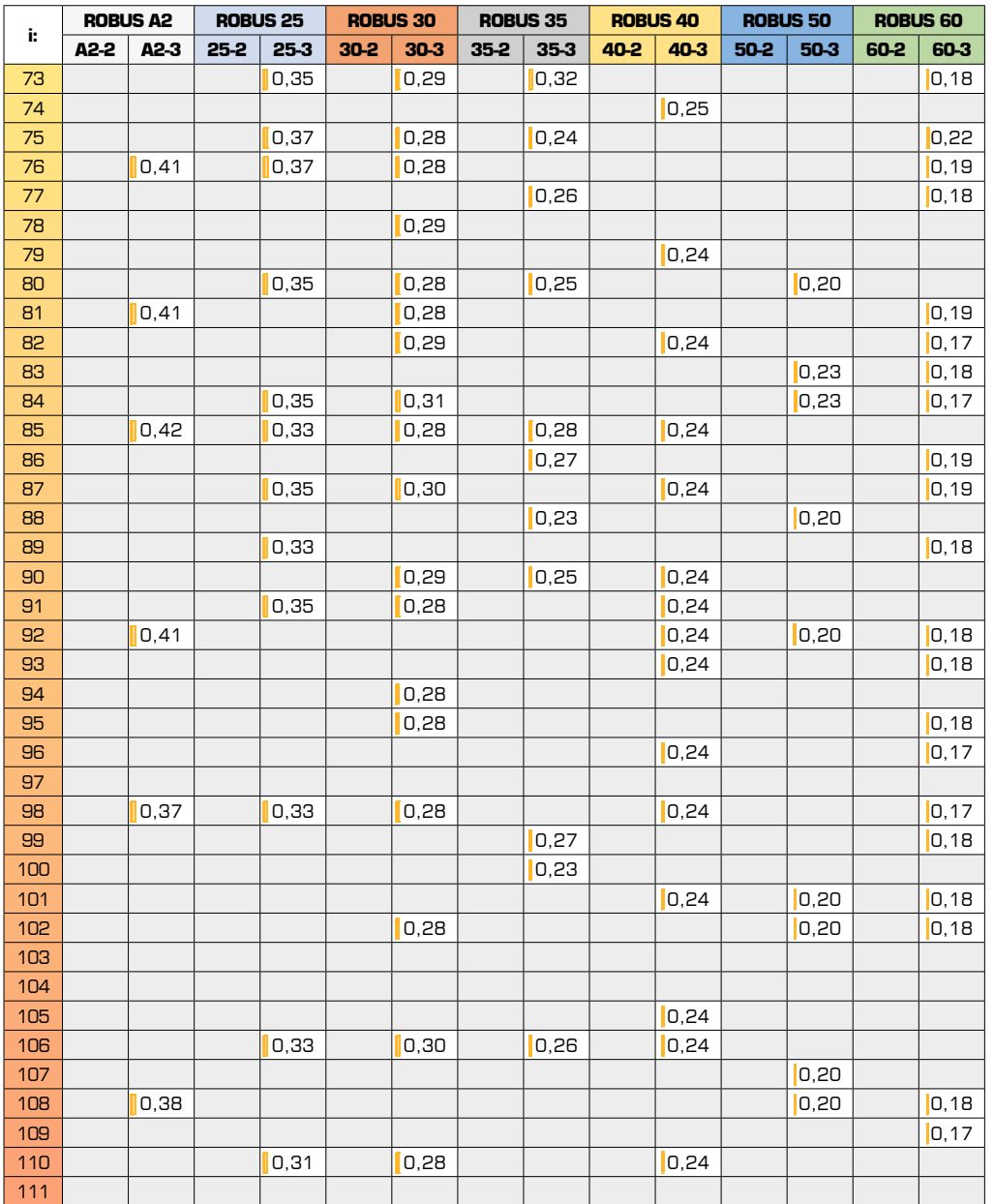

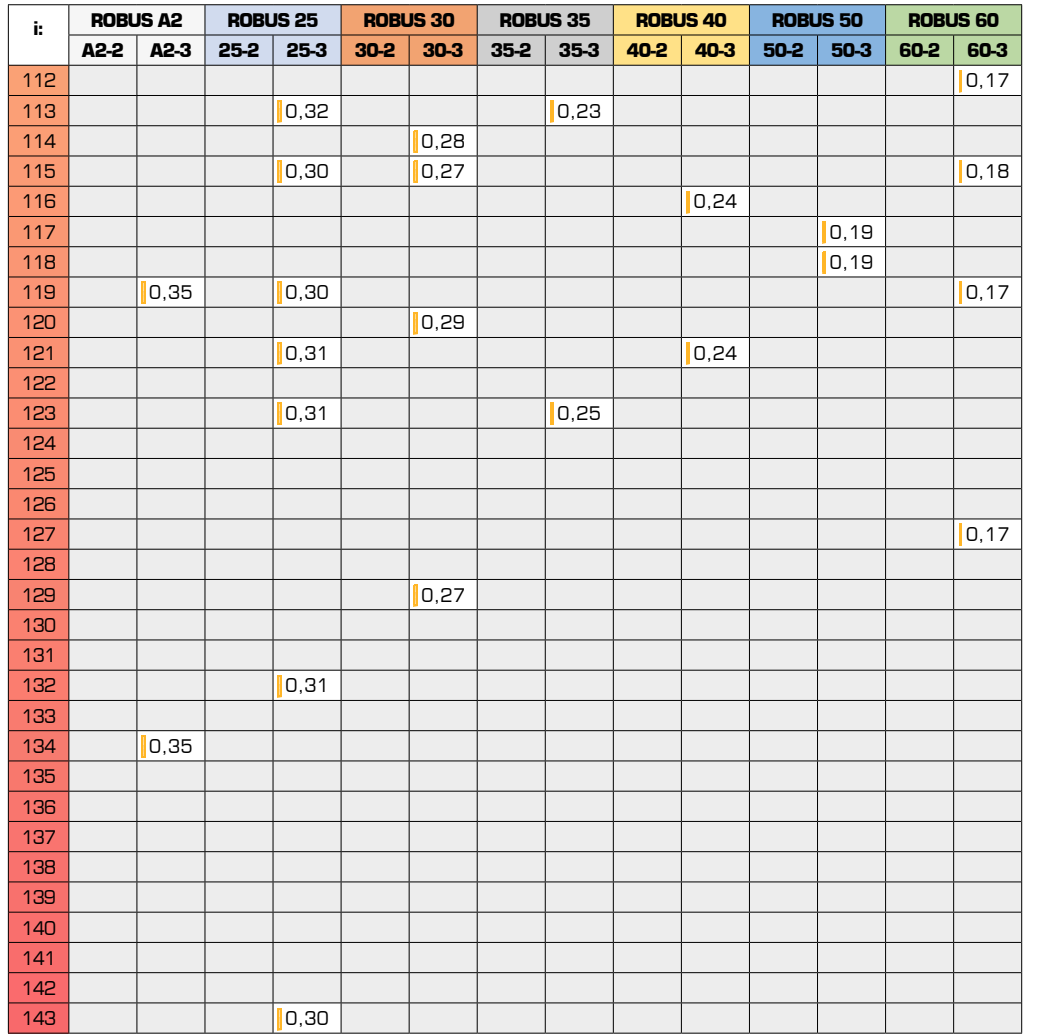

Люфт, іноді називають зазором або просвітом, - це зазор між зубцями шестерень, що сполучаються. Причинами наявності люфту є наявність простору для плівки мастила між зубами, прогин під навантаженням, теплове розширення та відхилення при обробці. Його можна помітити, коли напрямок руху змінюється на протилежний, а слабина або втрачений рух відбувається до завершення реверсу руху. У деяких сферах застосування люфт є небажаною характеристикою і повинен бути відомий, - кожне значення коефіцієнта і, зрештою, зведений до мінімуму. При використанні точних зубчастих коліс зі шліфованим профілем, як у циліндричних редукторах Motive, люфт оптимізується та підходить для більшості застосувань, одночасно зберігаючи мастило, ефективність, нагрівання, термін служби шестерень та надійність редуктора.

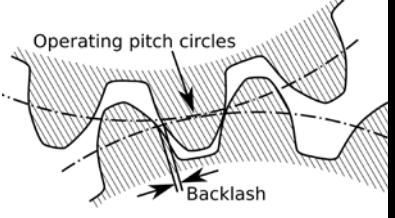

## МОМЕНТ ІНЕРЦІЇ

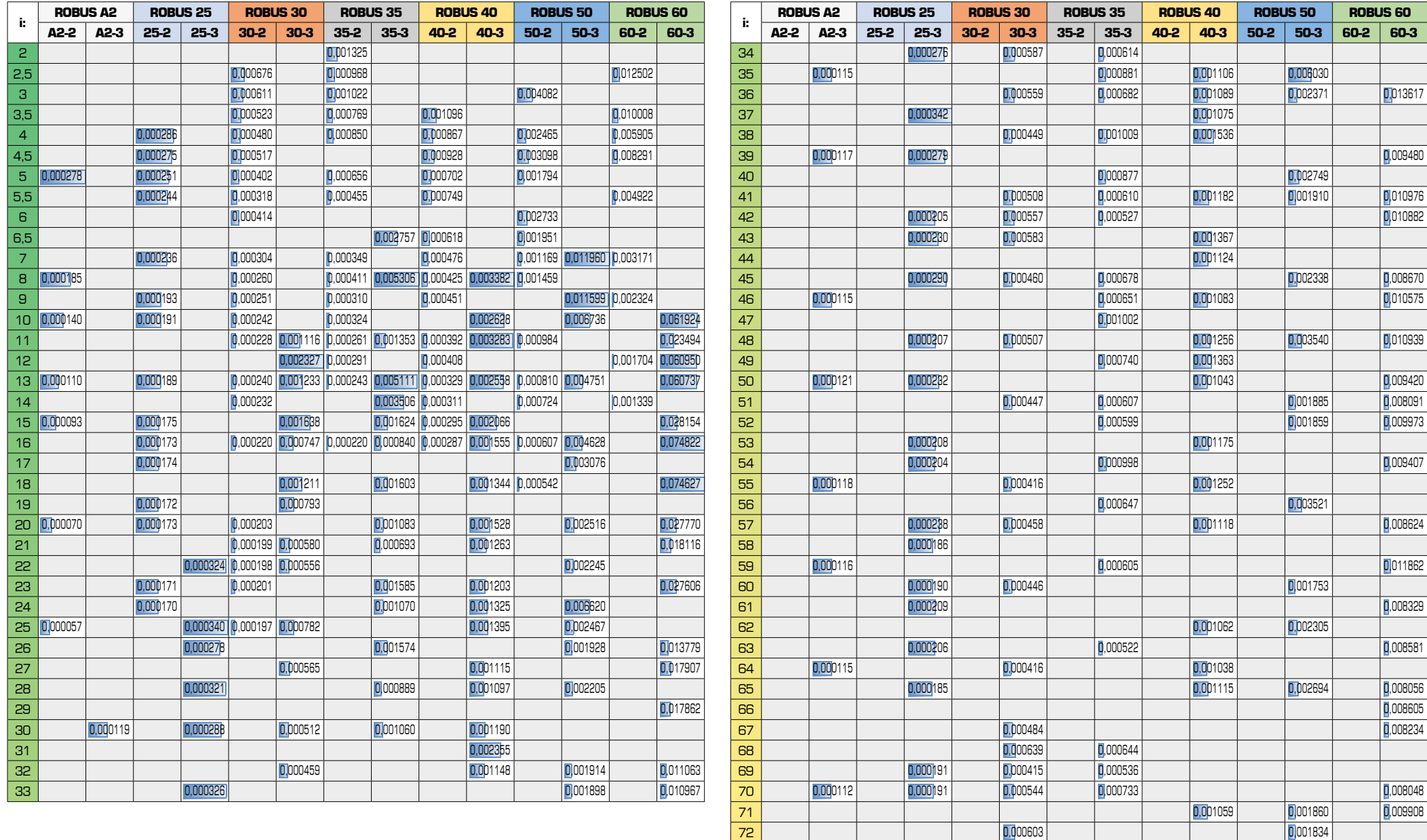

## МОМЕНТ ІНЕРЦІЇ

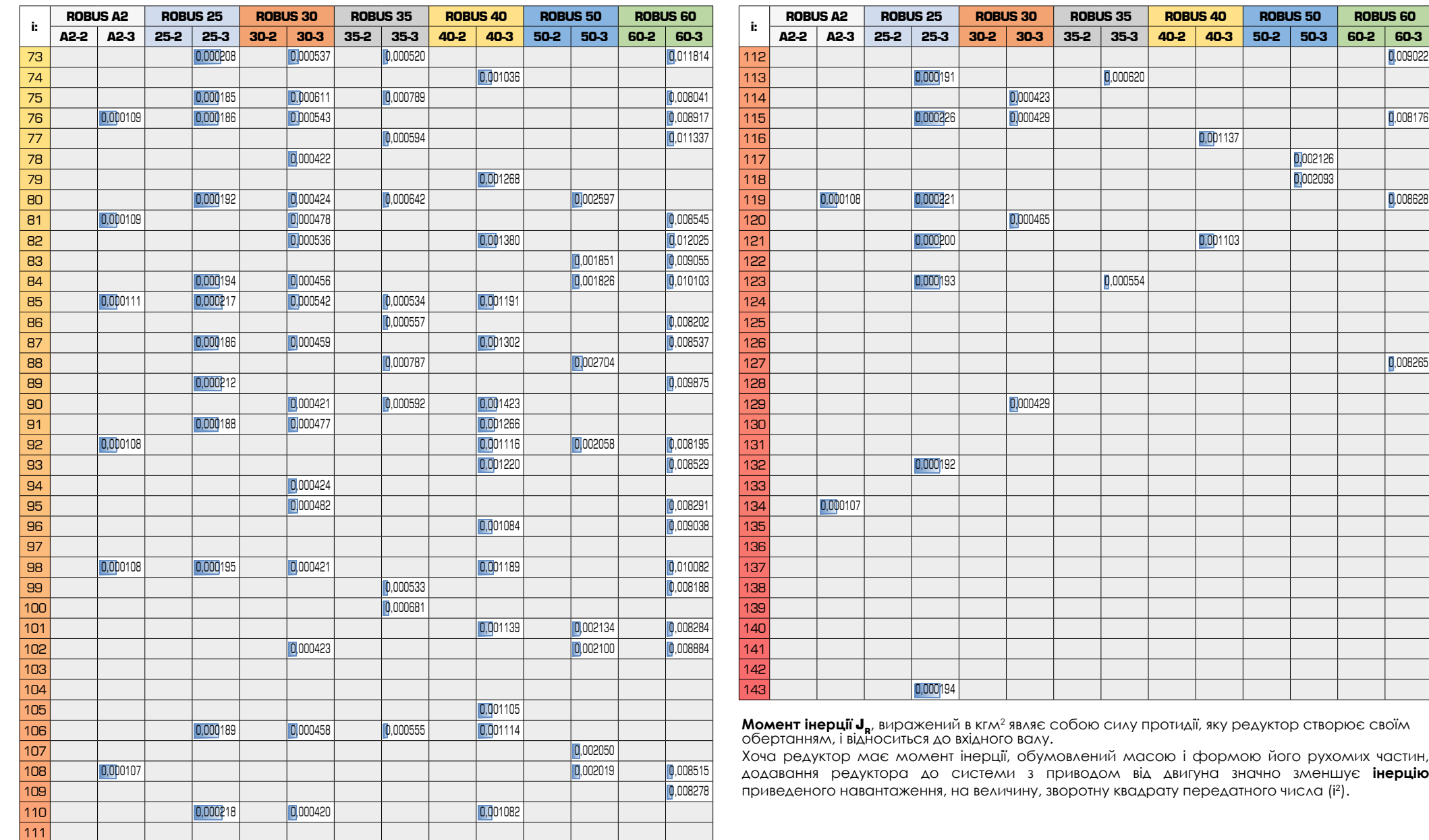

Максимальне осьове навантаження F<sub>A</sub> [кг] (при радіальному навантаженні F<sub>R</sub>=0), зі стандартними підшипниками вихідного валу

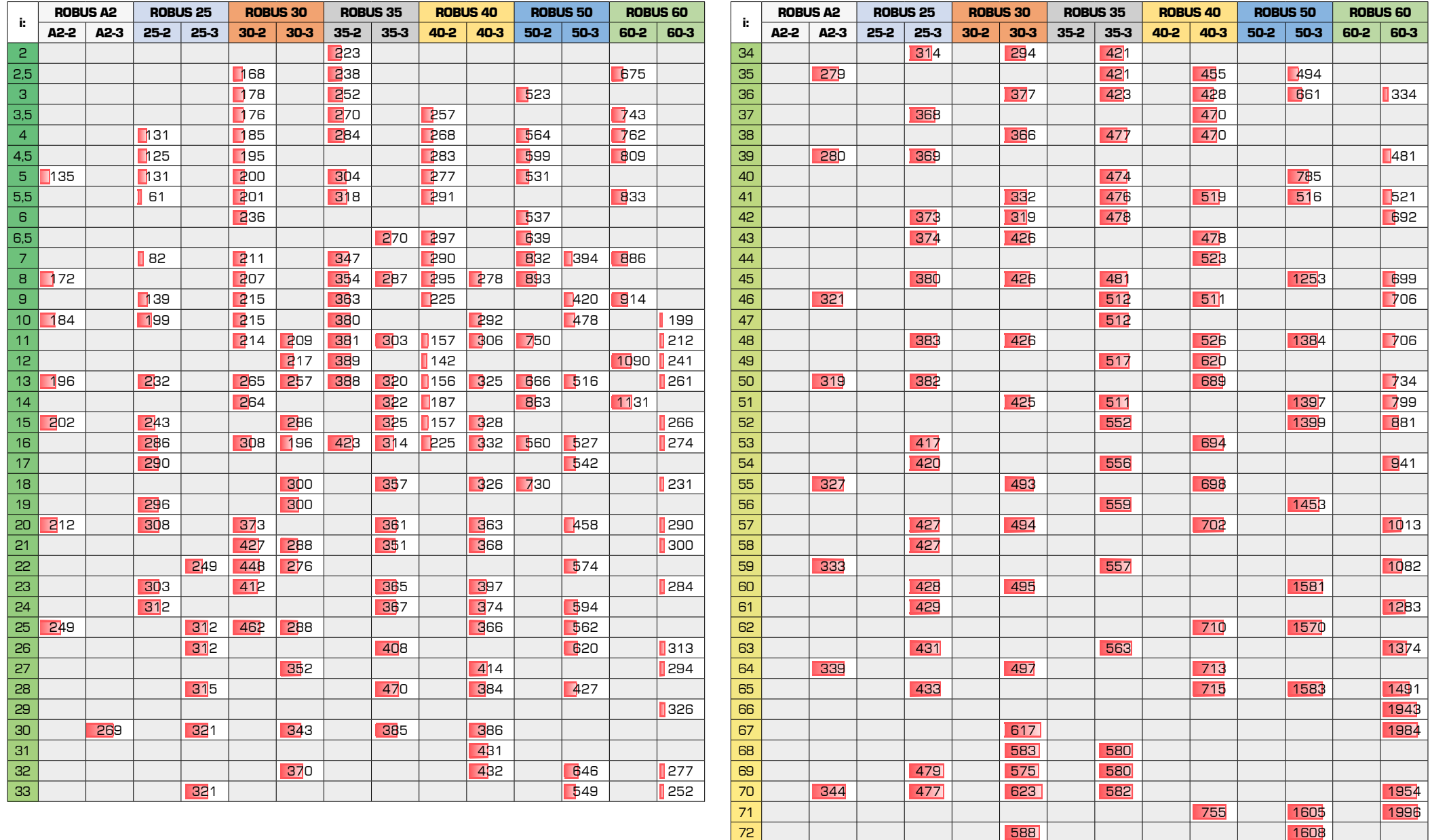

Максимальне осьове навантаження F<sub>A</sub> [кг] (при радіальному навантаженні F<sub>R</sub>=0), зі стандартними підшипниками вихідного валу

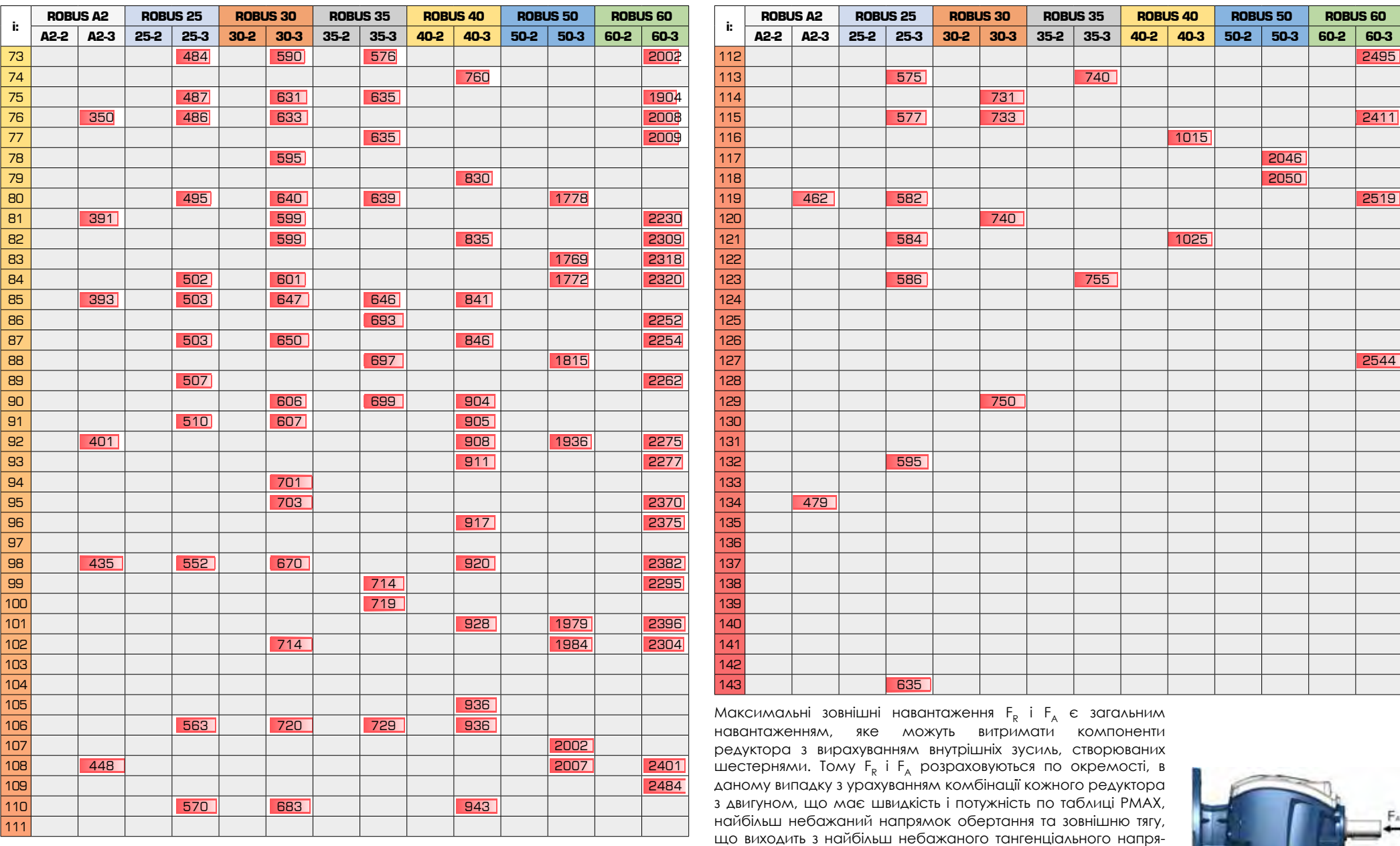

**POST** 

Максимальне радіальне навантаження F<sub>r.</sub> [кг] (при осьовому навантаженні F<sub>д</sub>=0), зі стандартними підшипниками вихідного валу

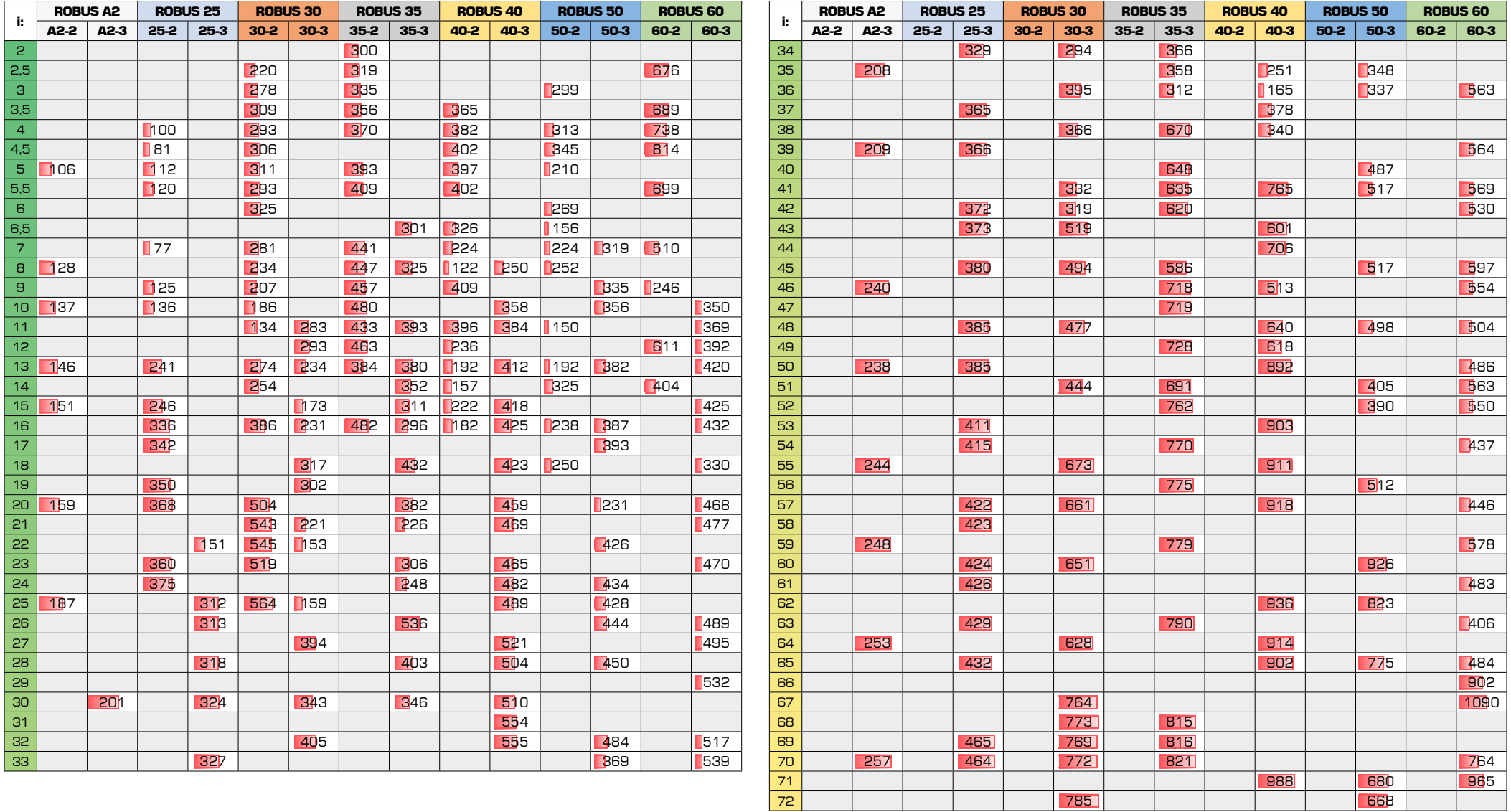

Максимальне радіальне навантаження F<sub>r.</sub> [кг] (при осьовому навантаженні F<sub>л</sub>=0), зі стандартними підшипниками вихідного валу

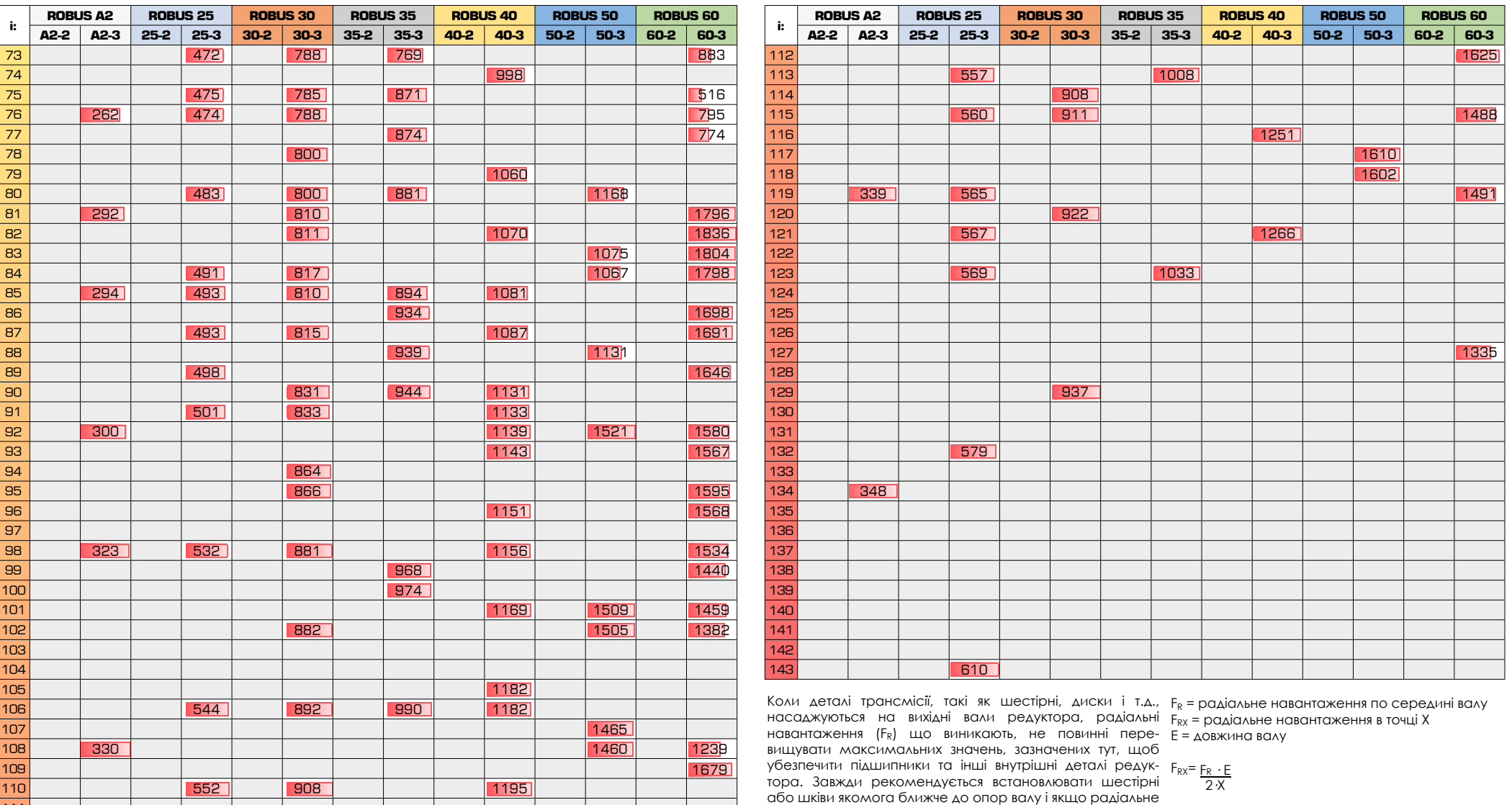

лювати зовнішню опору.

небажаного тангенціального напряму.

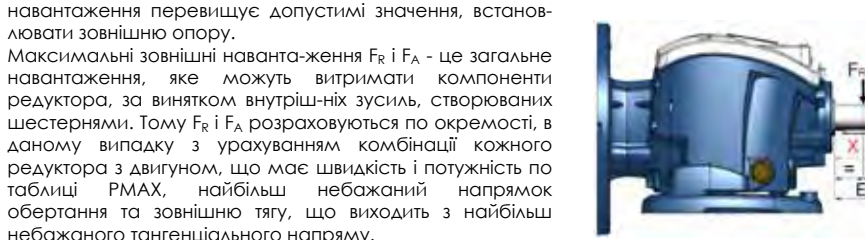

Максимальне осьове навантаження F<sub>A</sub> [кг] (при радіальному навантаженні F<sub>R</sub>=0), зі спеціальними підшипниками вихідного валу для високих навантажень

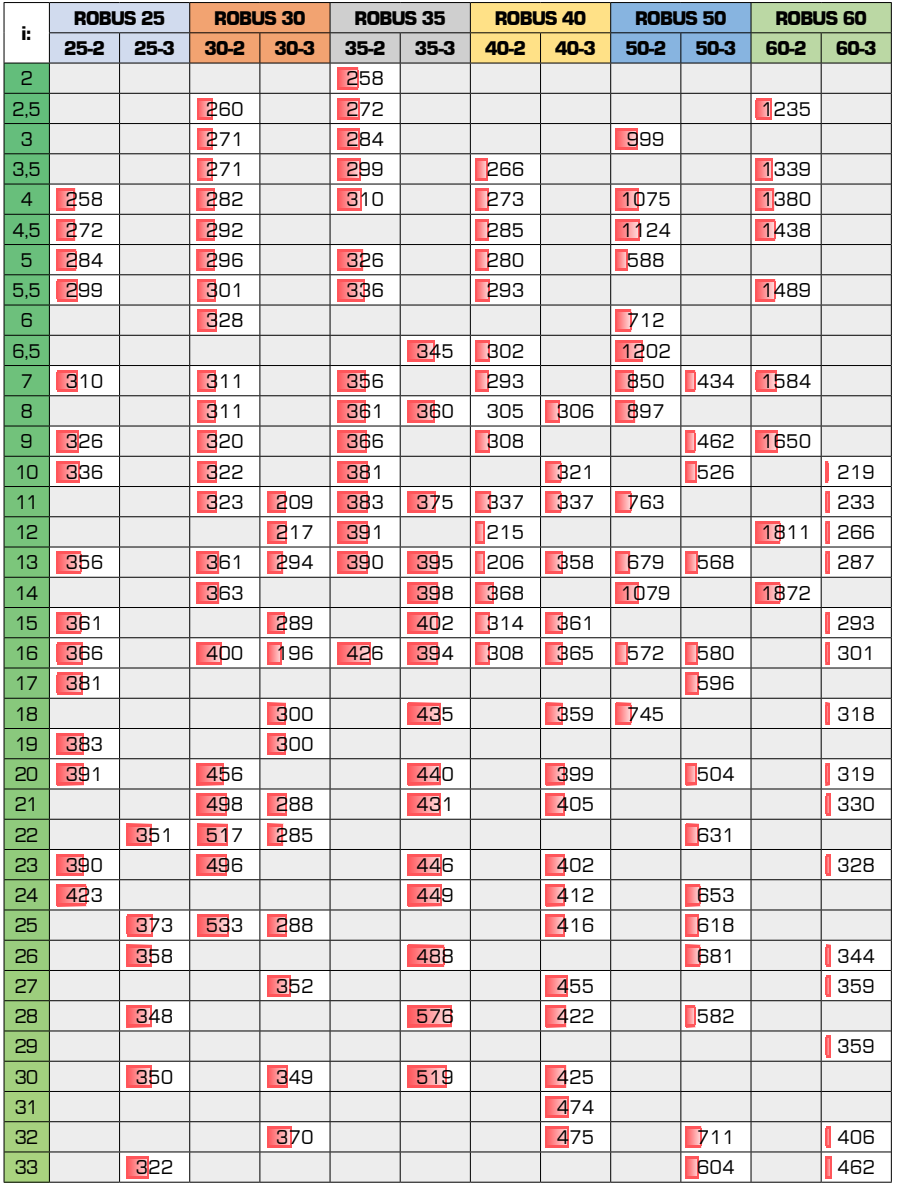

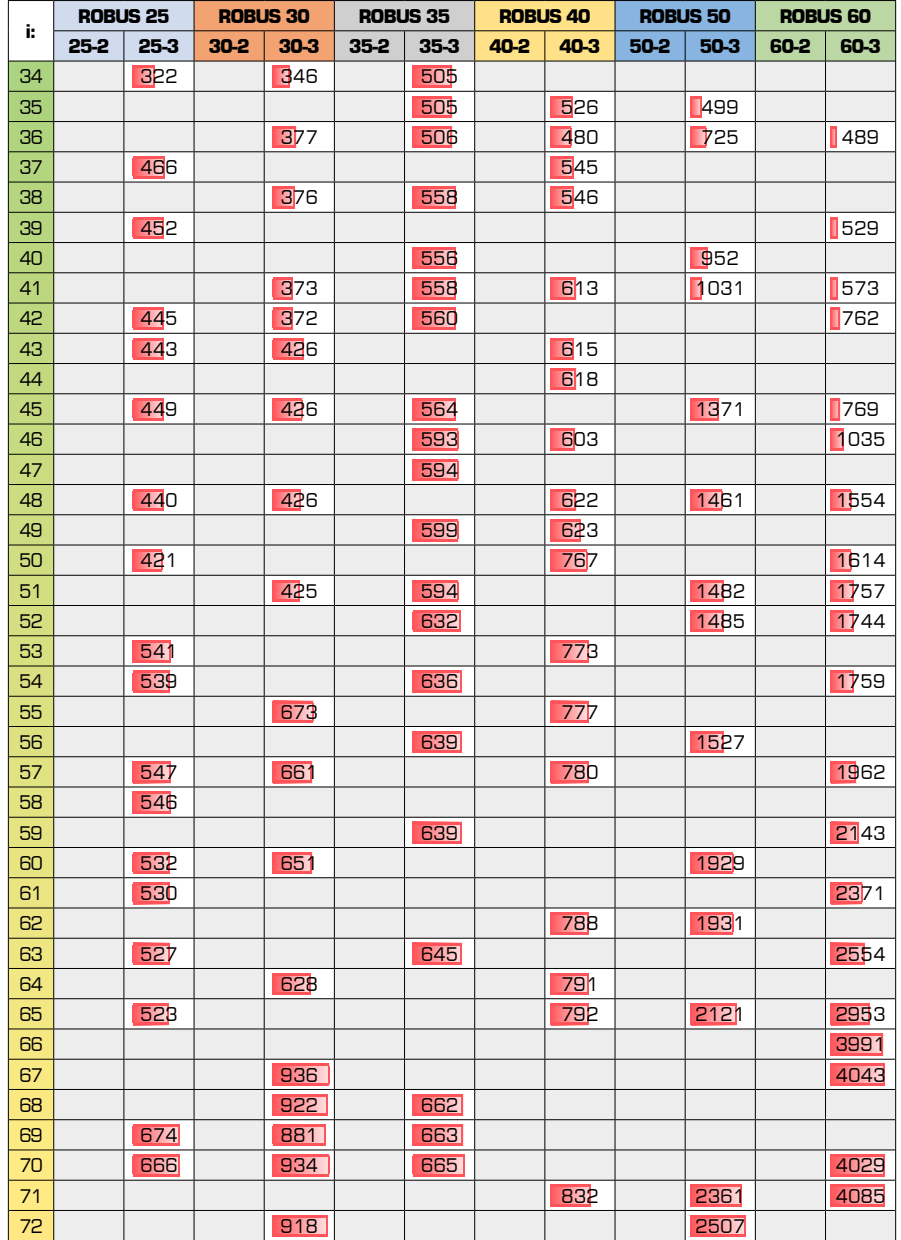

Максимальне осьове навантаження F<sub>A</sub> [кг] (при радіальному навантаженні F<sub>R</sub>=0), зі спеціальними підшипниками вихідного валу для високих навантажень

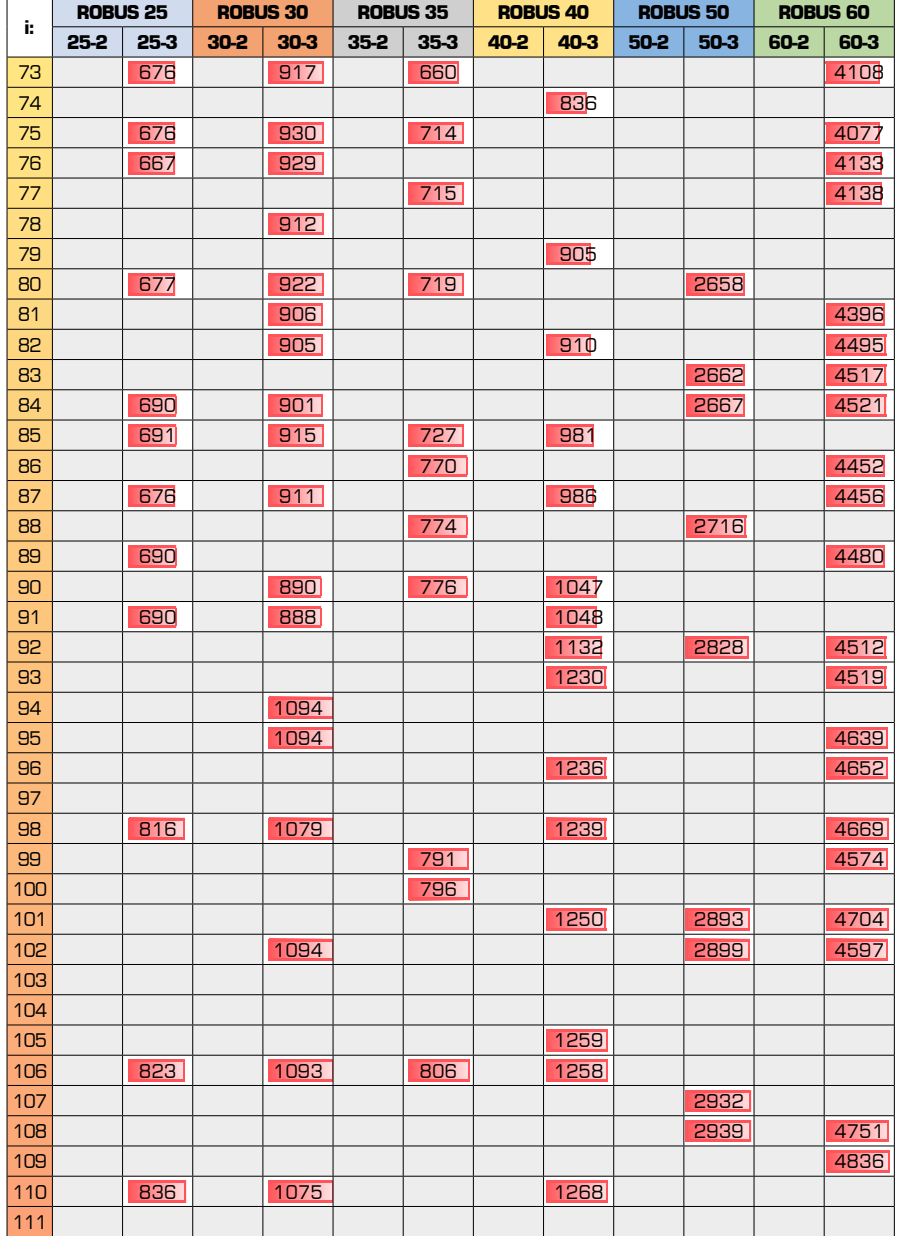

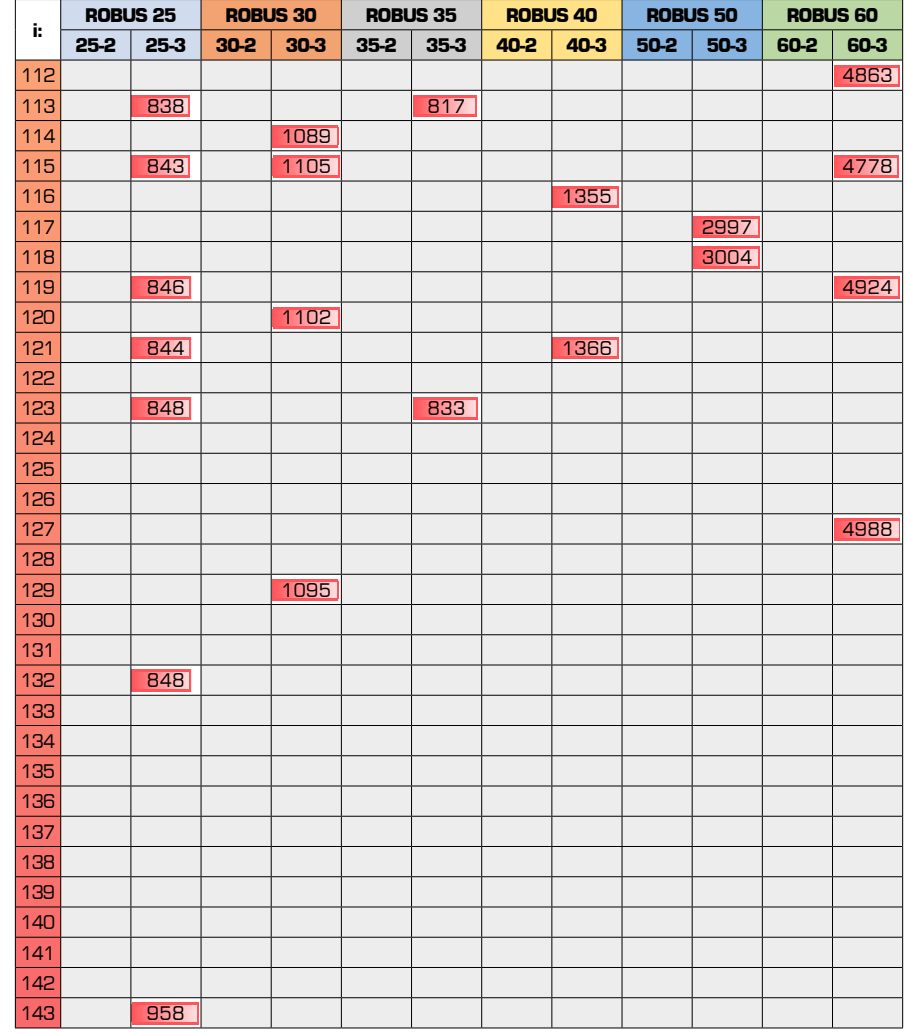

Максимальні зовнішні навантаження F<sub>r</sub> і F<sub>д</sub> є загальним навантаженням, яке можуть витримати компоненти редуктора з вирахуванням внутрішніх зусиль, створюваних шестернями. Тому F<sub>r</sub> і F<sub>A</sub> розраховуються по окремості, в даному випадку з урахуванням комбінації кожного редуктора з двигуном, що має швидкість і потужність по таблиці PMAX, найбільш небажаний напрямок обертання та зовнішню тягу, що виходить з найбільш небажаного тангенціального напряму.

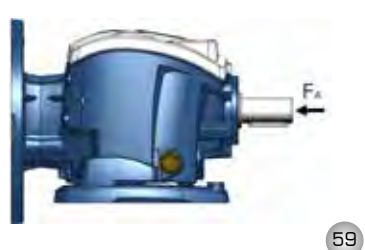

Максимальне радіальне навантаження F<sub>R</sub> [кг] (при осьовому навантаженні F<sub>д</sub>=0), зі спеціальними підшипниками вихідного валу для високих навантажень

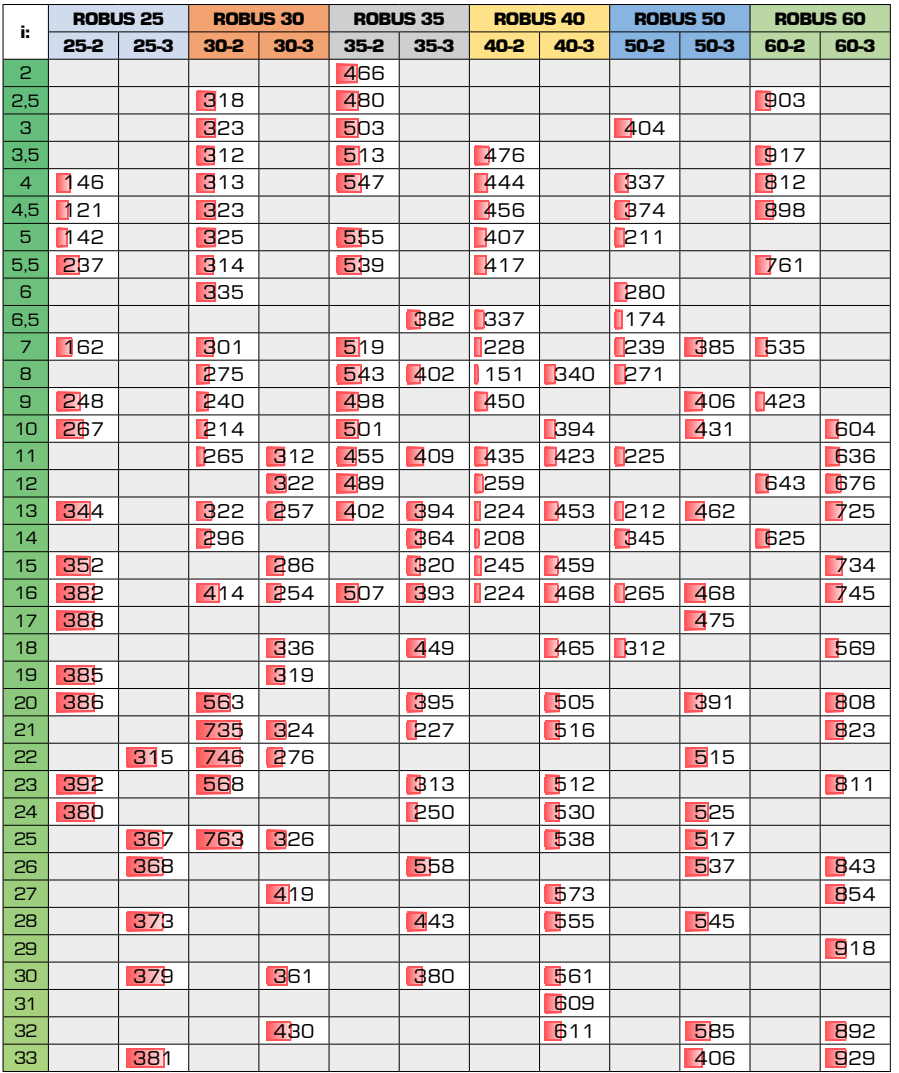

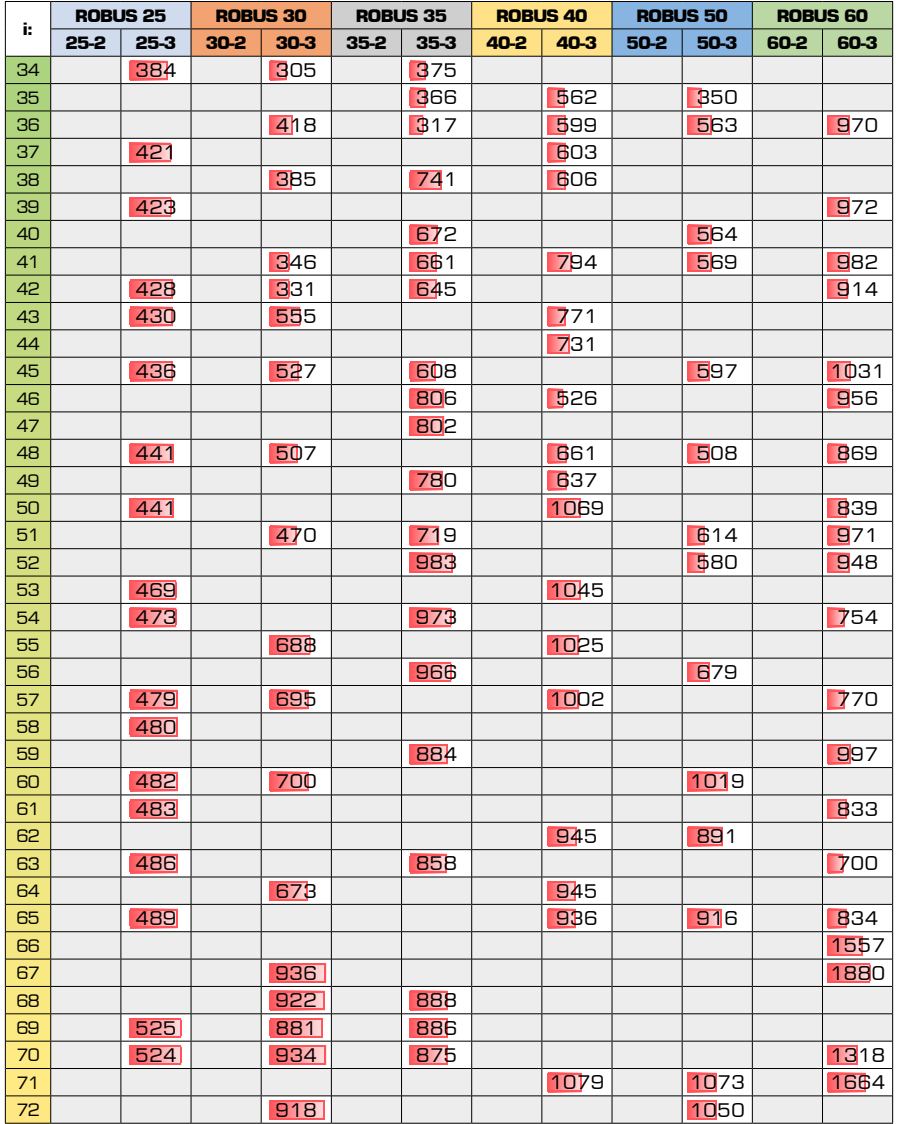

Максимальне радіальне навантаження F<sub>R</sub> [кг] (при осьовому навантаженні F<sub>д</sub>=0), зі спеціальними підшипниками вихідного валу для високих навантажень

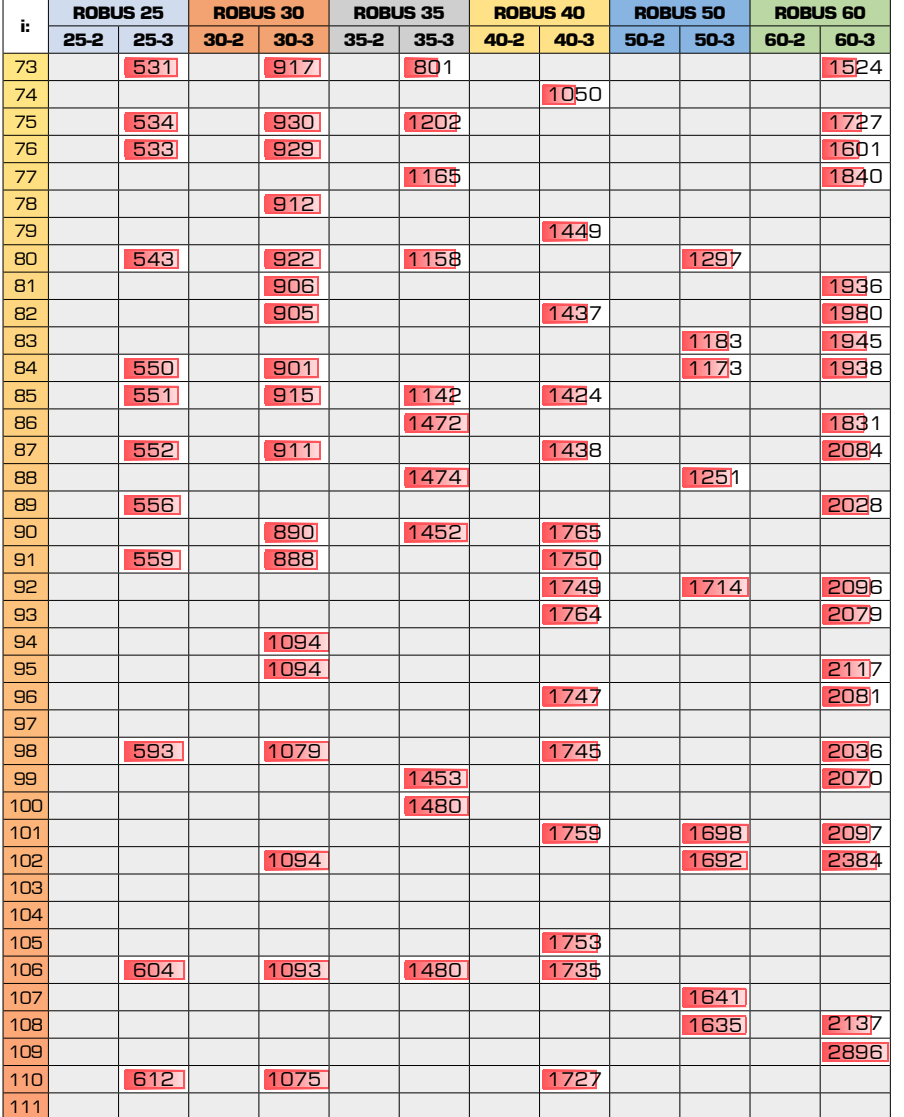

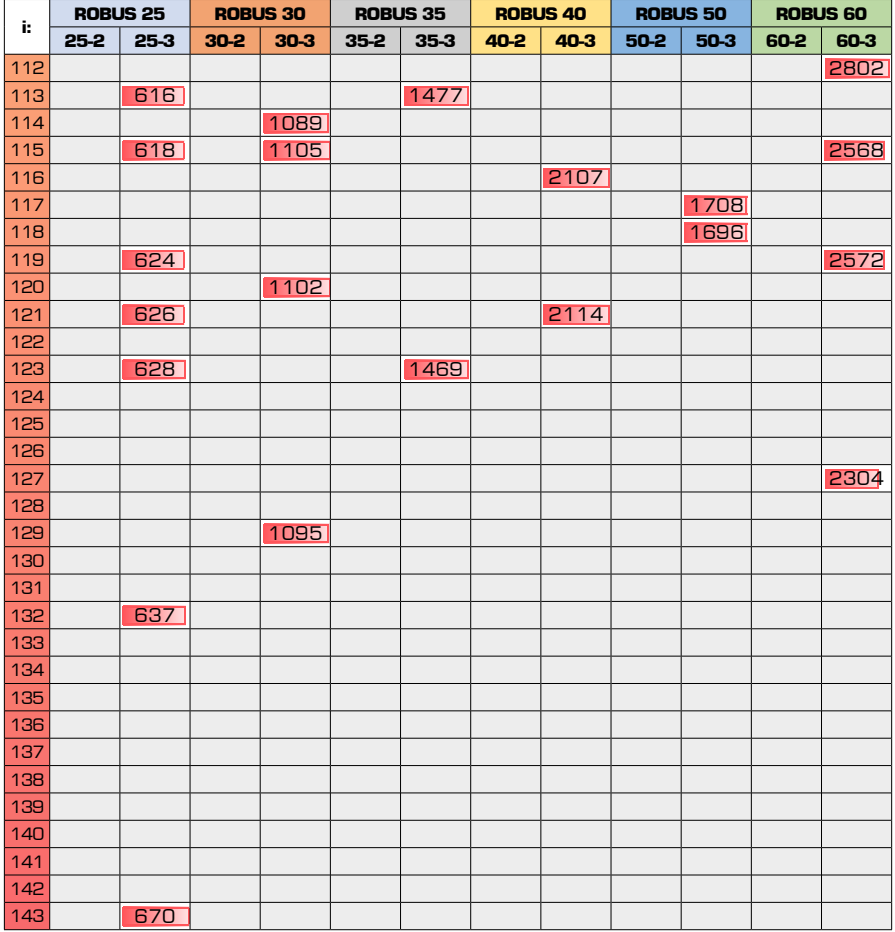

Коли деталі трансмісії, такі як шестірні, диски і т.д., насаджуються на вихідні вали редуктора, радіальні навантаження (F<sub>R</sub>) що виникають, не повинні перевищувати максимальних значень, зазначених тут, щоб убезпечити підшипники та інші внутрішні деталі редуктора. Завжди рекомендується встановлювати шестірні або шківи якомога ближче до опор валу і якщо радіальне навантаження перевищує допустимі значення, встанов-лювати зовнішню опору.

Максимальні зовнішні наванта-ження F<sub>R</sub> і F<sub>A</sub> - це загальне навантаження, яке можуть витримати компоненти редуктора, за винятком внутріш-ніх зусиль, створюваних шестернями. Тому F<sub>R</sub> і F<sub>A</sub> розраховуються по окремості. в даному випадку з урахуванням комбінації кожного редуктора з двигуном, що має швидкість і потужність по таблиці PMAX, найбільш небажаний напрямок обертання та зовнішню тягу, що виходить з найбільш небажаного тангенціального напряму.

 $F_R$  = радіальне навантаження по середині валу FRX = радіальне навантаження в точці X  $F = \lambda$ овжина валу

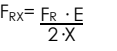

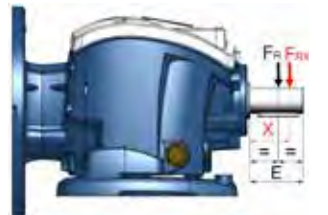

t.

МАСА

## **Маса з урахуванням масла [кг]**

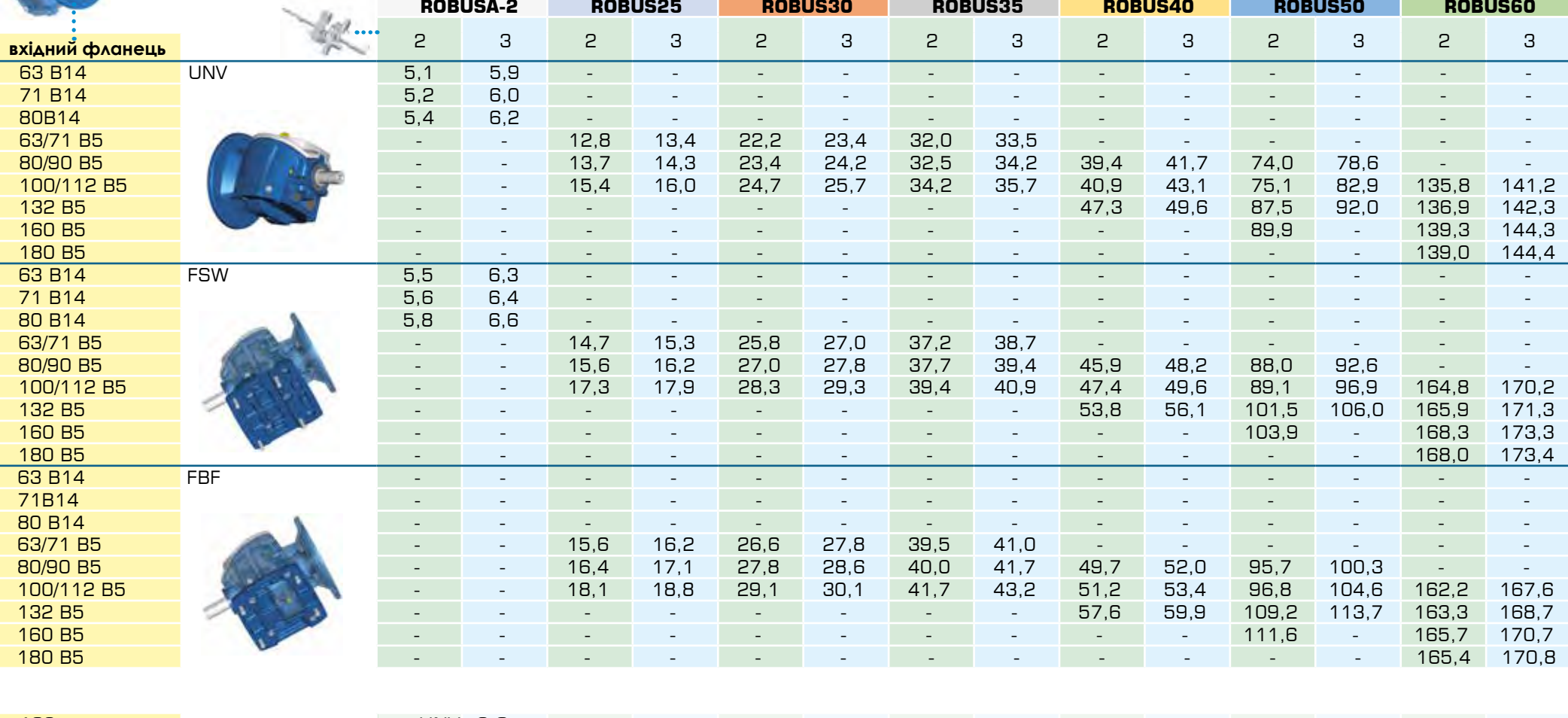

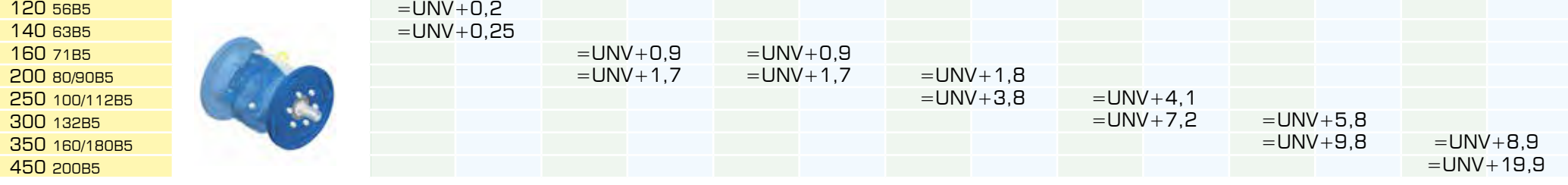

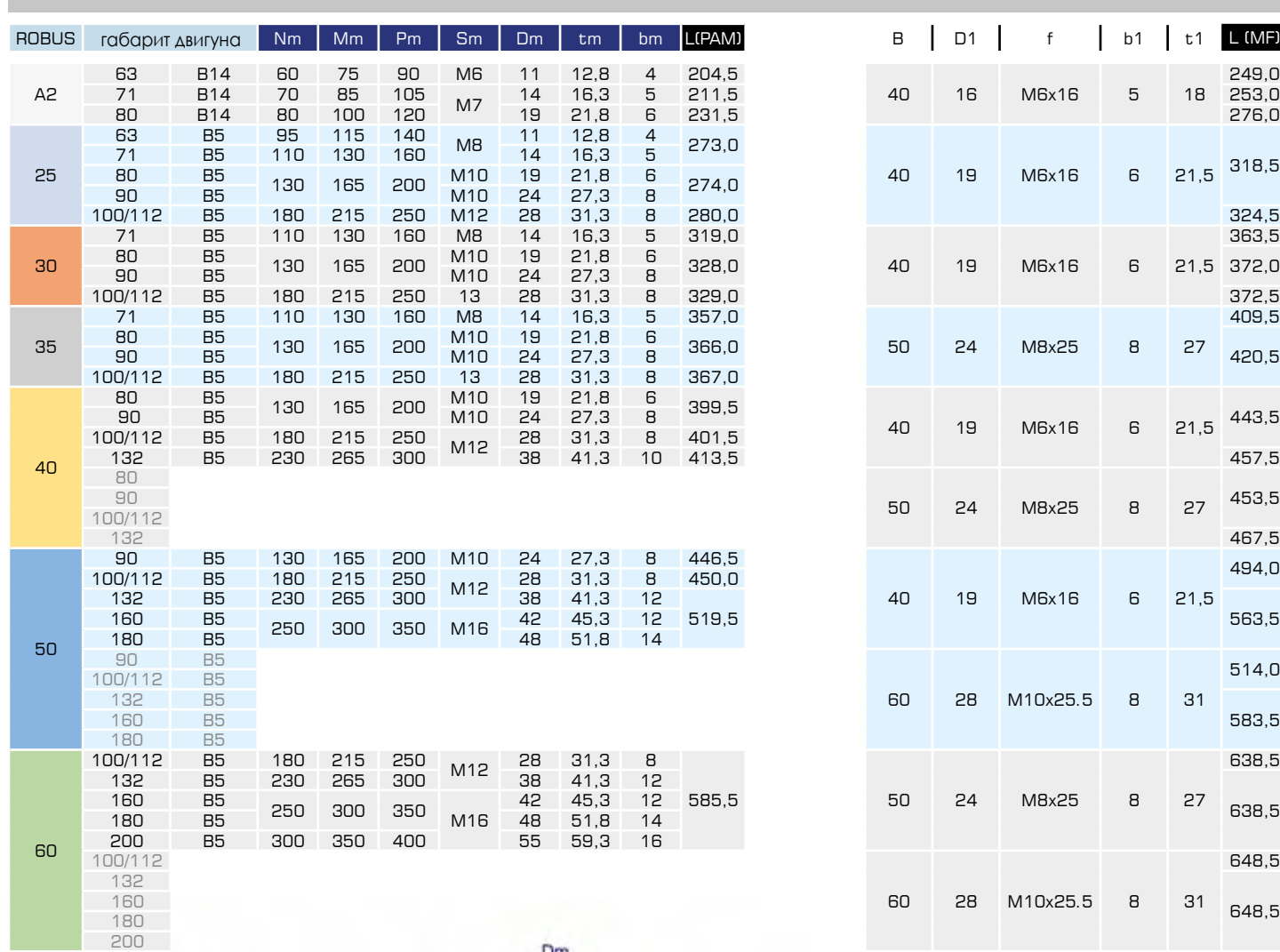

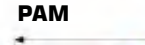

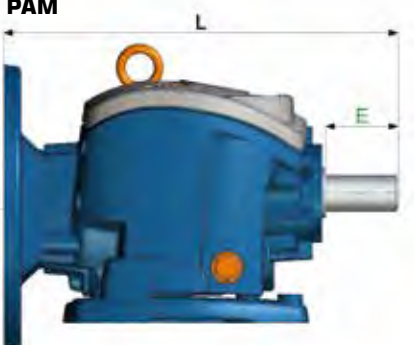

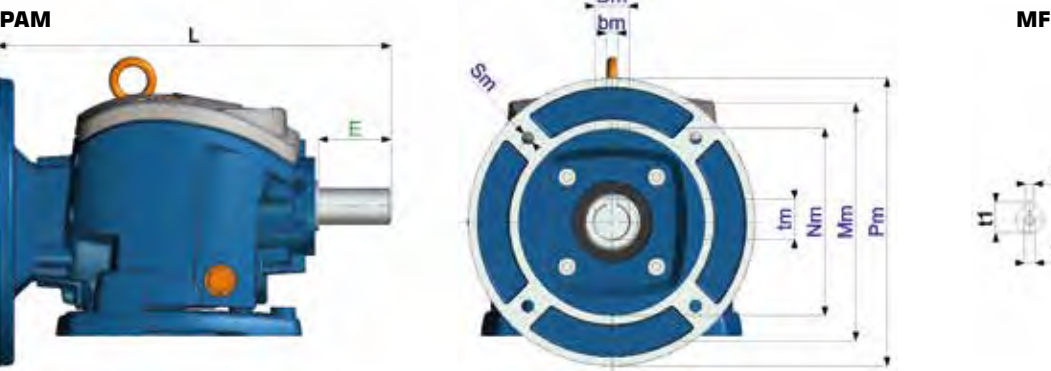

#### ГАБАРИТИ

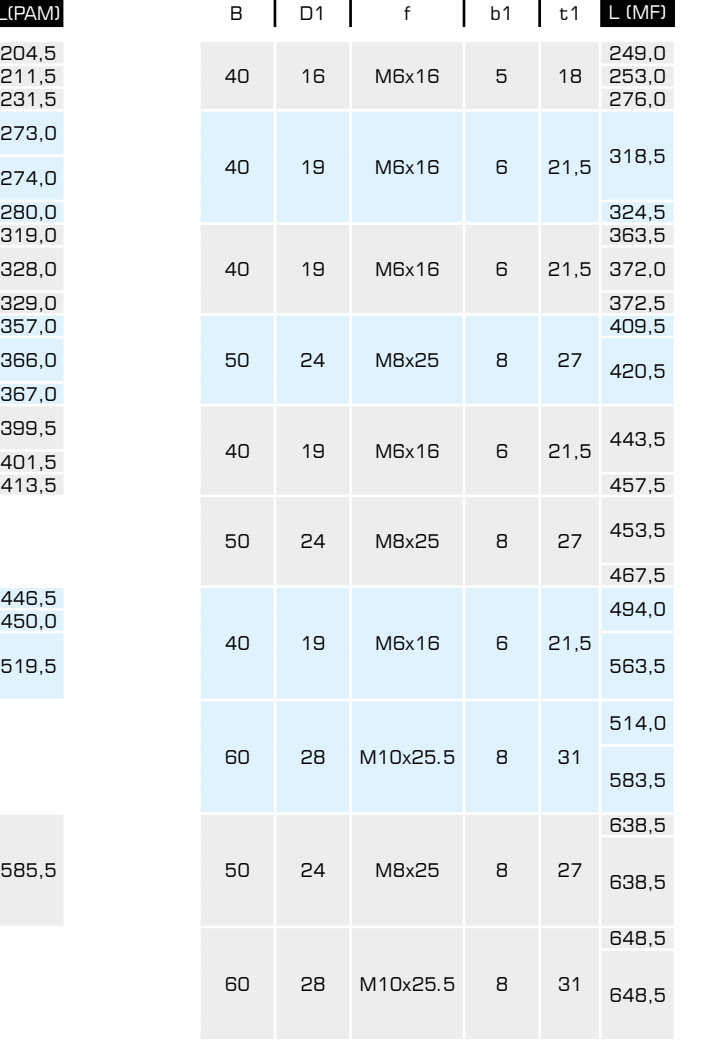

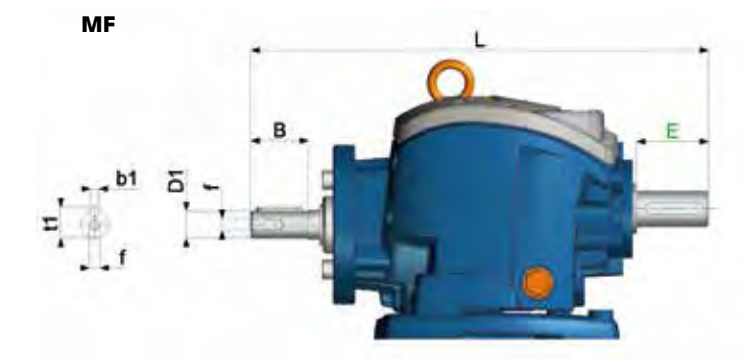

# **1**

**MF kit**

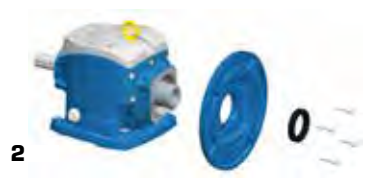

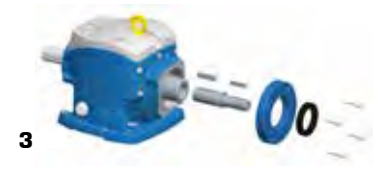

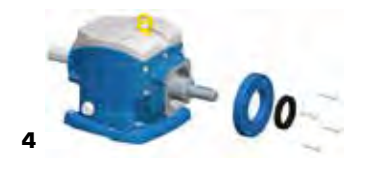

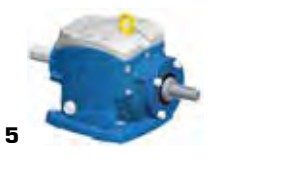

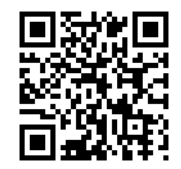

Завантажуйте 2D та 3D креслення з сайту **www.motive.it**

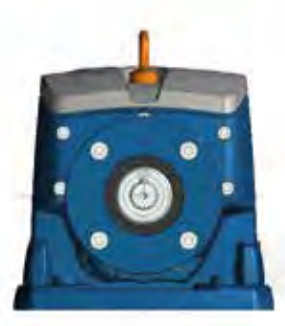

#### ГАБАРИТИ

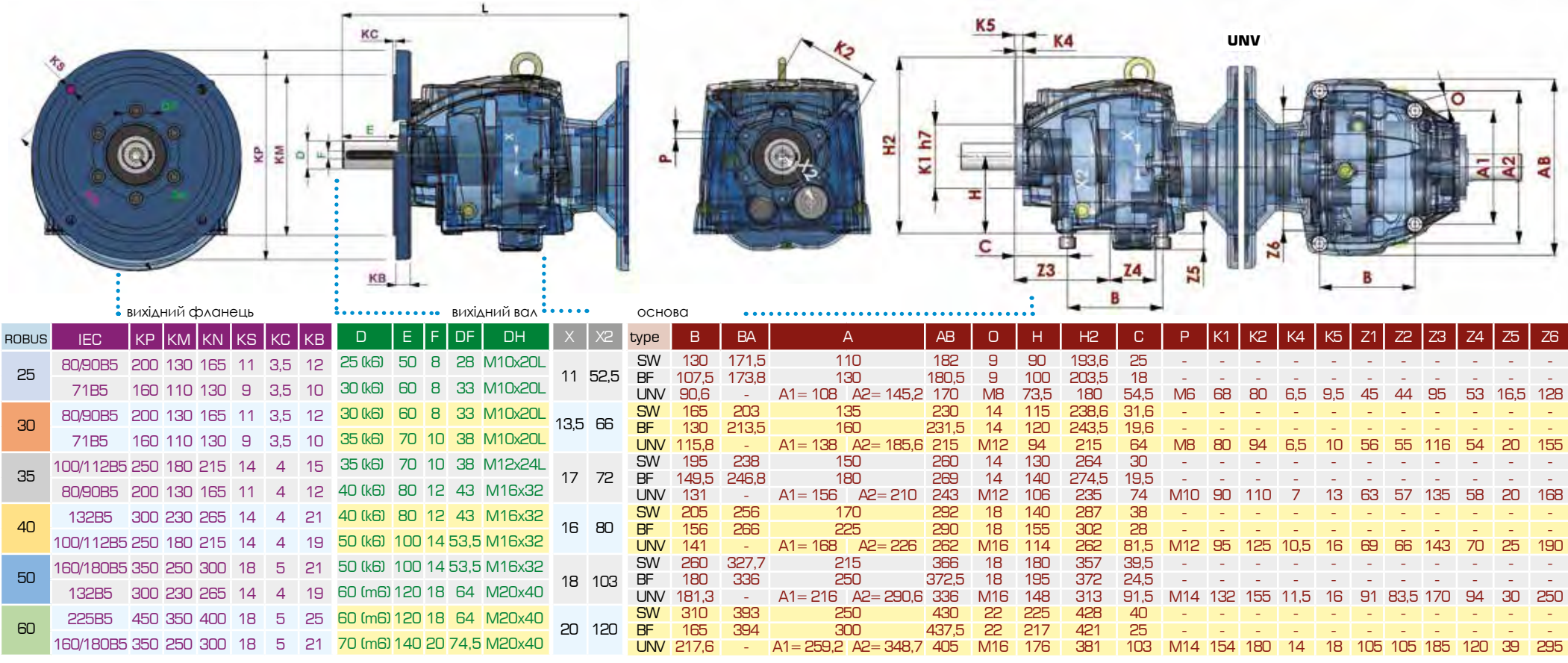

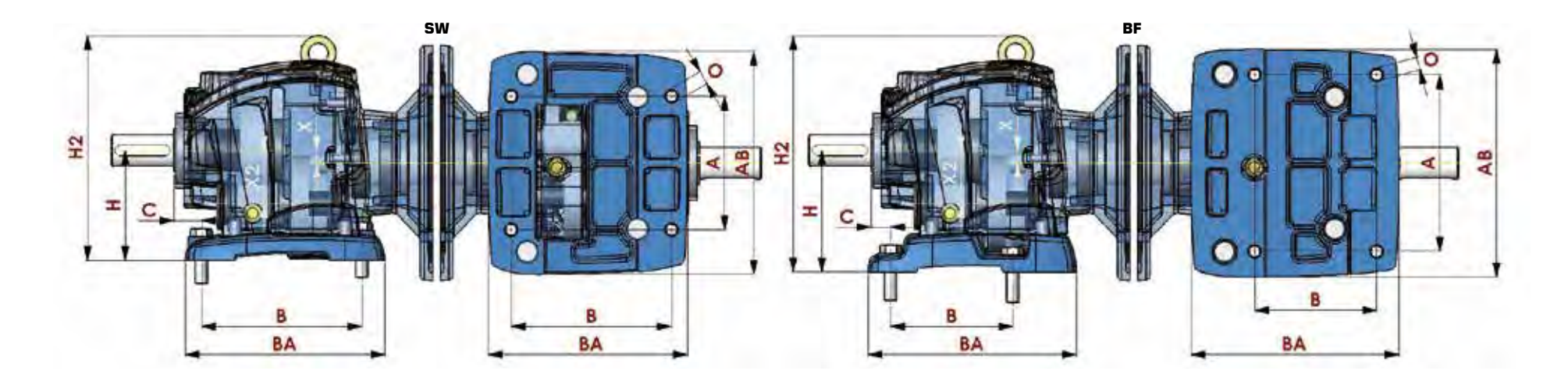

#### ГАБАРИТИ

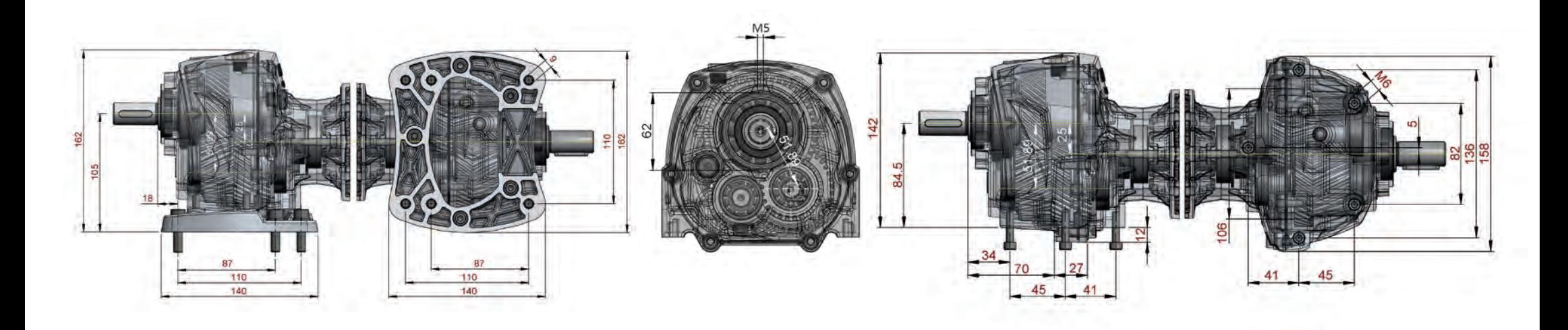

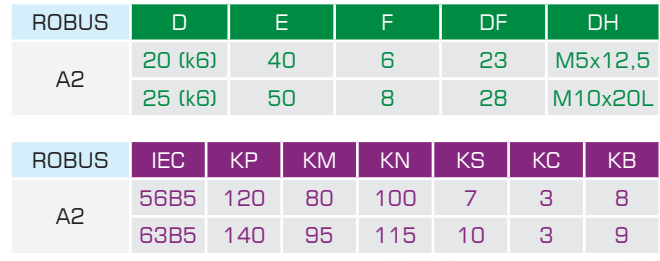

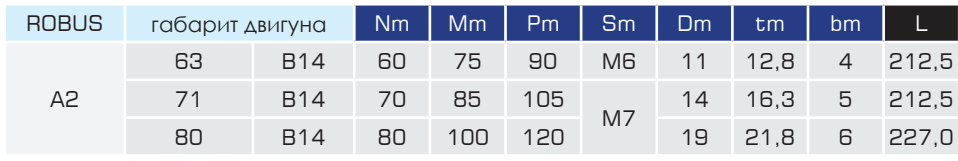

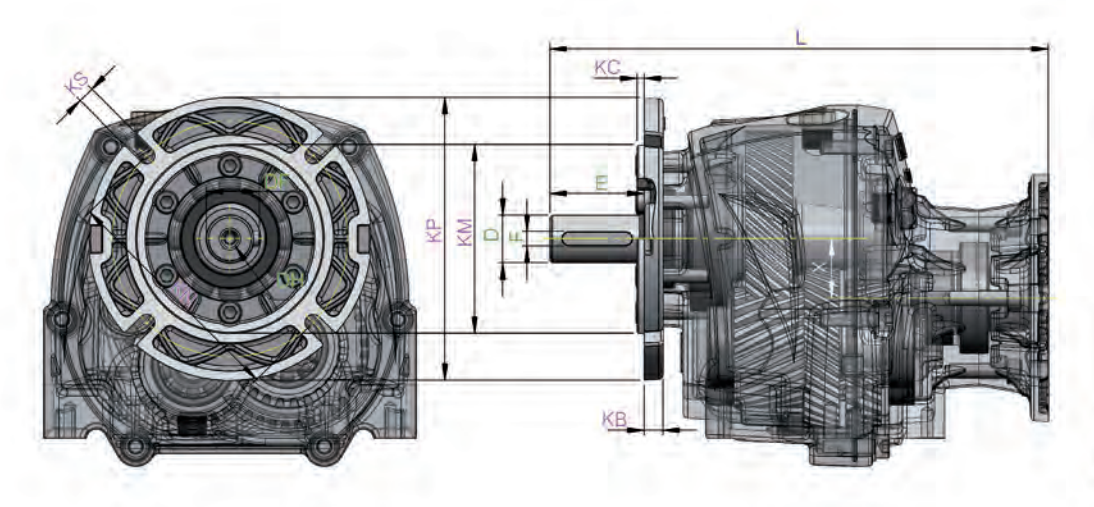

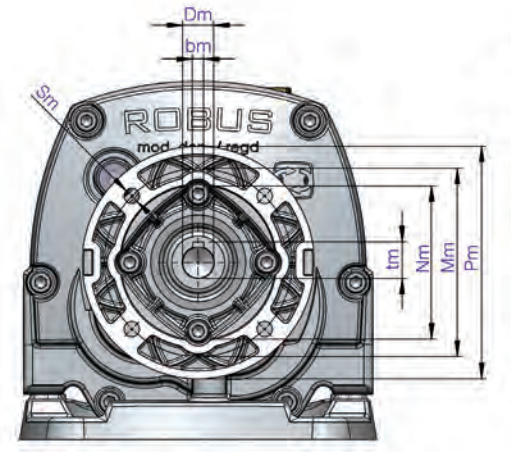

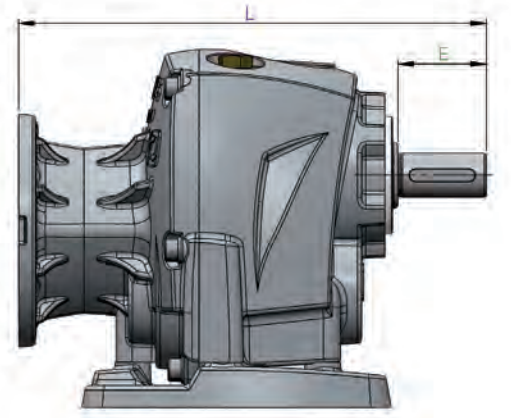

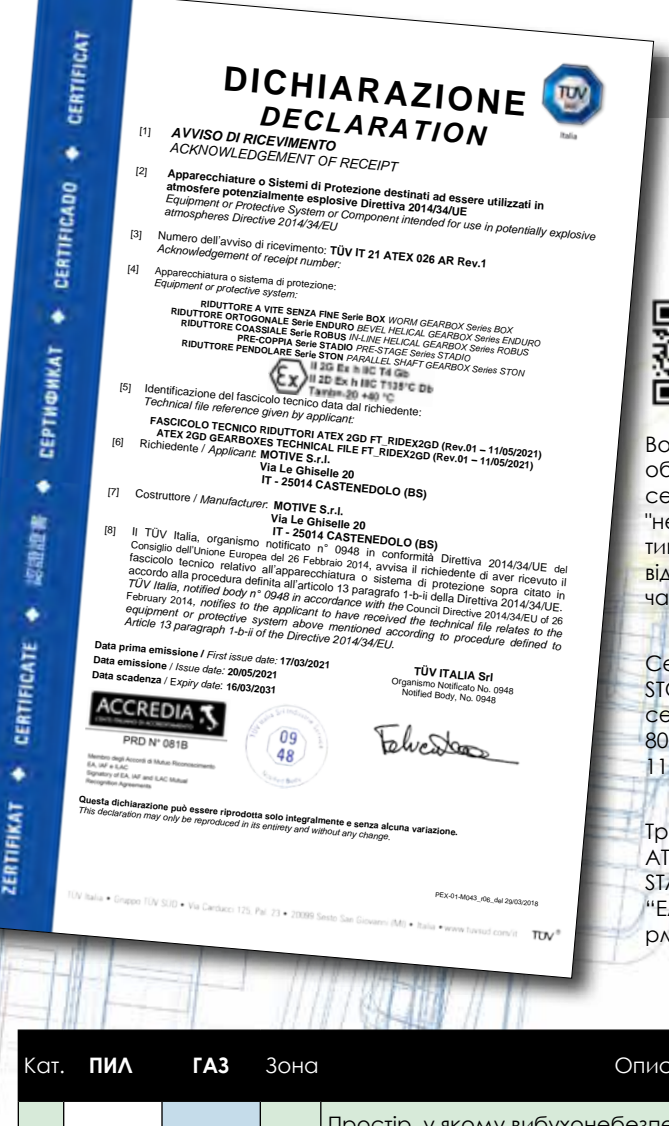

66

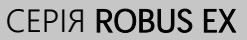

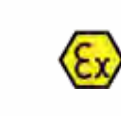

II 2G Ex h IIC T4 Gb II 2D Ex h IIIC T135°C Db  $Tanh = -20 + 40$ °C

CERTIFICAT

٠

**CERTIFICADO** 

٠

**СЕРТИФИКАТ** 

٠

骗 图 国

٠

CERTIFICATE

٠

**ZERTIFIKAT** 

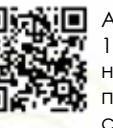

ATEX - це умовна назва Директиви 14/34/EC для обладнання, призначеного для використання у потенційно вибухонебезпечних середовищах.

Вона передбачає оцінку ризику для всього обладнання, що працює у таких середовищах. Вона класифікує кілька рівнів "небезпеки" (зон): кожній зоні відповідає своя типологія вибухо-небезпечної атмосфери, відповідно до її складу, а також ймовірності та часу виникнення.

Серія редукторів Motive BOX EX, STADIO EX, STON EX, ENDURO EX і ROBUS EX сертифікована відповідно до норм EN ISO/IEC 80079-36:2016, EN ISO/IEC 80079-37:2016, EN 1127-1:2019 для зон 1, 21, 2 і 22.

Трифазні двигуни ATEX DELPHI-Ex і редуктори ATEX STON-Ex, ROBUS-Ex, ENDURO-Ex, BOX-Ex і STADIO-Ex, також сертифіковані і в Україні, а "EAC-Ex" в таких країнах Євразії, як Росія, Вірменія, Білорусь, Казахстан і Киргистан.

**EHLEX CE**  $\circledast$ 

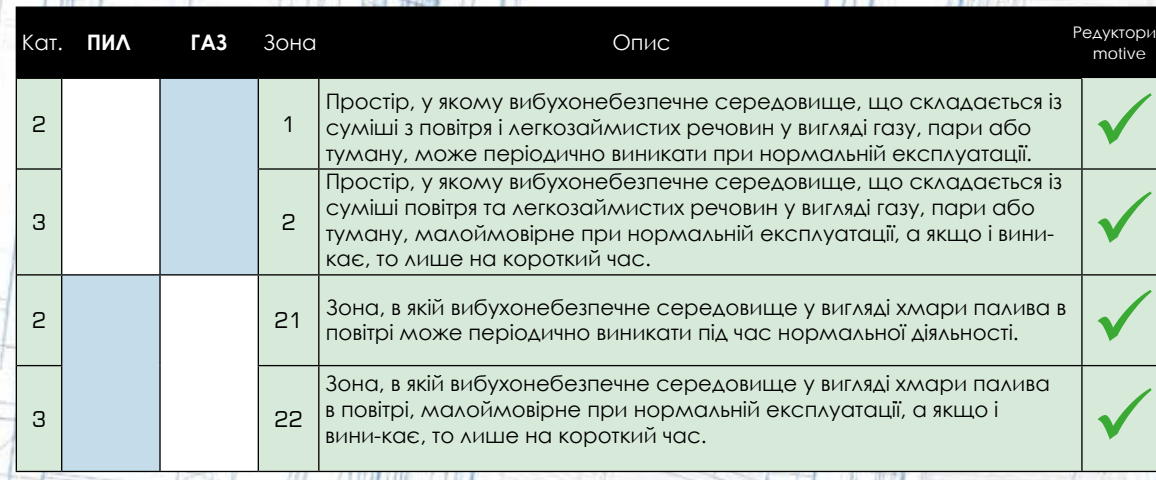

#### СЕРІЯ ROBUS EX MOTIVE ТАКОЖ ВІДПОВІДАЄ АТЕХ

#### $\mathbf{w}$ **NOTIFICATION** PRODUCT QUALITY ASSURANCE NOTIFICATION a bystem or Compt **Cally Branch Street Ave.**<br>Gally Branch 2014 34 EU

**TUV IT 21 ATEX 021 Q Digiting Mater, Ford** 

- 
- 
- The County County of the State of the  $-245.0$
- **CONTRACTOR DE LA FEDERACIÓN DE EL 2005**<br>A CONTRACTOR DE LA FEDERACIÓN DE EL 2005
- et of the quality mount are a part of the r partity the method sum it size kinesited
- sales used view on decay.<br>Any extensions we shall be the state of the AN-SU-Tele Lite machine and<br>A 16 years agreed in a state subsequent three lists in the production on

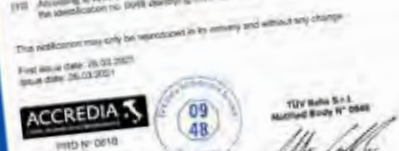

The first  $\lambda$  from a Pay Edg  $\lambda$  and Connect (  $\beta_1$  ,  $\delta(\lambda)$  is  $\lambda$  ) and then the connected by the  $\lambda$  and

. mail 89

**Не лише продукція, але і сама компанія Motive відповідає вимогам ATEX**

Якщо ви розробляєте та виготовляєте продукцію ATEX, то лише вимог стандартної Системи якості ISO9001 буде недостатньо для вашої фірми.

Ви повинні працювати відповідно до ще одного Стандарту, який бере за основу ISO9001, але включає в себе ще норму

**ISO/IEC 80079-34 "Вибу хонебезпечні середовища - Частина 34: Додаток до систем**

#### **якості для виробництва вибухонебезпечної**

**продукції"**. Беручи за основу саме цю норму, сертифі кований орган (в на шому випадку це TÜV) повинен перевірити чи відповідає система якості виробника Додаткові VII Дикрективи ATEX.

Отримання продукту, сертифікованого за стандартом ATEX, само по собі не означає, що організація-виробник зробила все можливе для забезпечення безпеки продукту та його використання.

Організація-виробник зробила все можливе, щоб завжди забезпечувати відповідність виробництва, самої продукції та її обслуговування, навіть після продажу. Для прикладу, за серійним номером вибухозахищеного двигуна виробник повинен мати можливість відстежити партію кожного компонента, критично важливого для вибухобезпеки (наприклад, обмотки, клемної панелі, виливків щитів, корпусу, клемної коробки тощо), а також хімічний склад алюмінієвого або чавунного сплаву, з якого вони були виготовлені, механічні властивості партії клемної панелі тощо. Серійний номер за серійним номером. Партія за партією. Це завдання, яке Motive вдалося реалізувати на всіх своїх продуктах, як на ATEX, так і ні, завдяки оцифруванню всіх внутрішніх процесів, і це також підвищує цінність стандартних продуктів. Гарантія, яка виходить далеко за рамки ISO9001, якою Motive може пишатись ще з моменту свого народження у 2000 році, та яка демонструє перевагу компанії, створена для того, щоб дати впевненість та спокій клієнту.

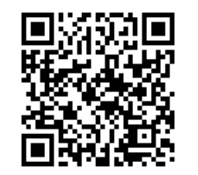

Завантажуйте звіти про кінцеві випробування кожного двигуна або редуктора з сайту **www.motive.it**, ввівши його серійний номер.

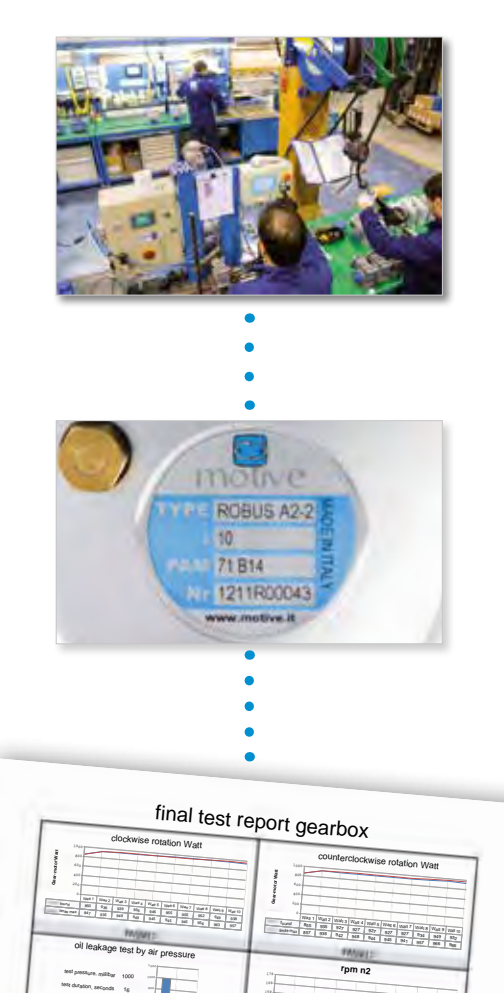

pres<sub>sure leakage, millibar 0</sub>

test leakage

**serial nr: 1212R01412 code:** RB252010FSW905 **description:** Robus25-2 i:10 baseSW PAM90B5 **Final assembly by:** Ottaviano **Final test by:** Ottaviano

<sup>1</sup> <sup>2</sup> <sup>3</sup> <sup>4</sup> <sup>5</sup> <sup>6</sup> <sup>7</sup> <sup>8</sup> <sup>9</sup> <sup>10</sup> rpm n2 141,51 138,25 141,51 138,89 139,53 138,89 141,51 138,25 141,51 138,89

#### УМОВИ ПРОДАЖУ ТА ГАРАНТІЇ

#### ПУНКТ 1 - **ГАРАНТІЯ**

1.1 За винятком письмових угод, що укладаються між сторонами щоразу, компанія Motive гарантує відповідність продукції, що поставляється, і дотримання конкретних угод. Гарантія обмежується дефектами продукції, що виникли внаслідок конструкції, невідповідності матеріалів або виробничих дефектів, причиною яких є Motive. Гарантія не включає:

- Несправності або пошколження, що виникли внаслідок транспортування, несправності або пошкодження, що виникли внаслідок дефектів установки; некомпетентне використання виробу або будь-яке інше недоцільне використання.
- Розкриття або пошкодження, що виникли внаслідок використання неуповноваженим персоналом та/ або використання неоригінальних деталей та/або запасних частин;
- Дефекти та / або пошкодження, що виникли внаслідок впливу хімічних сполук та/або атмосферних явищ (наприклад, вигорілий матеріал тощо); планове технічне обслуговування та необхідні дії або перевірки;
- Вироби без таблички або із зіпсованою табличкою.

1.2. Товар для повернення чи заміни приймається лише у виняткових випадках; однак товар, що вже був у використанні, поверненню та заміні не підлягає. Гарантія діє на всю продукцію Motive з терміном дії 12 місяців з дати відвантаження. Гарантія діє за наявності спеціального письмового підтвердження на схвалення компанією Motive вжиття відповідних заходів відповідно до заяв, описаних у пунктах нижче. На підставі вищезазначеного схвалення та щодо претензії компанія Motive зобов'язана на свій розсуд і в розумні терміни вжити наступних дій:

a) Поставити Покупцеві продукцію того ж типу та якості, яка виявилася бракованою та не відповідає умовам договору, безкоштовно із заводу; у вищезазначеному випадку Motive має право вимагати, за рахунок Покупця, дострокового повернення бракованої продукції, що переходить у власність Motive;

b) Провести за свій рахунок ремонт дефектного виробу або модифікацію виробу, що не відповідає умовам договору, шляхом виконання вищезгаданих дій на своєму підприємстві; у вищевказаних випадках всі витрати на транспортування виробу несе Покупець.

c) Вислати запасні частини безкоштовно: всі витрати на транспортування продукції несе Покупець.

1.3 Ця гарантія замінює юридичні гарантії на дефекти та невідповідності та виключає будь-яку іншу можливу відповідальність Motive, викликану поставленою продукцією; зокрема, покупець немає права пред'являти подальші претензії. Motive не несе відповідальності за виконання будь-яких подальших претензій, починаючи з дати закінчення терміну дії гарантії

#### ПУНКТ 2 - **ПРЕТЕНЗІЇ**

2.1. Претензії відносно кількості, ваги, ваги [брутто та](https://www.tracker-software.com/product/pdf-xchange-editor)  кольору, або претензії, що стосуються дефектів та недоліків якості або невідповідності, які Покупець може виявити під час доставки товару, мають бути пред'явлені не пізніше ніж за 7 днів із моменту виявлення, інакше вони будуть визнані недійсними.

#### ПУНКТ 3 - **ДОСТАВКА**

3.1. Будь-яка відповідальність за збитки, що виникли внаслідок повної або часткової затримки або зриву постачання, виключається.

3.2. Якщо інше не зазначено у письмовому повідомленні Клієнту, умови транспортування мають бути розраховані на умовах роботи Ex-Works.

#### ПУНКТ 4 - **ОПЛАТА**

4.1. Будь-які прострочені або нерегулярні платежі дають Motive право анулювати поточні угоди, включаючи угоди, що не стосуються даних платежів, а також дають Motive право вимагати відшкодування збитків, якщо такі є.

4.2. Покупець зобов'язаний повністю здійснити оплату, включаючи випадки, коли ведуться претензії чи суперечки.

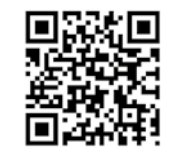

67

#### **ЗАВАНТАЖУЙТЕ ТЕХНІЧНІ КАТАЛОГИ ТА ІНСТРУКЦІЇ З WWW.MOTIVE.IT**

УСІ ДАНІ РЕТЕЛЬНО ЗАПИСАНІ ТА ПЕРЕВІРЕНІ. МИ НЕ НЕСЕМО ВІДПОВІДАЛЬНІСТЬ ЗА МОЖЛИВІ ПОМИЛКИ ЧИ УПУЩЕННЯ. МOTIVE МОЖЕ ЗМІНИТИ ХАРАКТЕРИСТИКУ ПРОДАНИХ ПРОДУКТІВ НА ВЛАСНИЙ РОЗСУД У БУДЬ-ЯКИЙ МОМЕНТ.

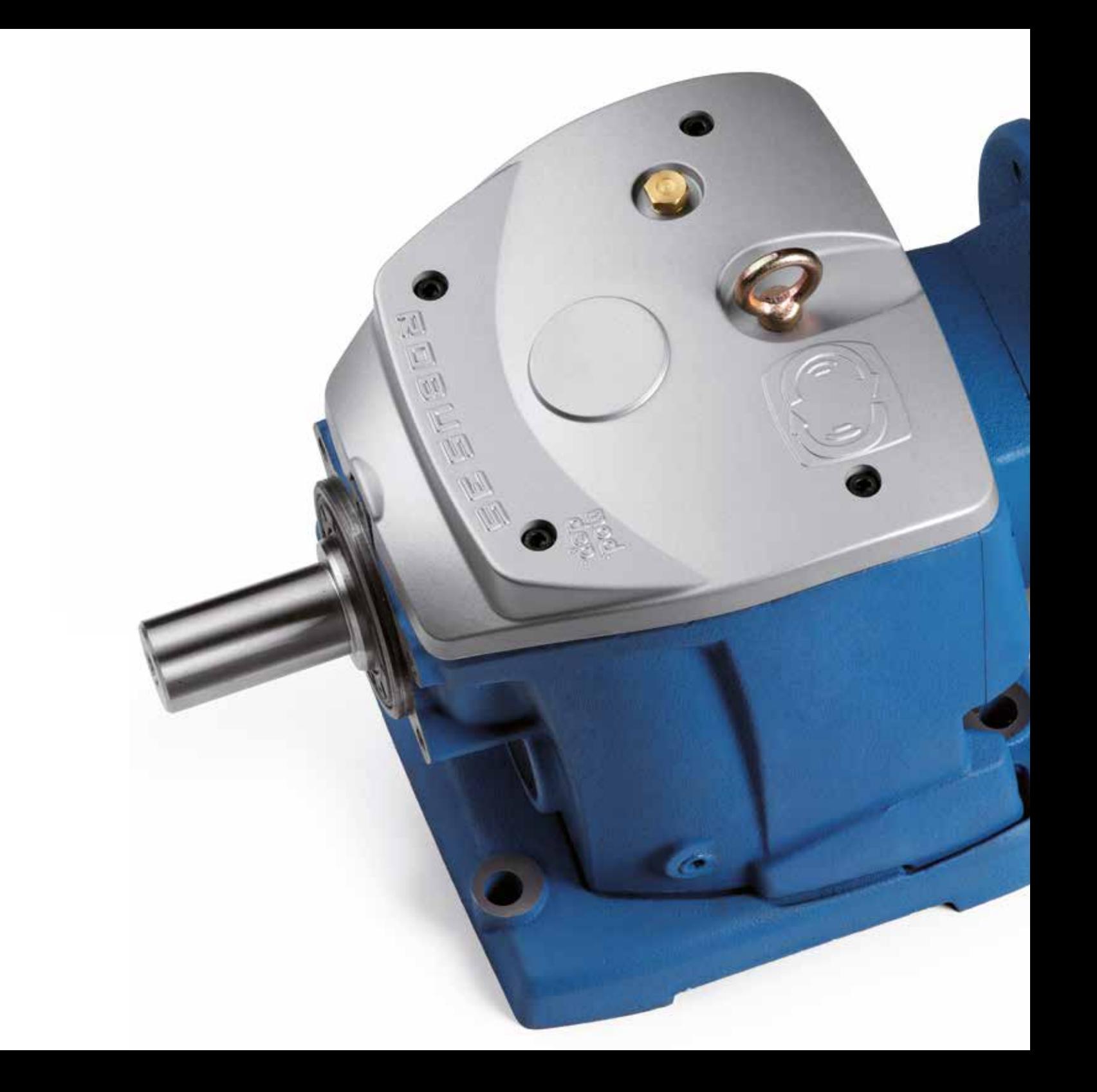

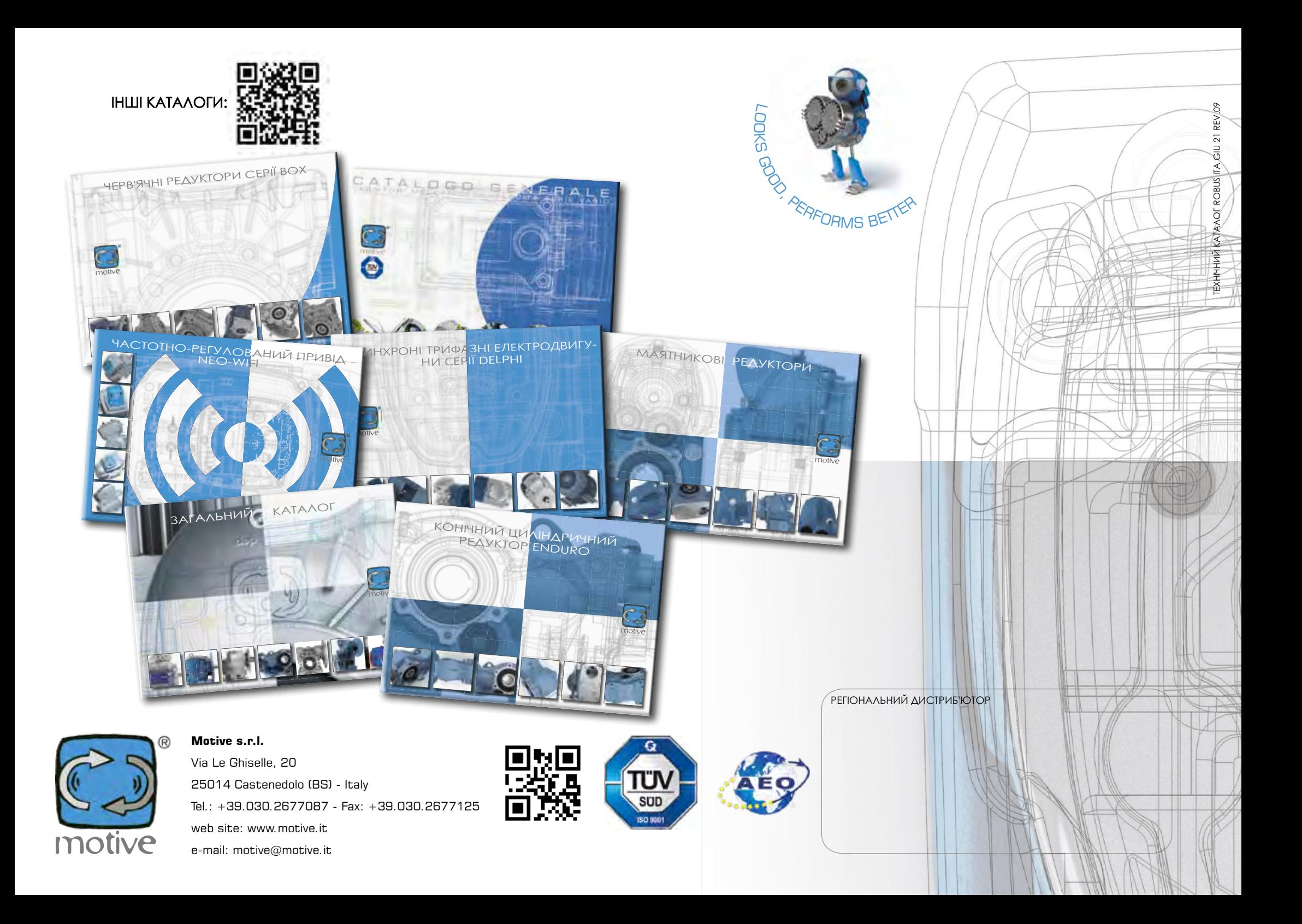